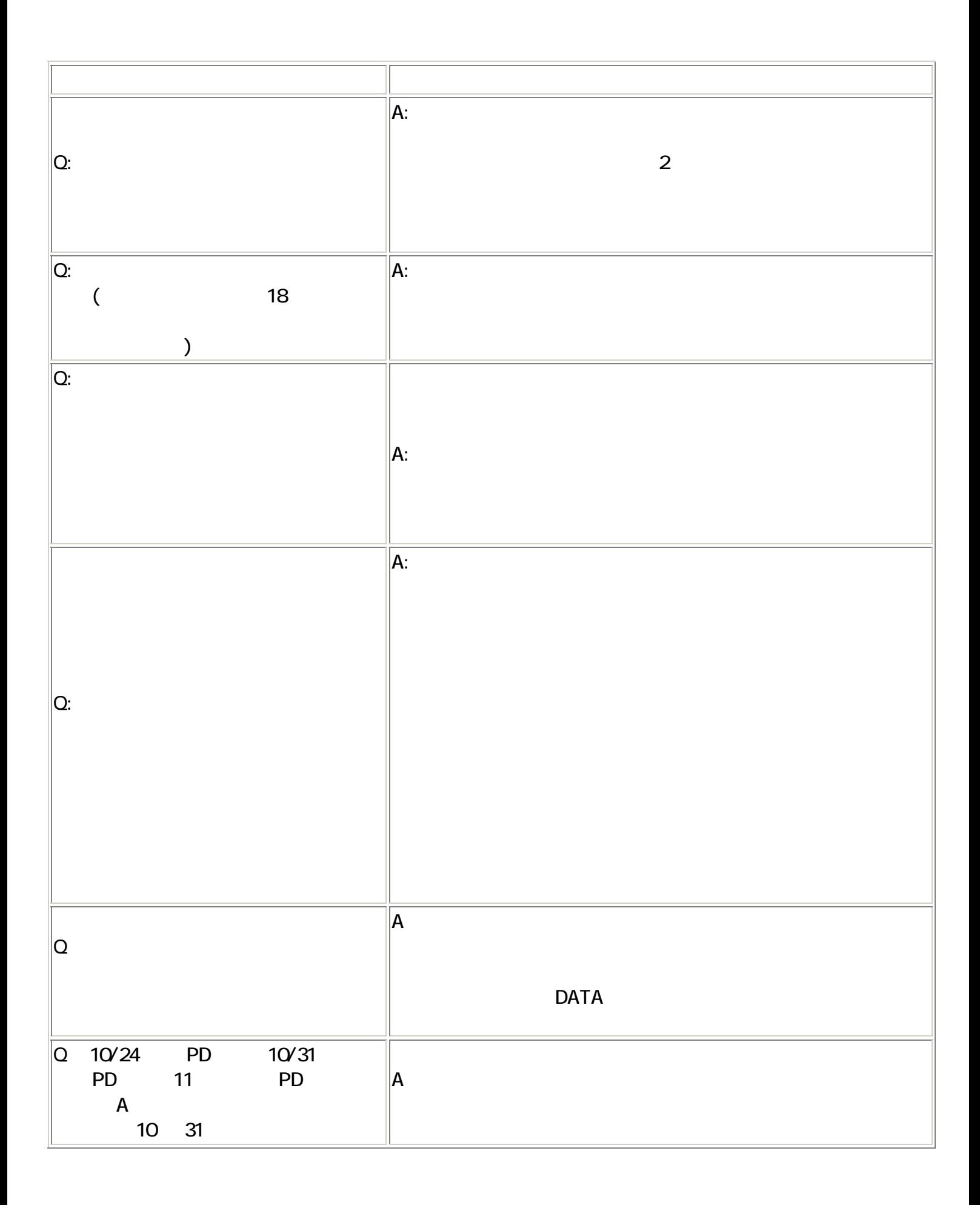

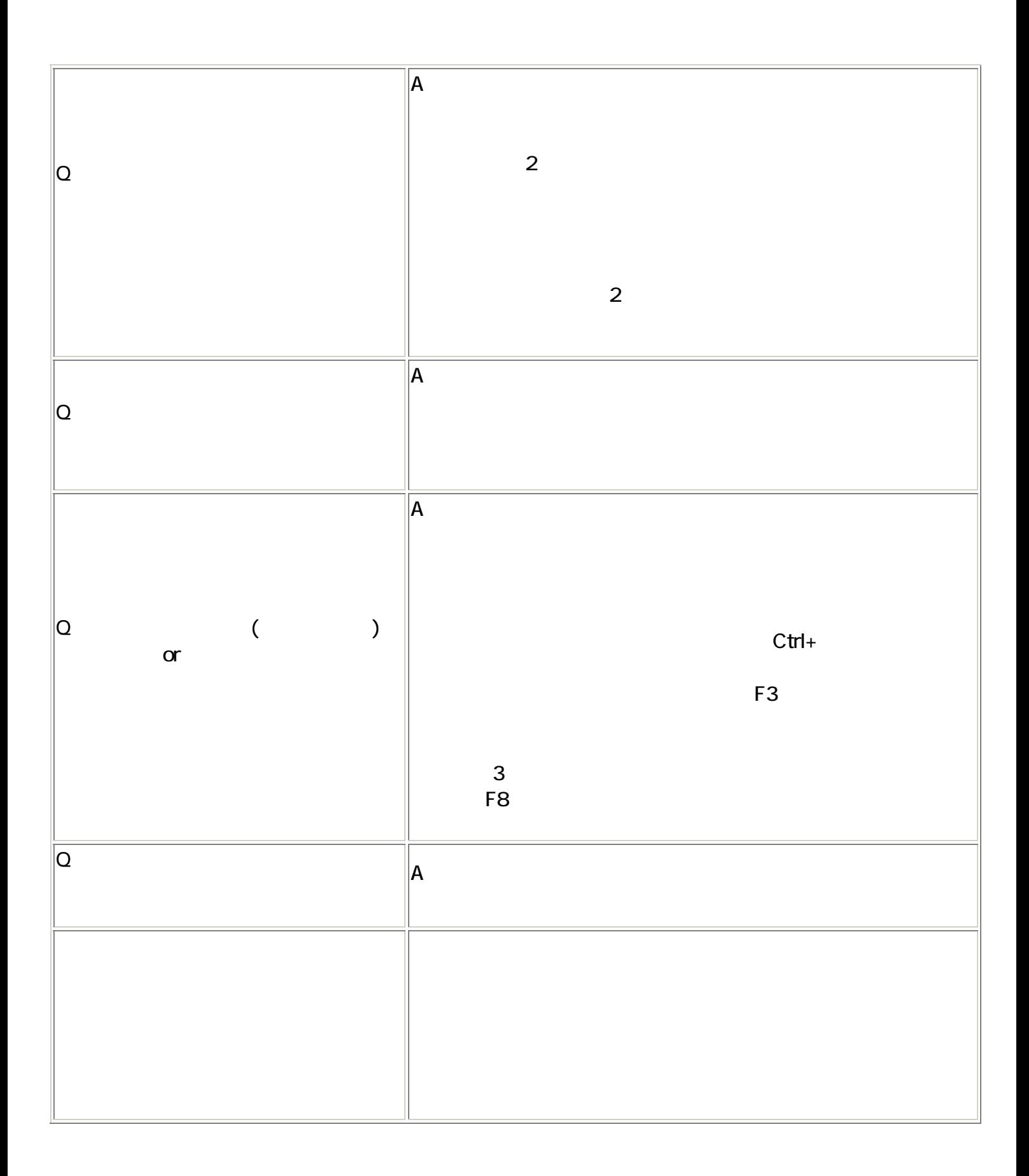

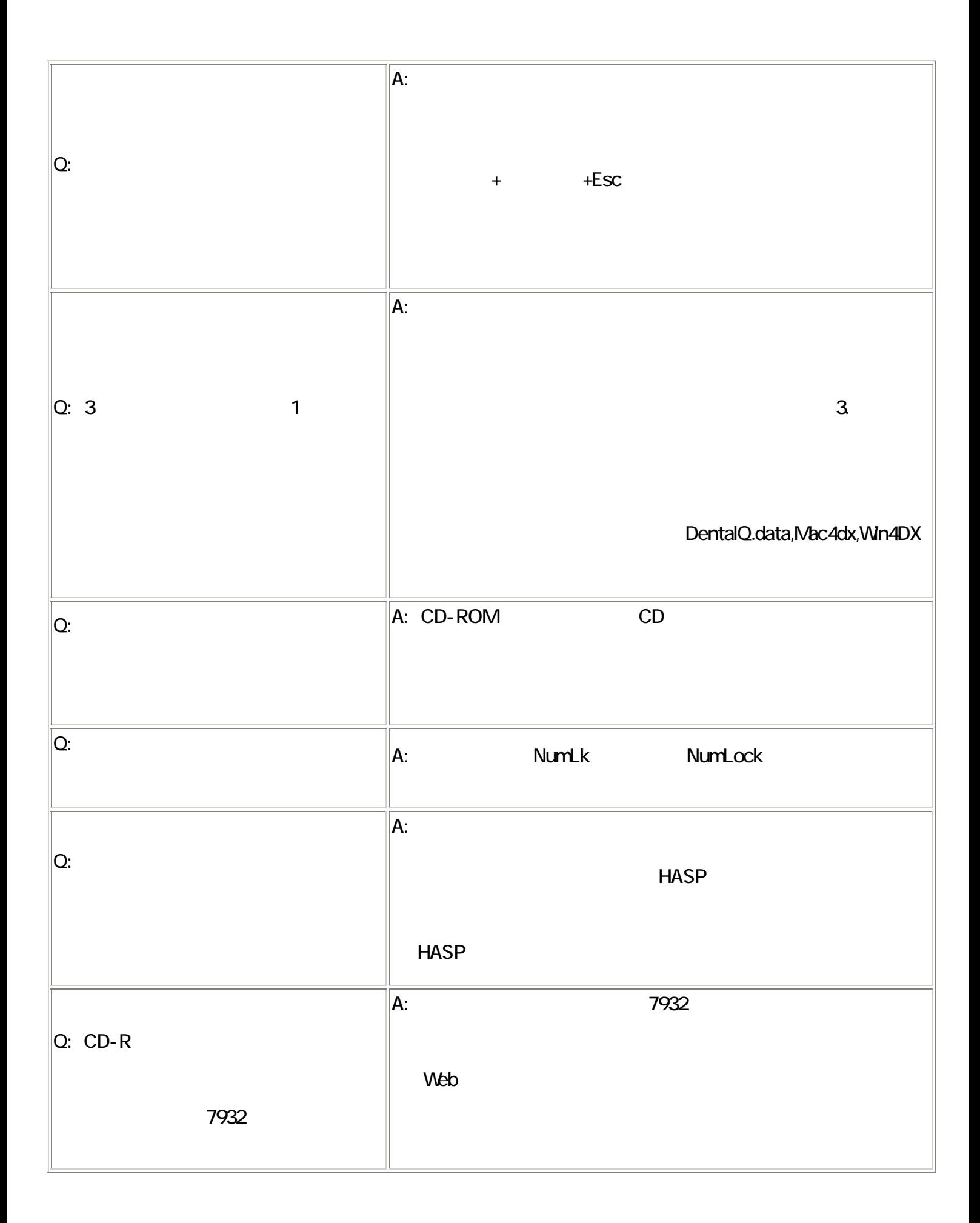

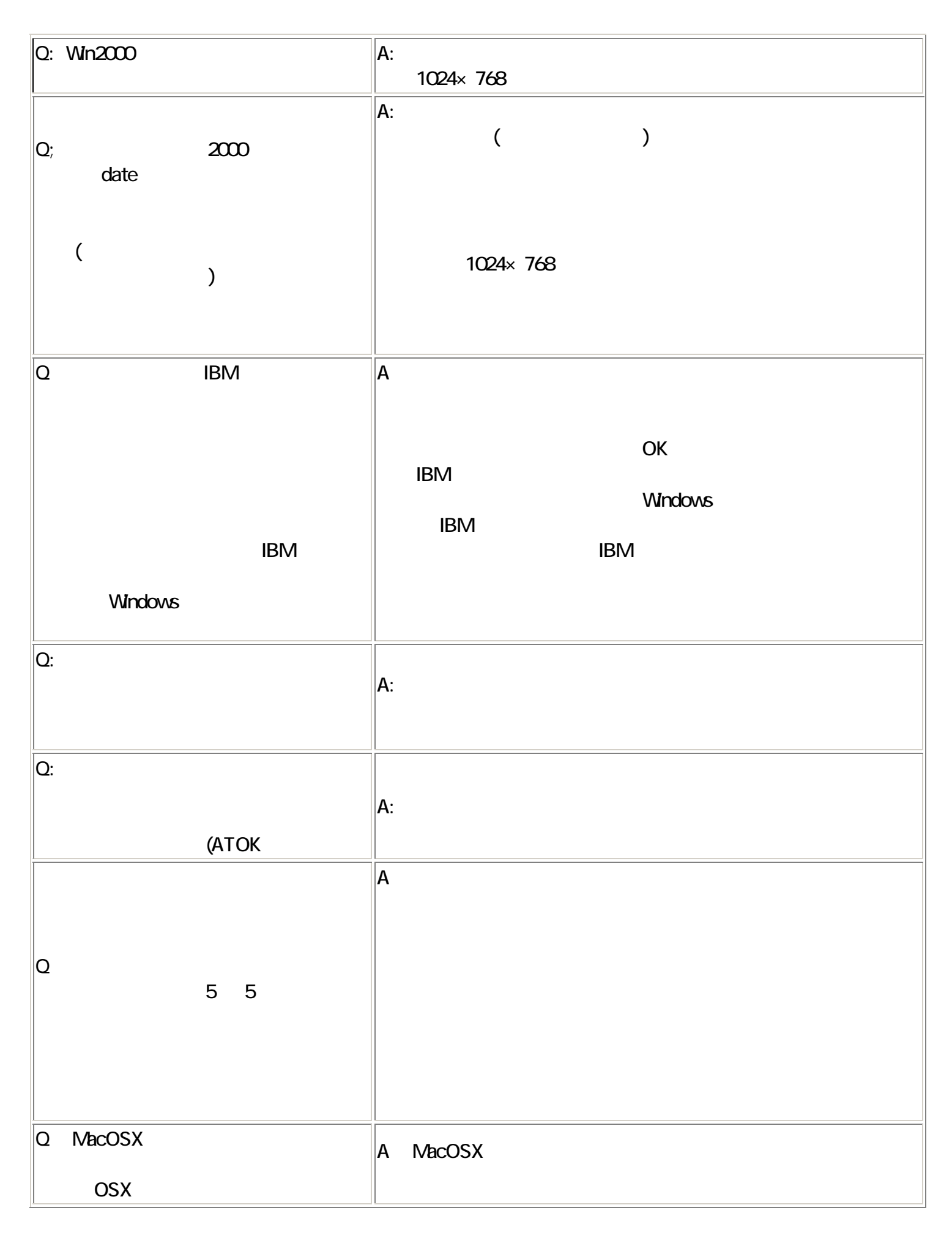

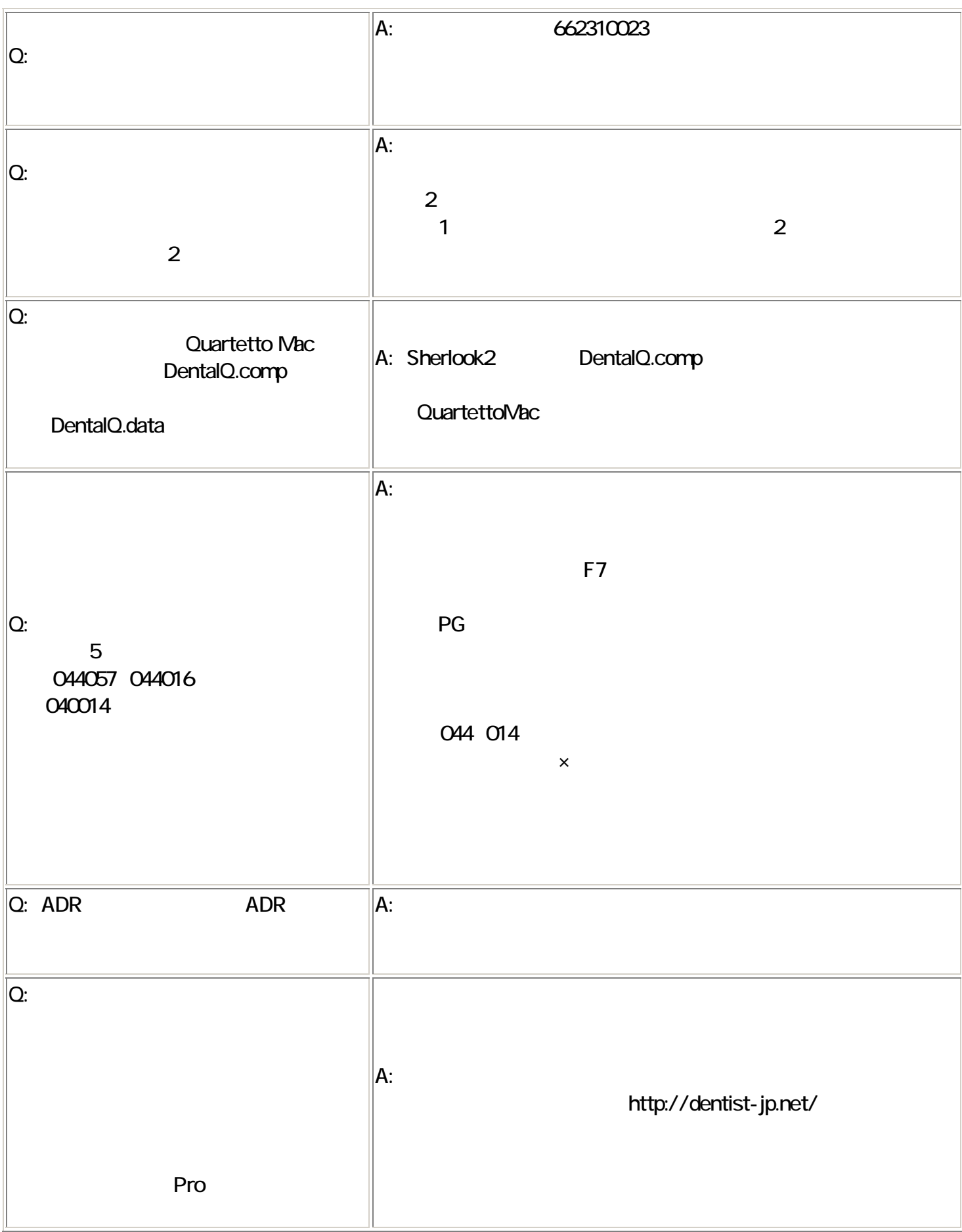

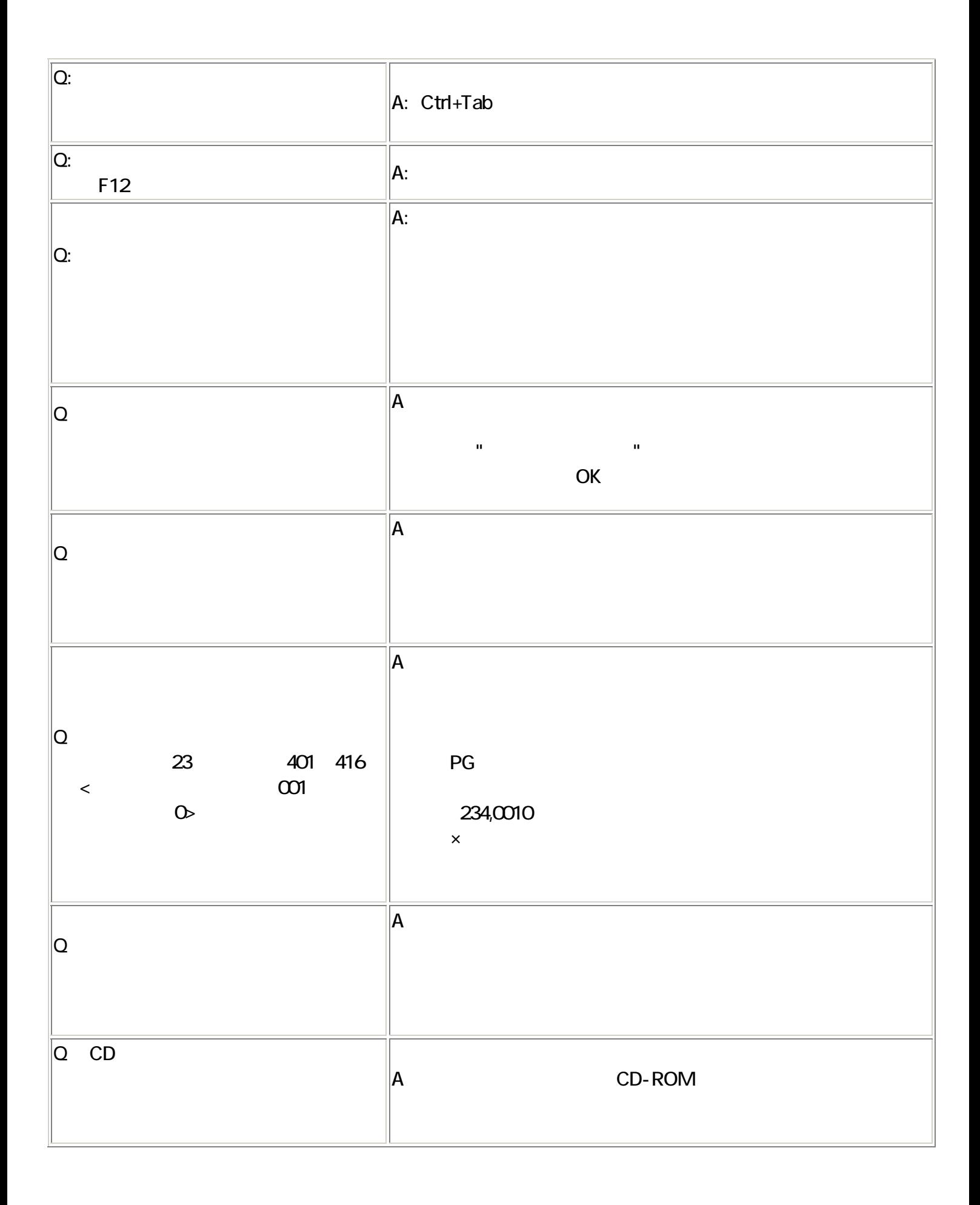

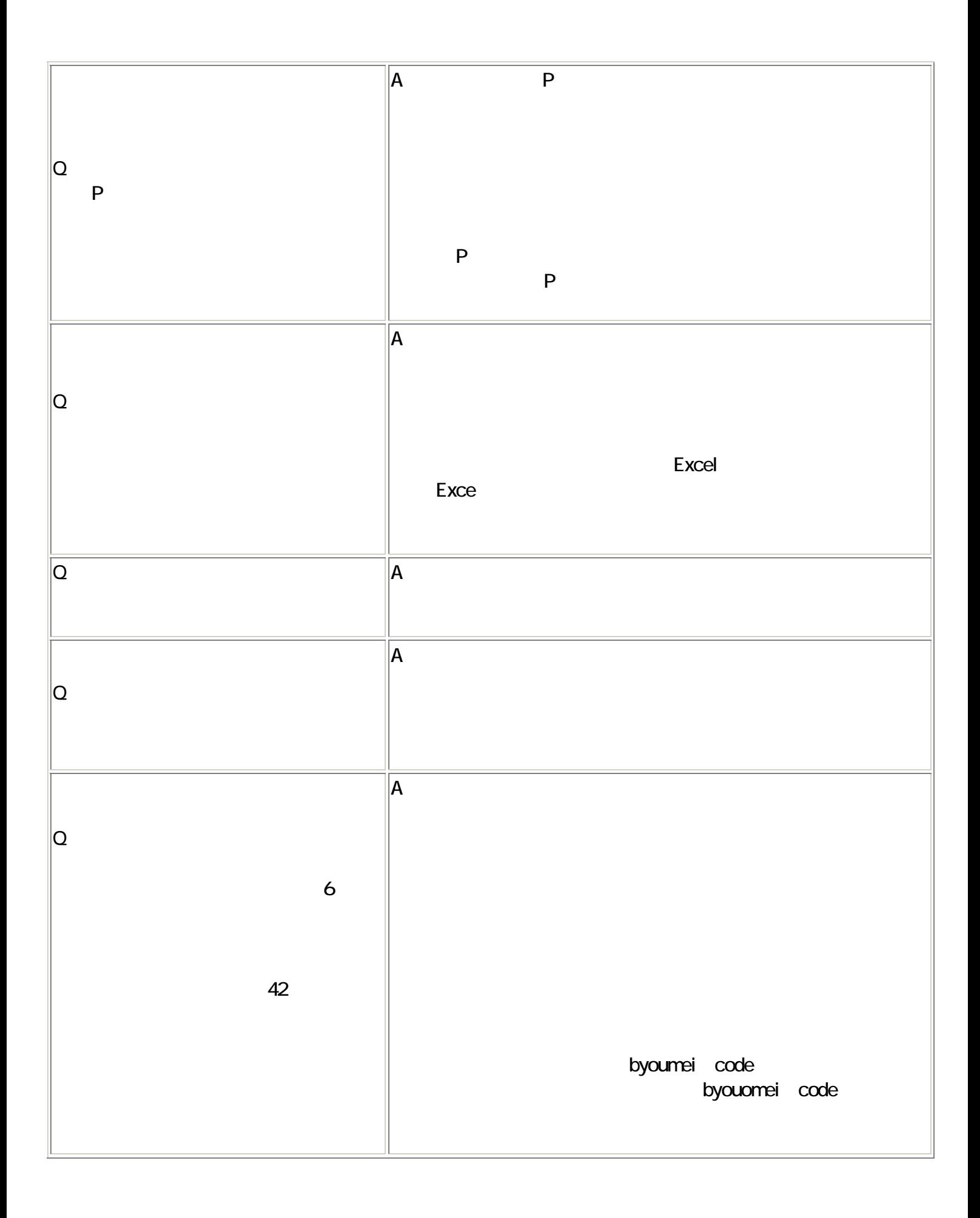

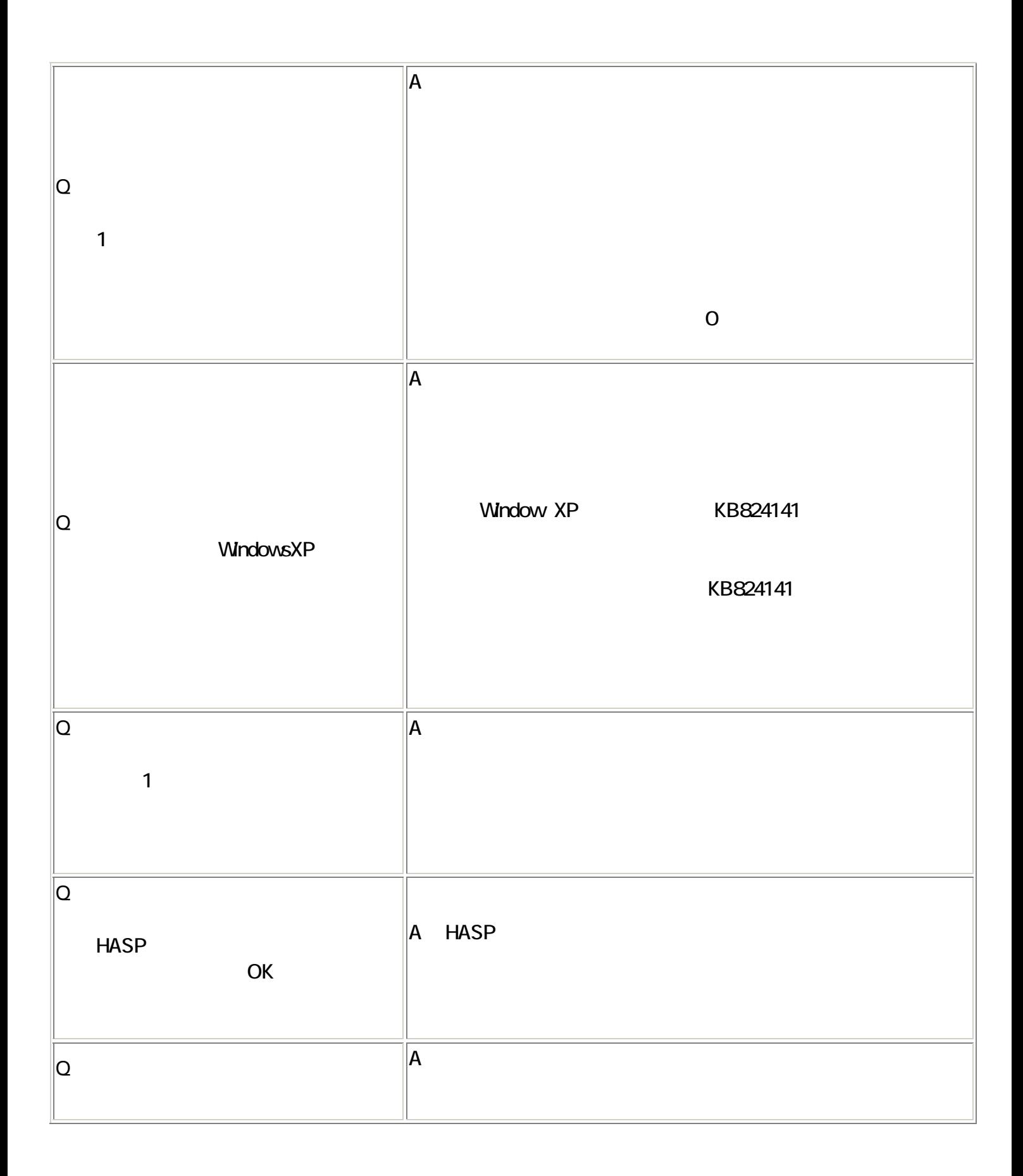

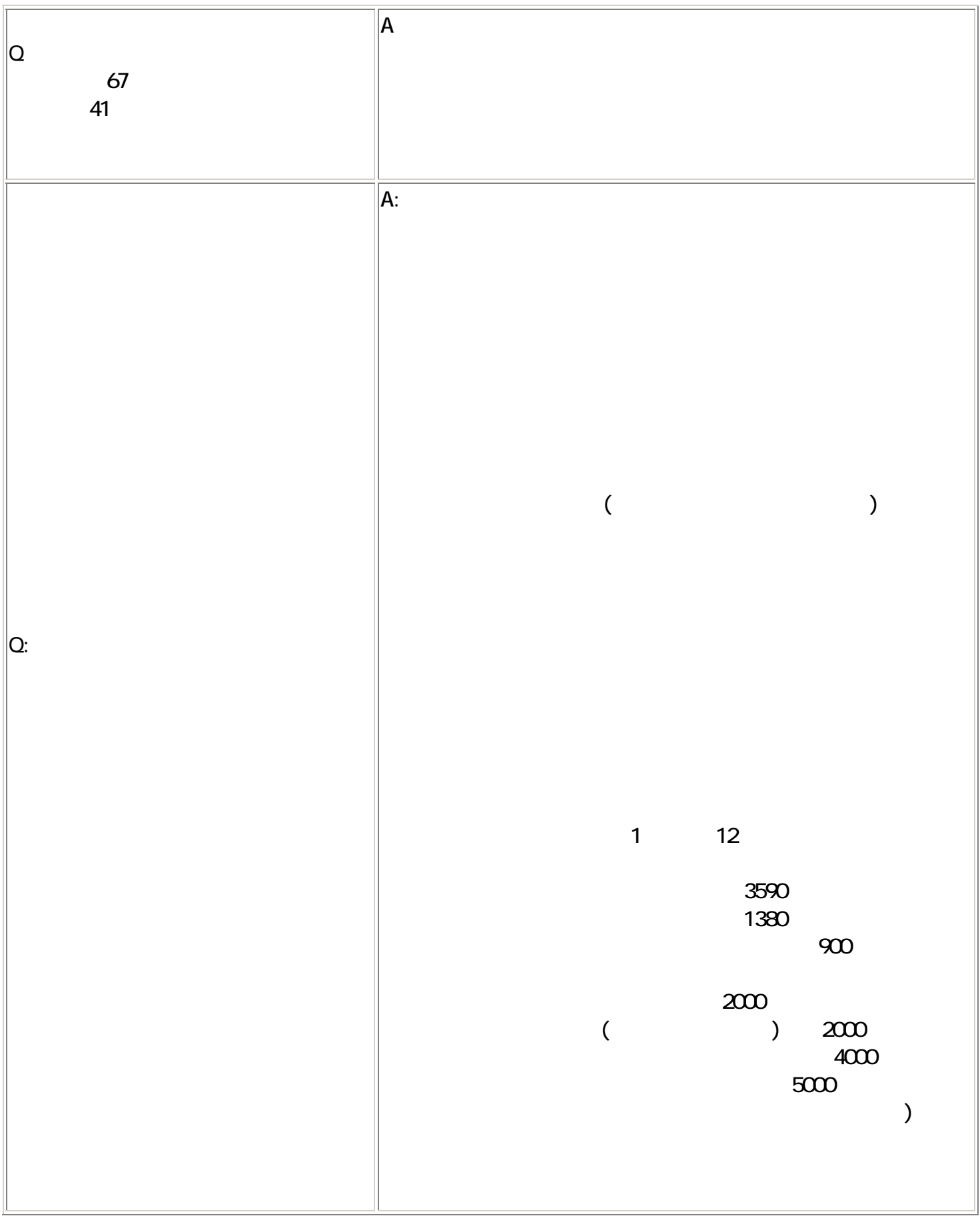

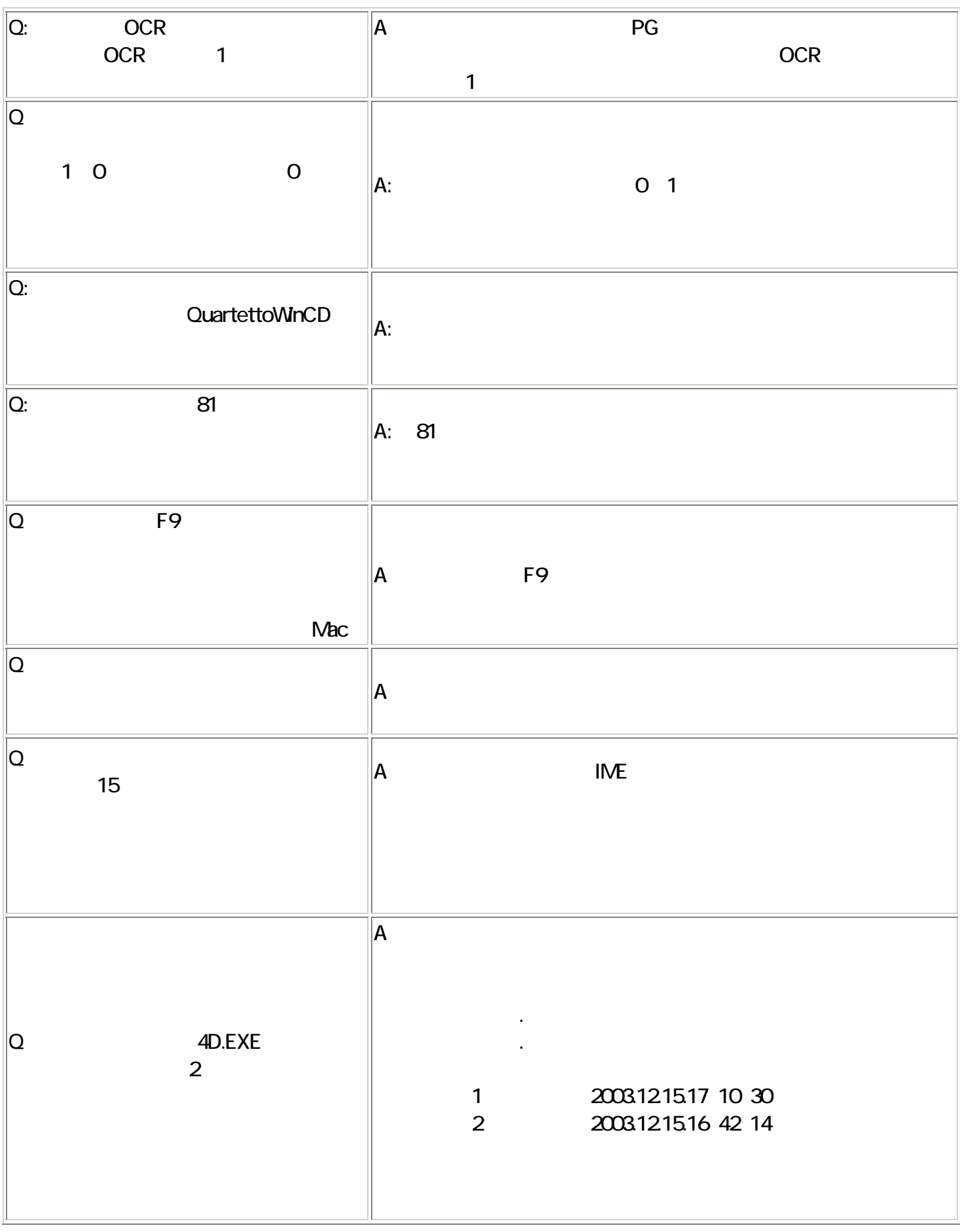

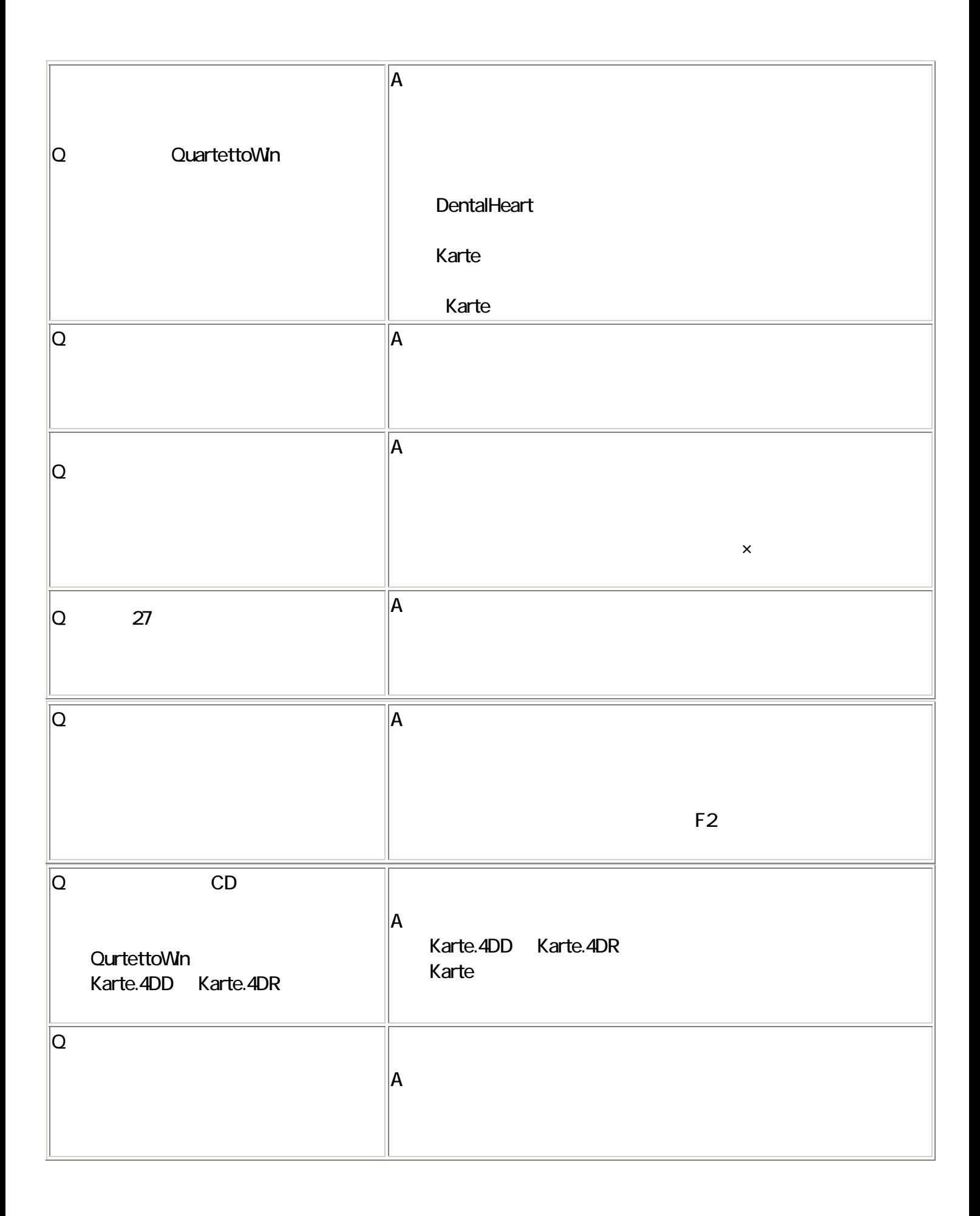

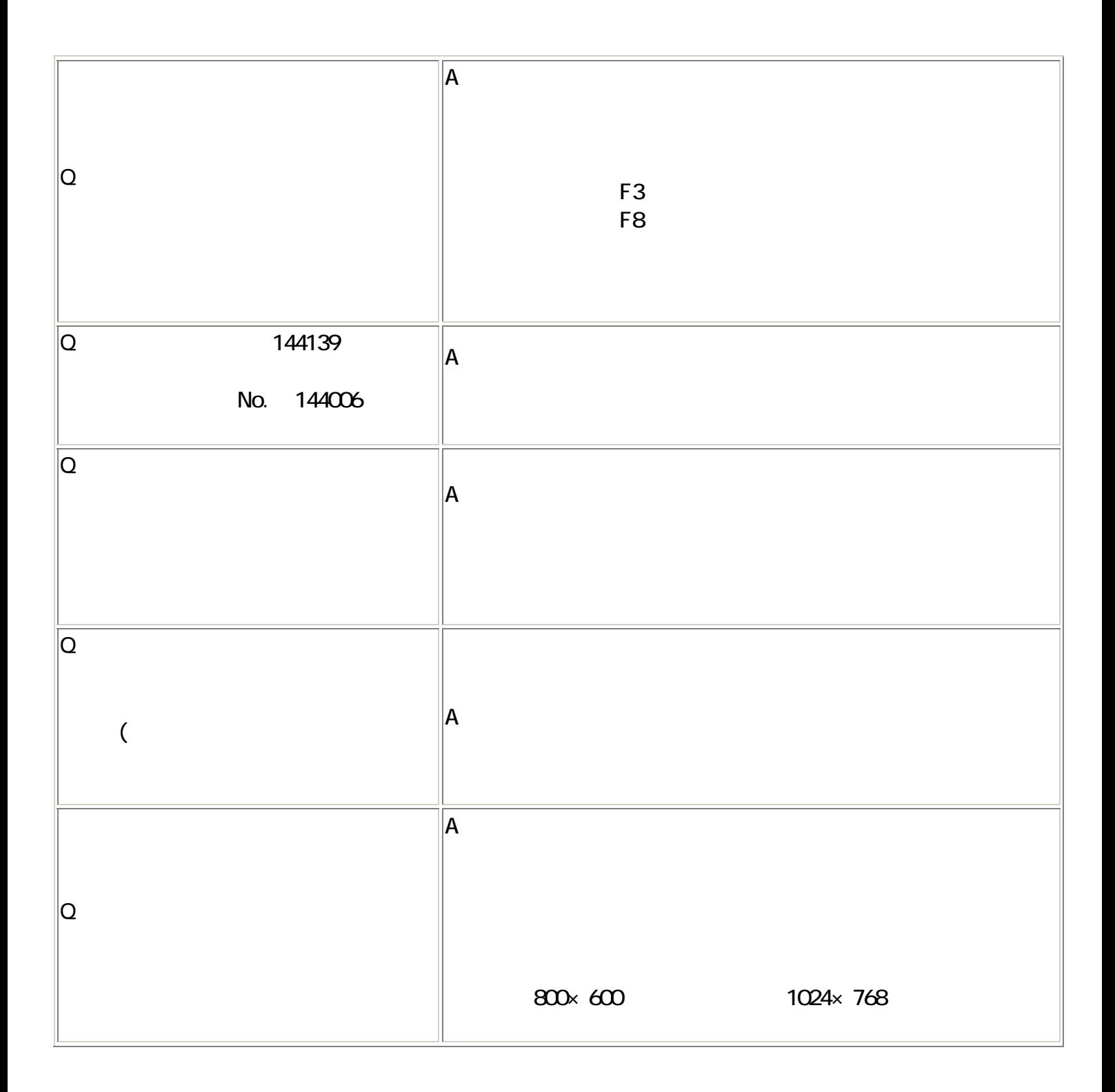

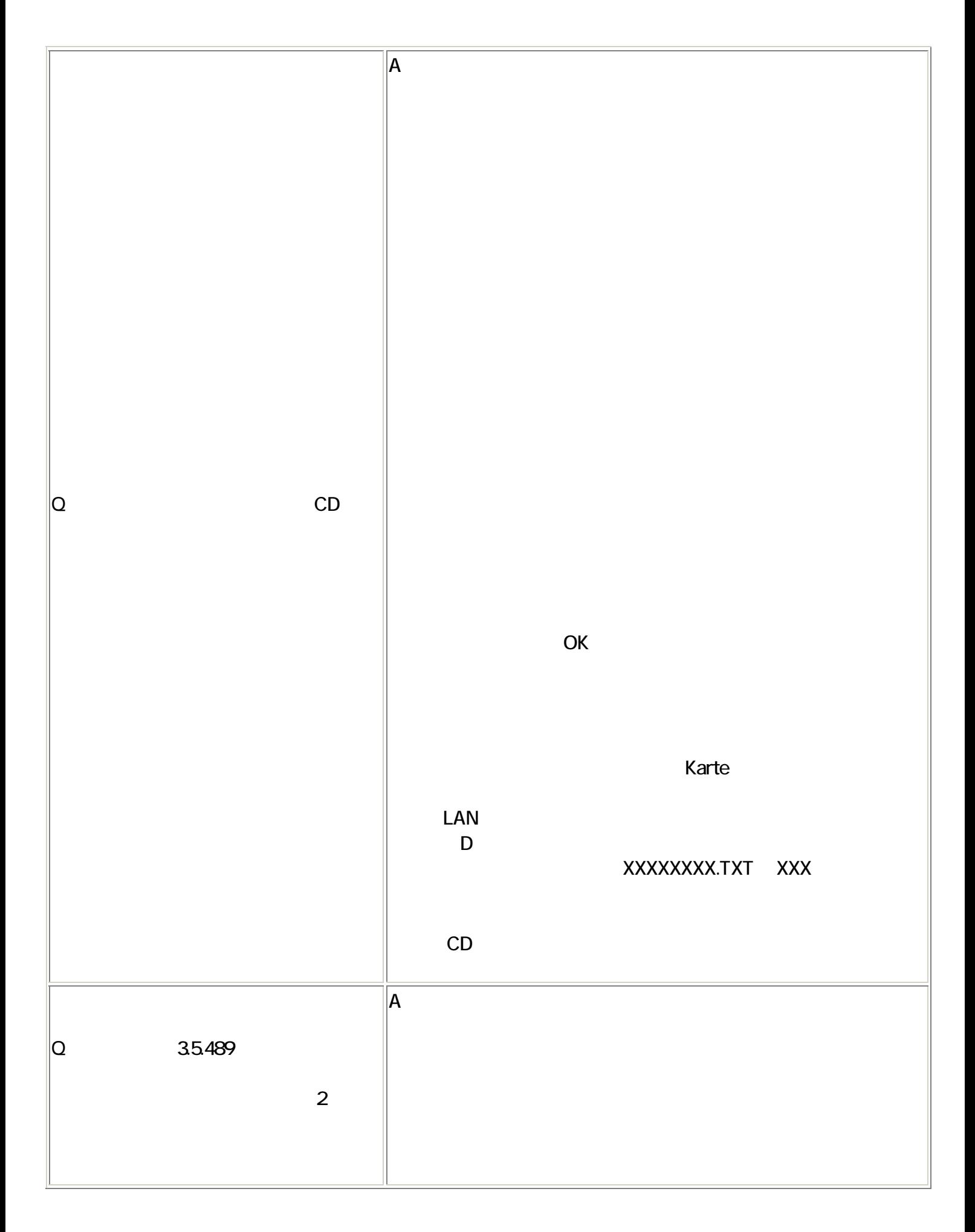

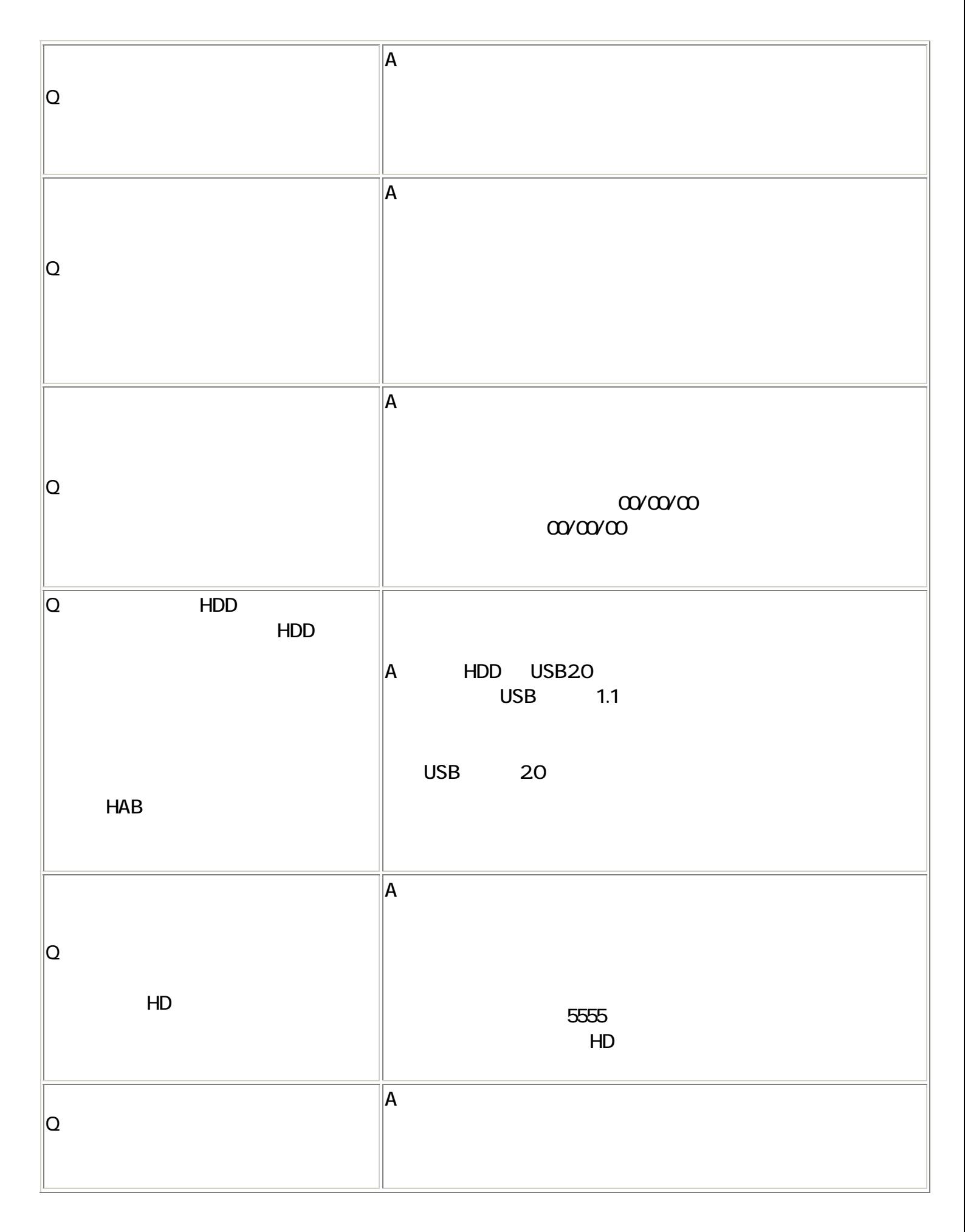

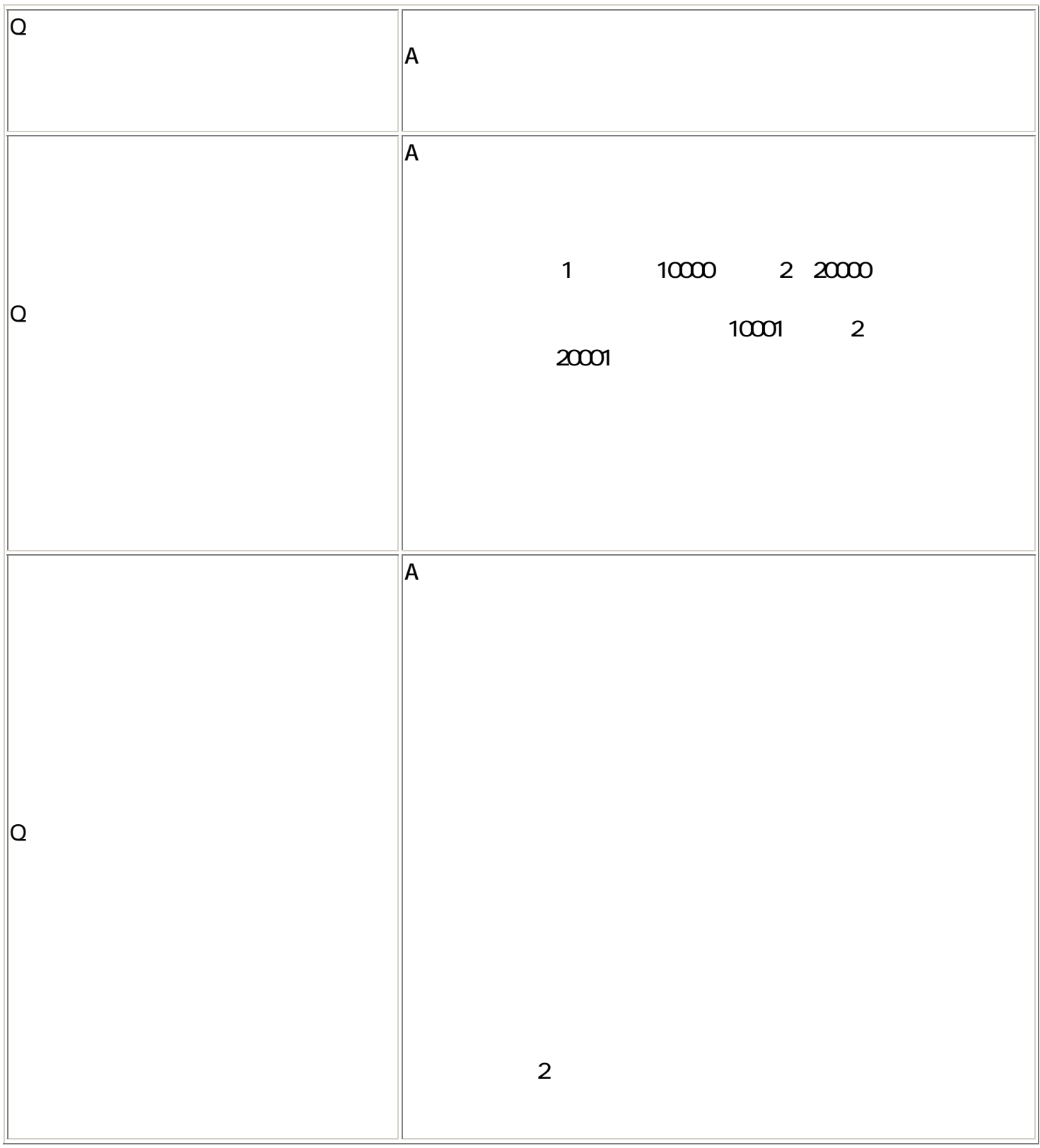

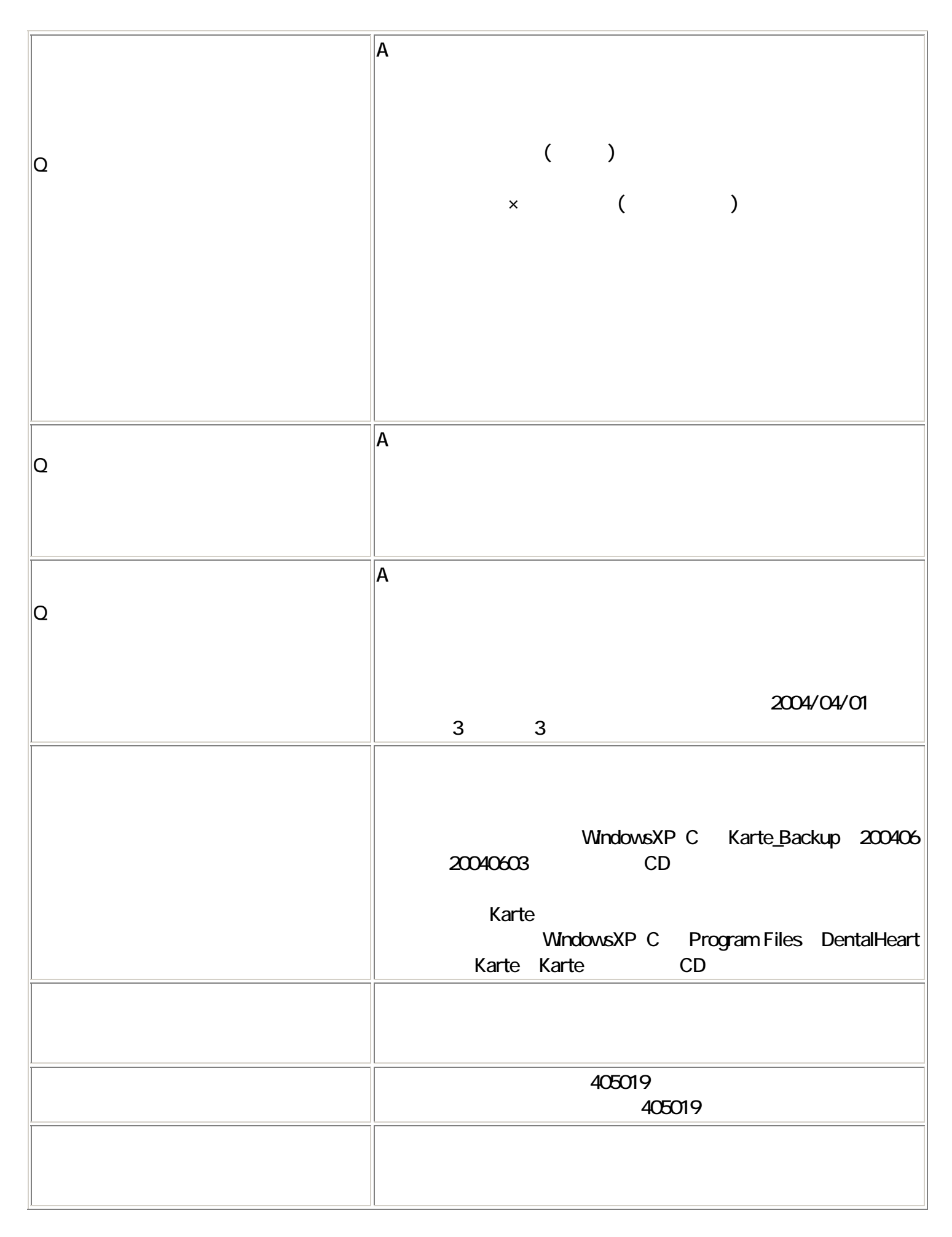

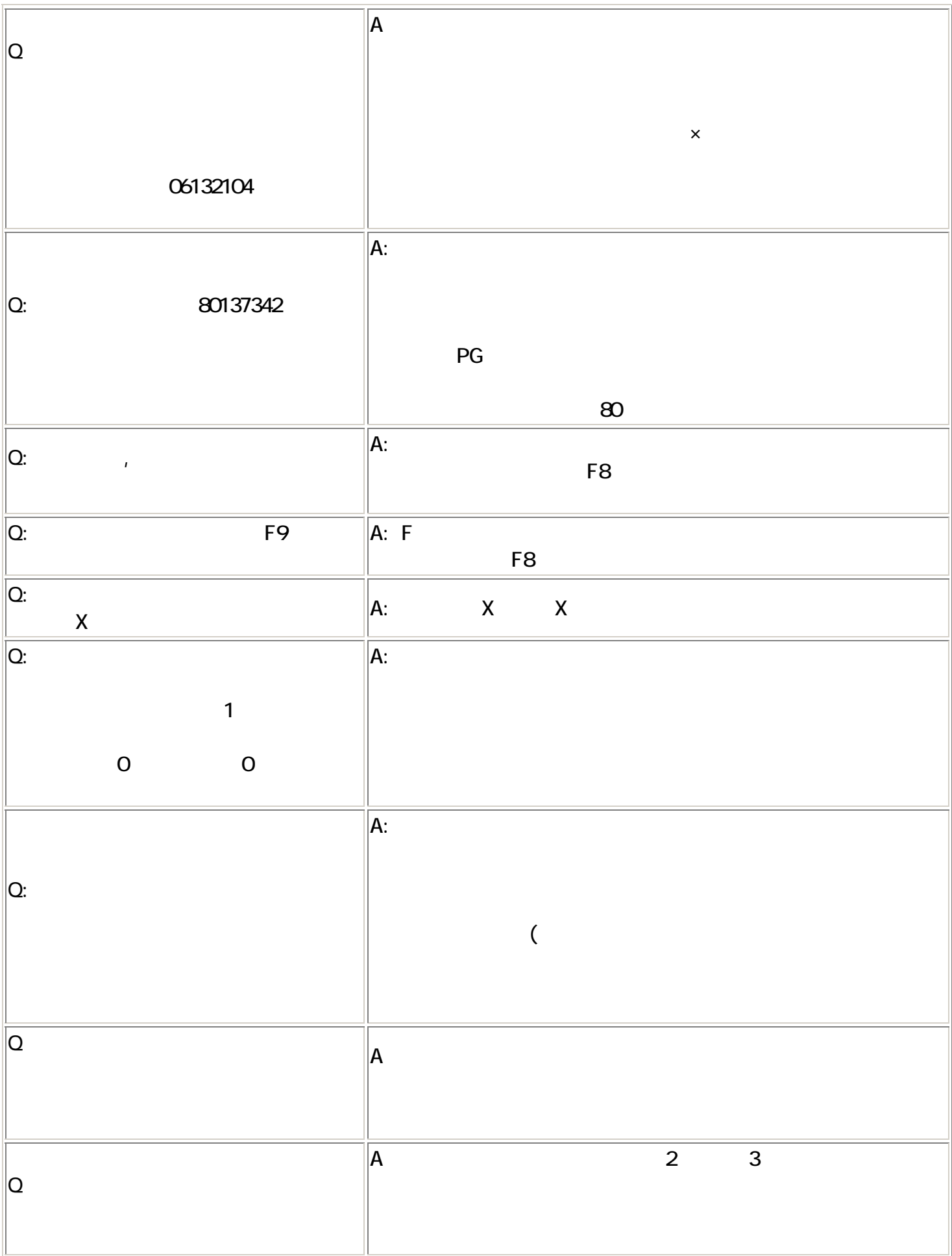

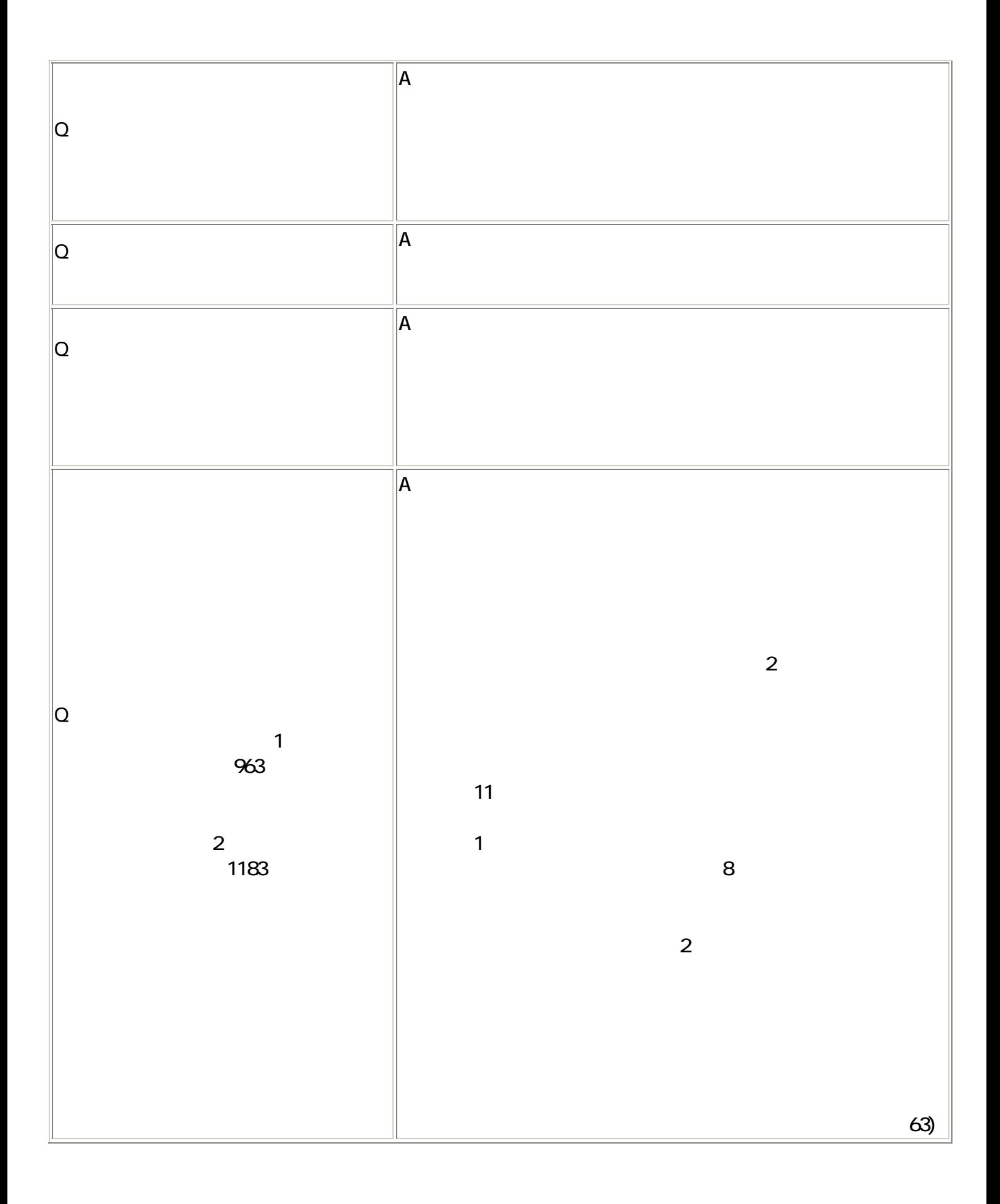

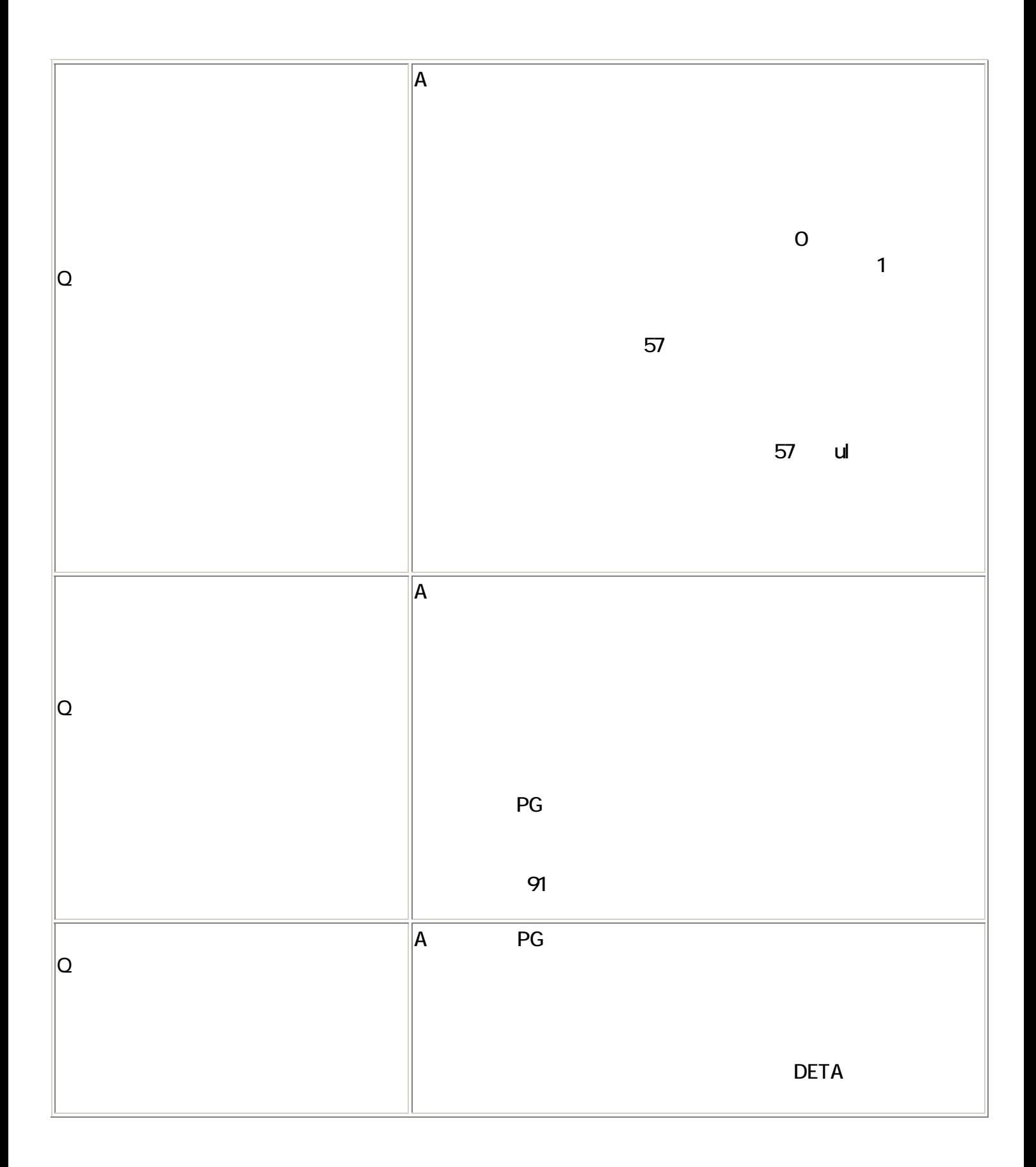

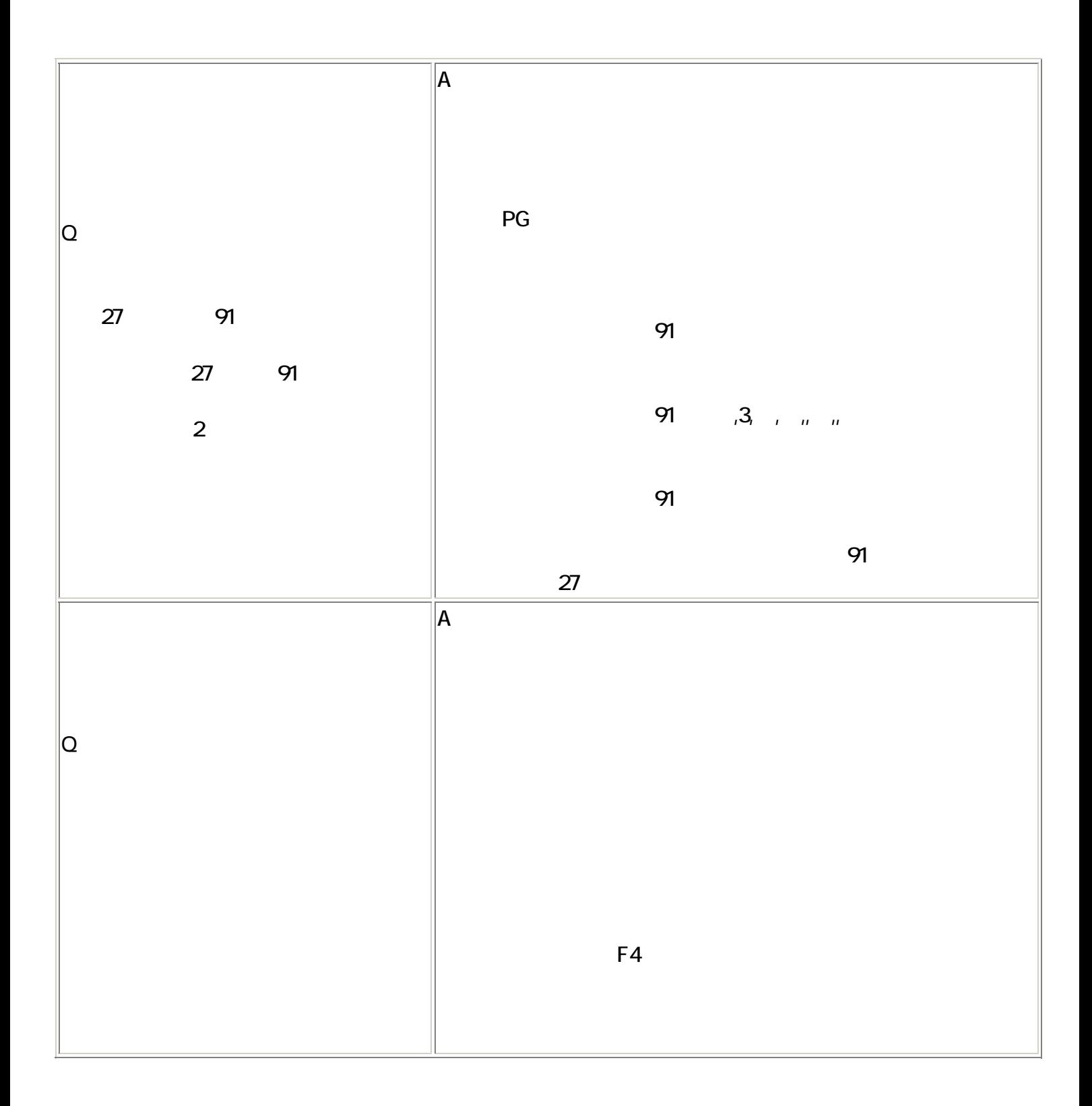

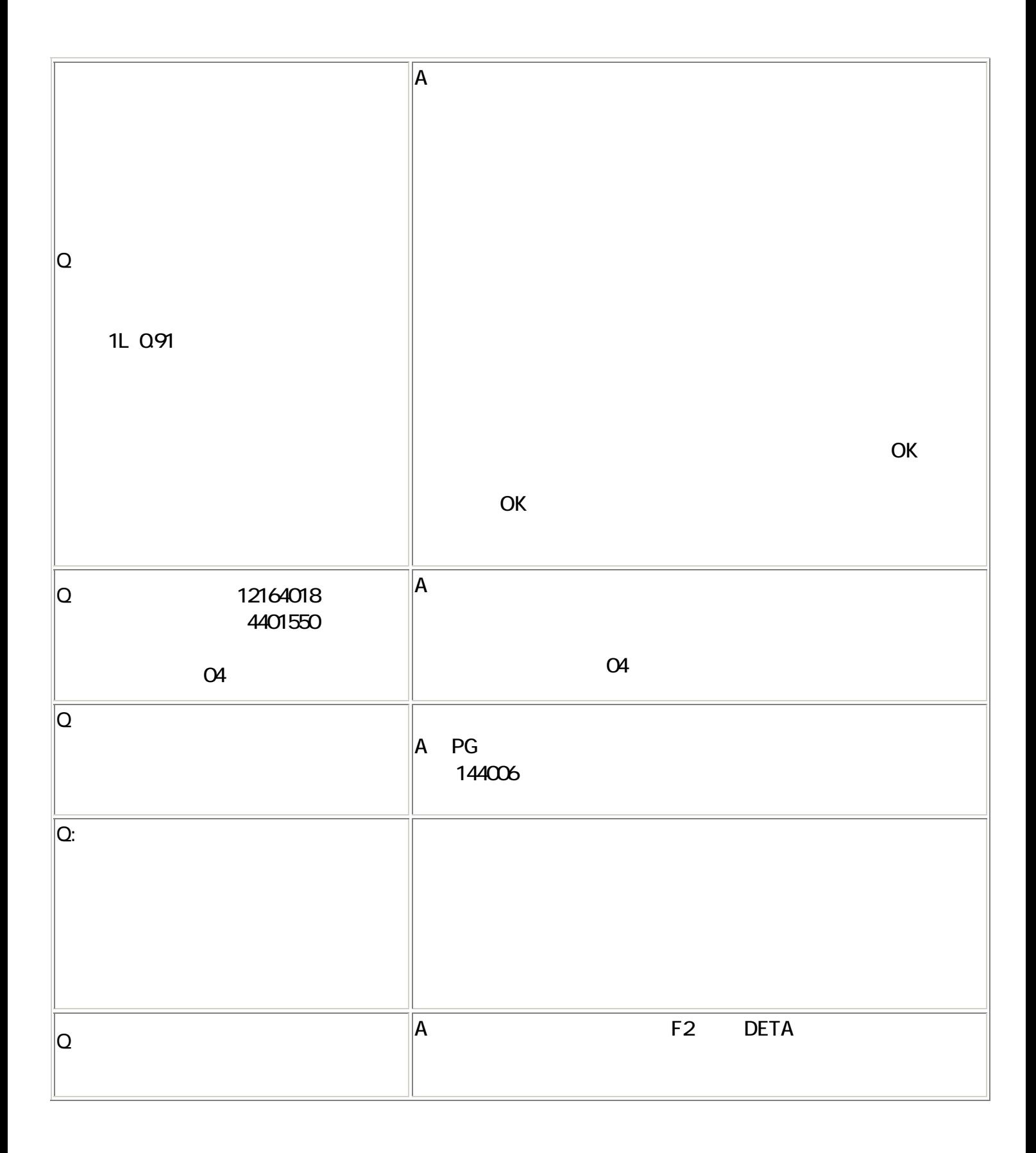

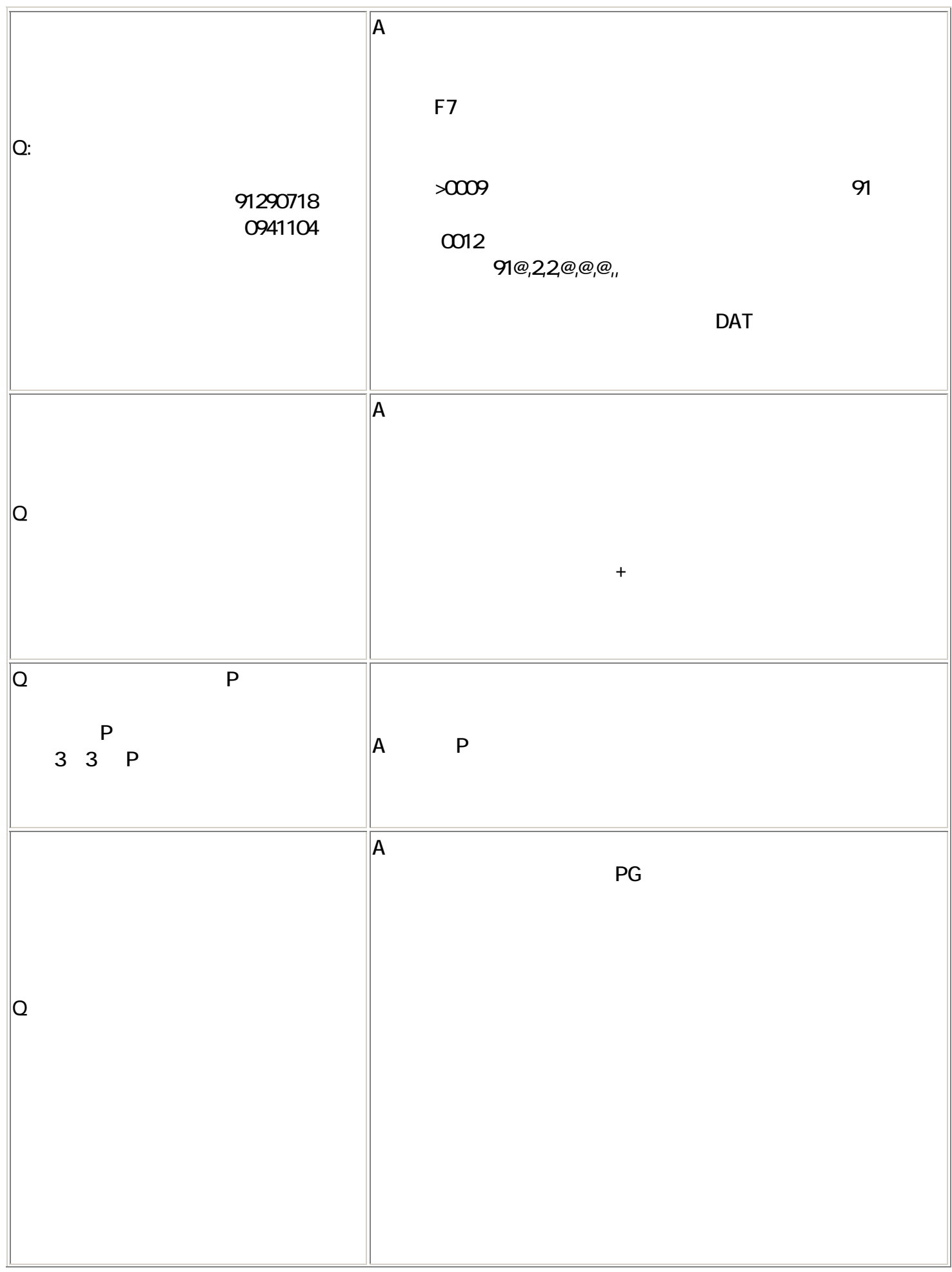

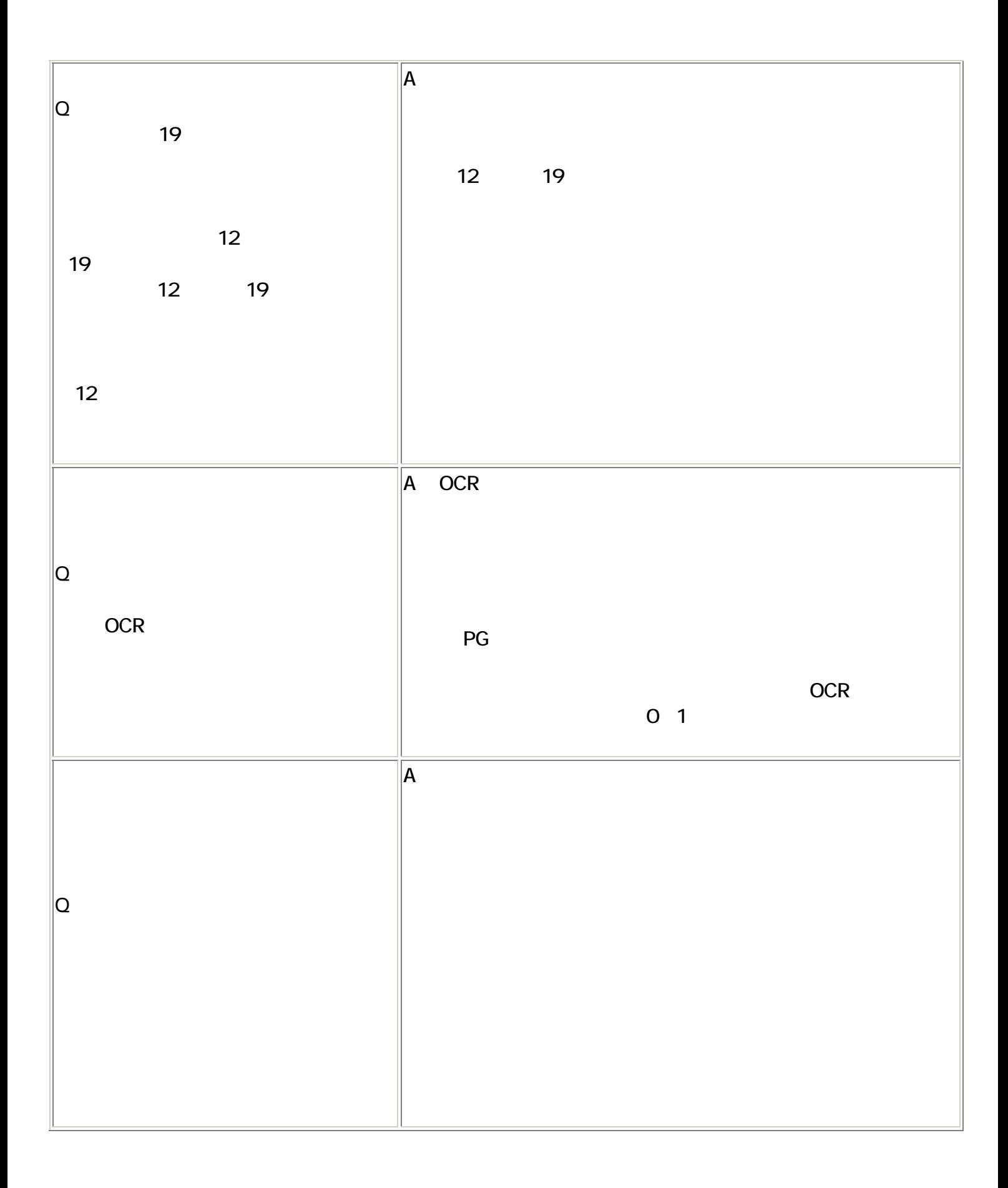

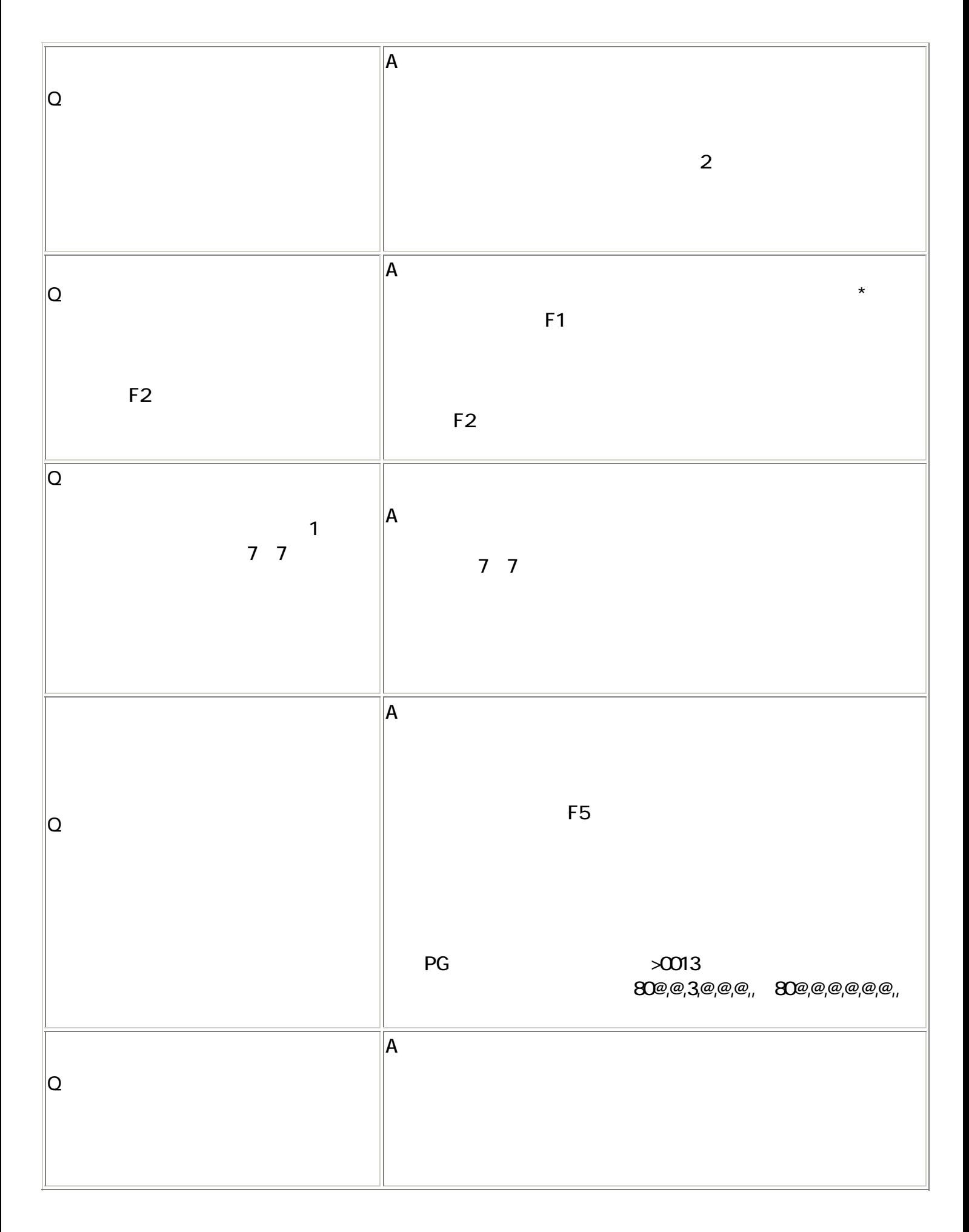

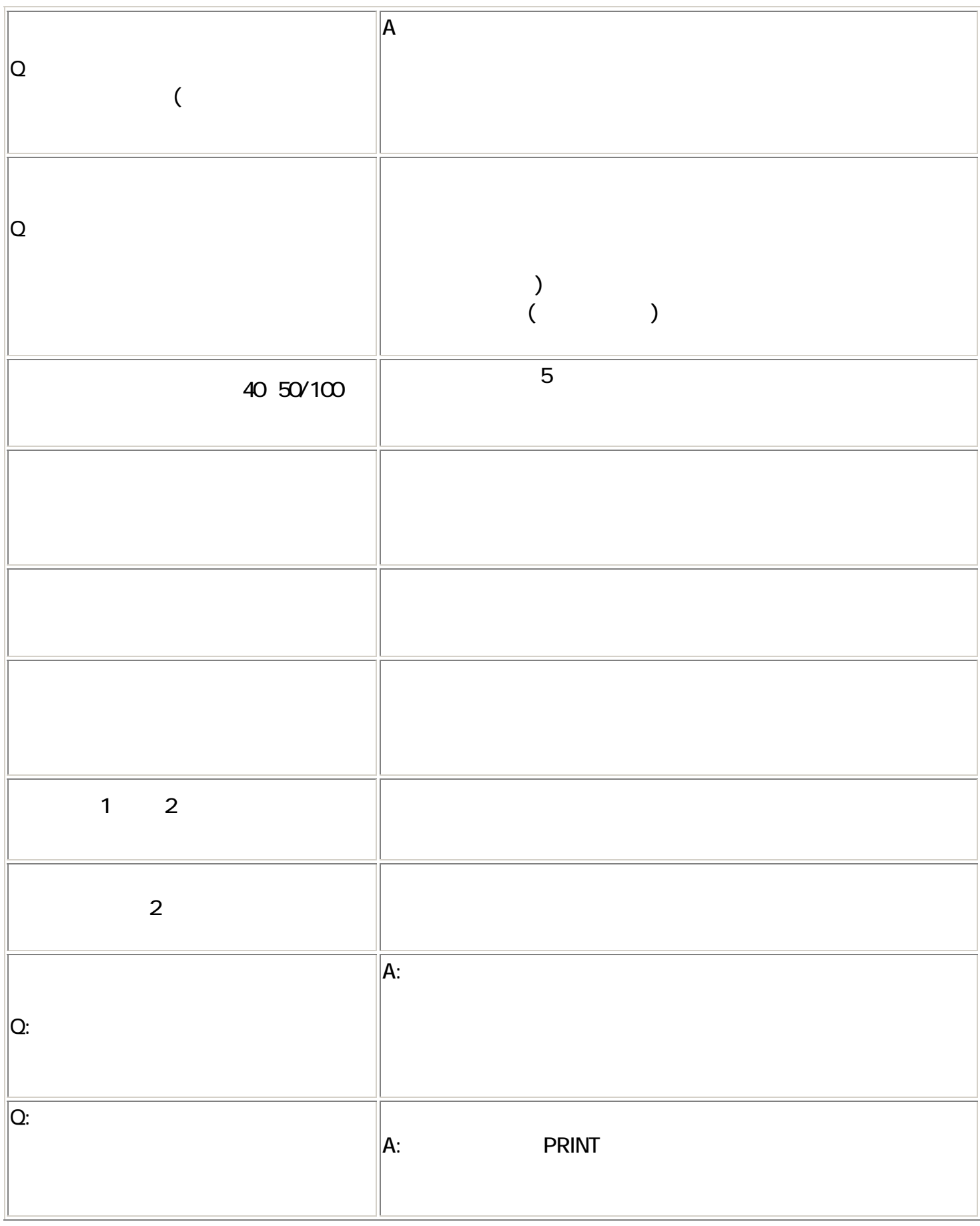

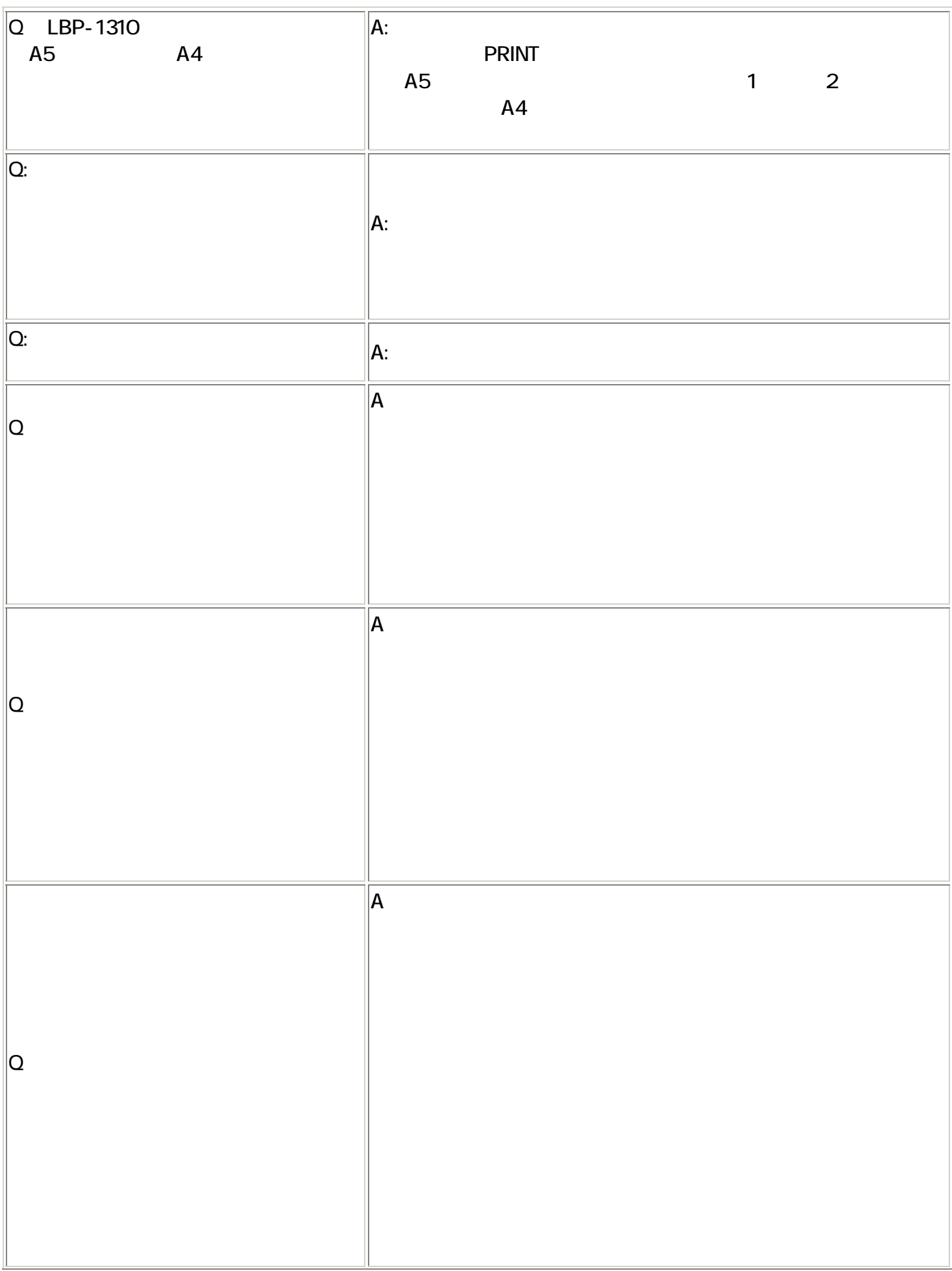

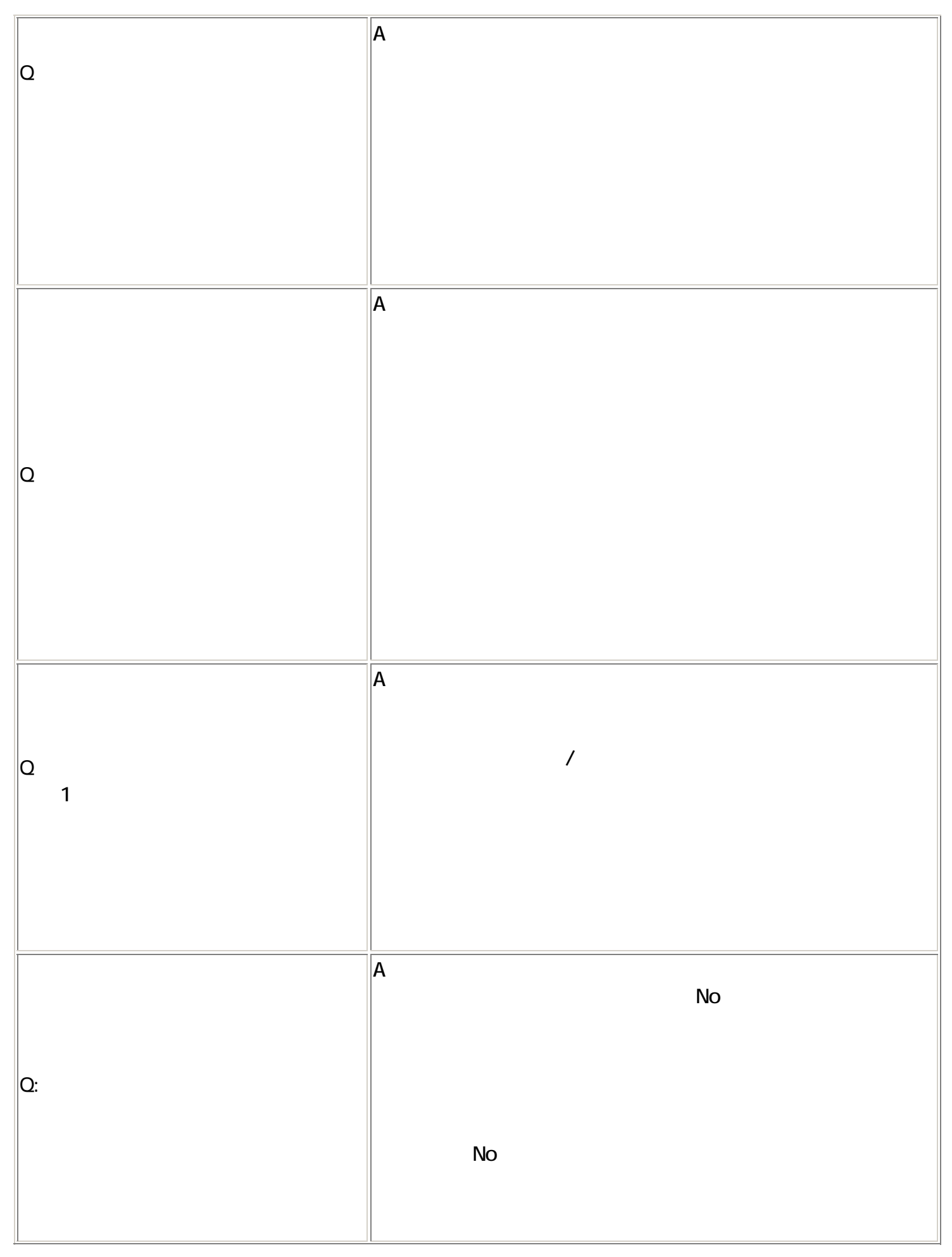

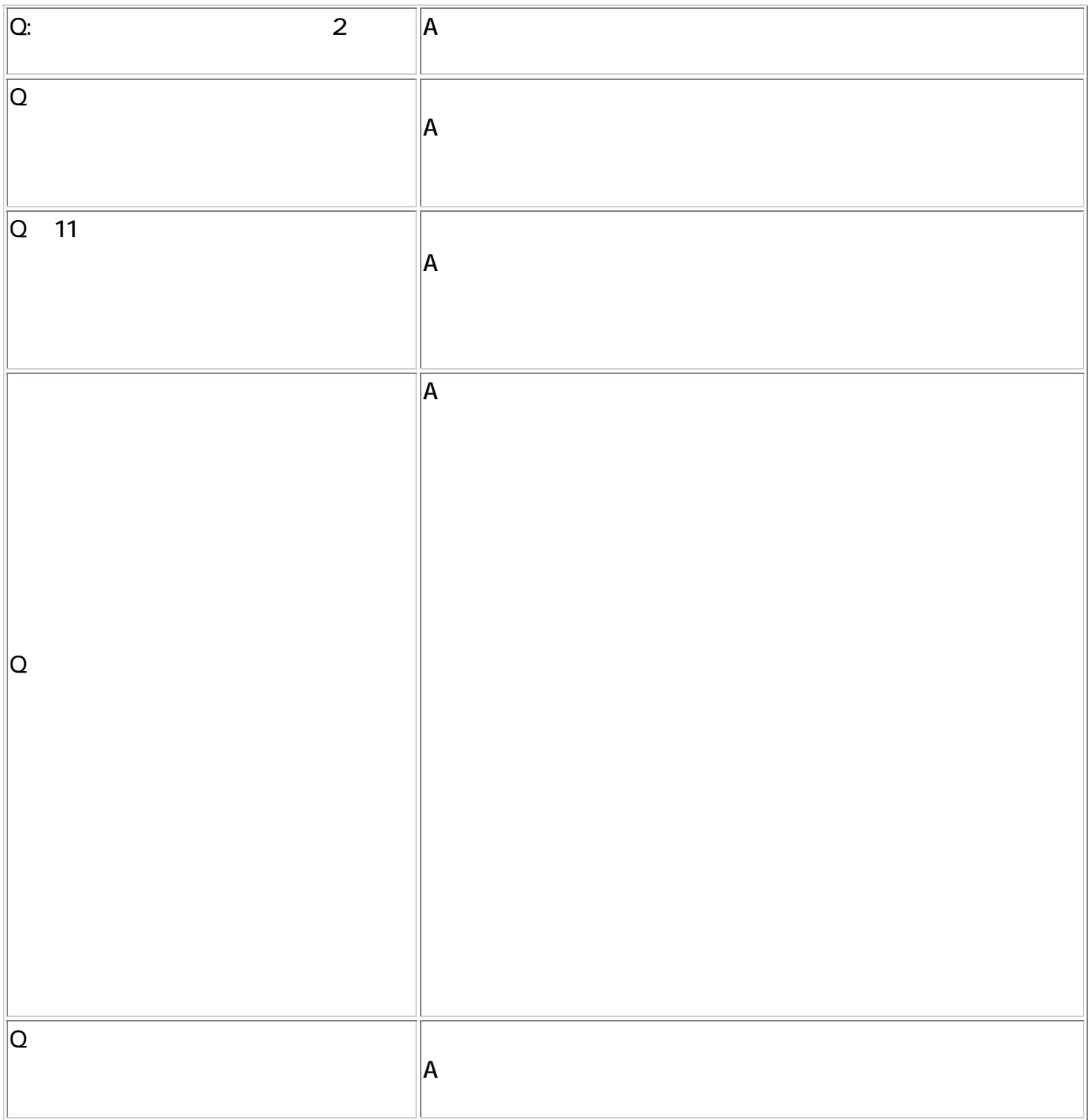

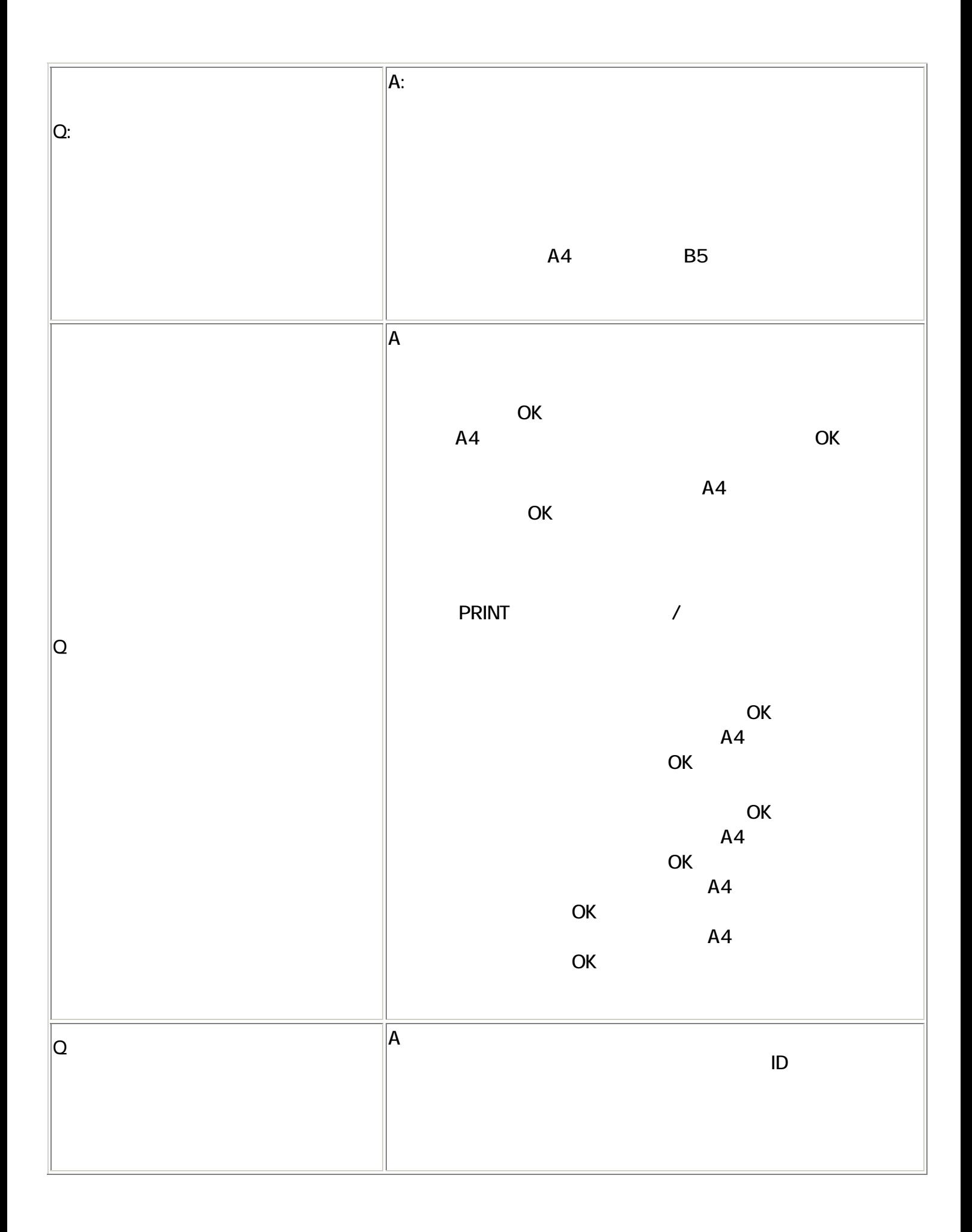

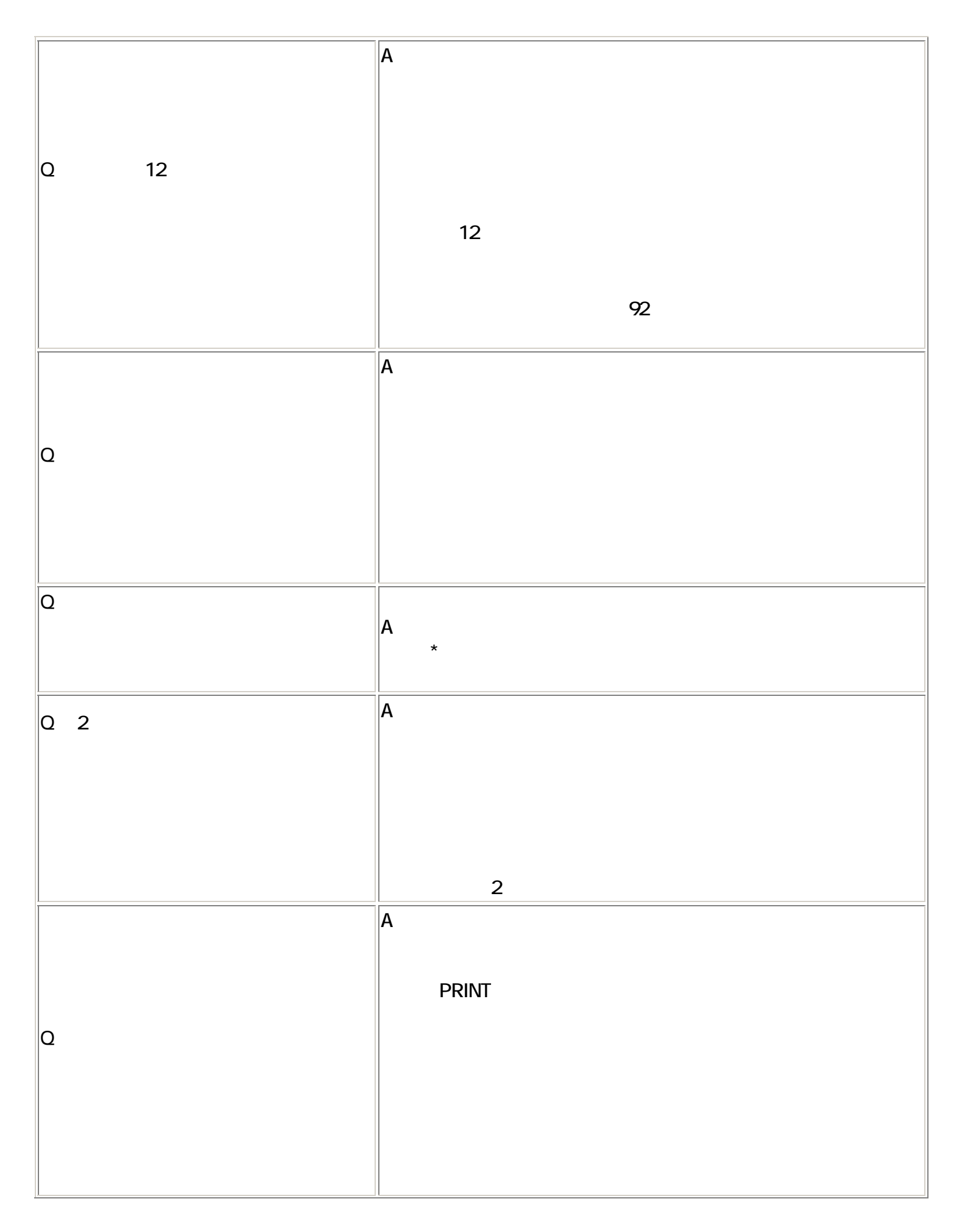

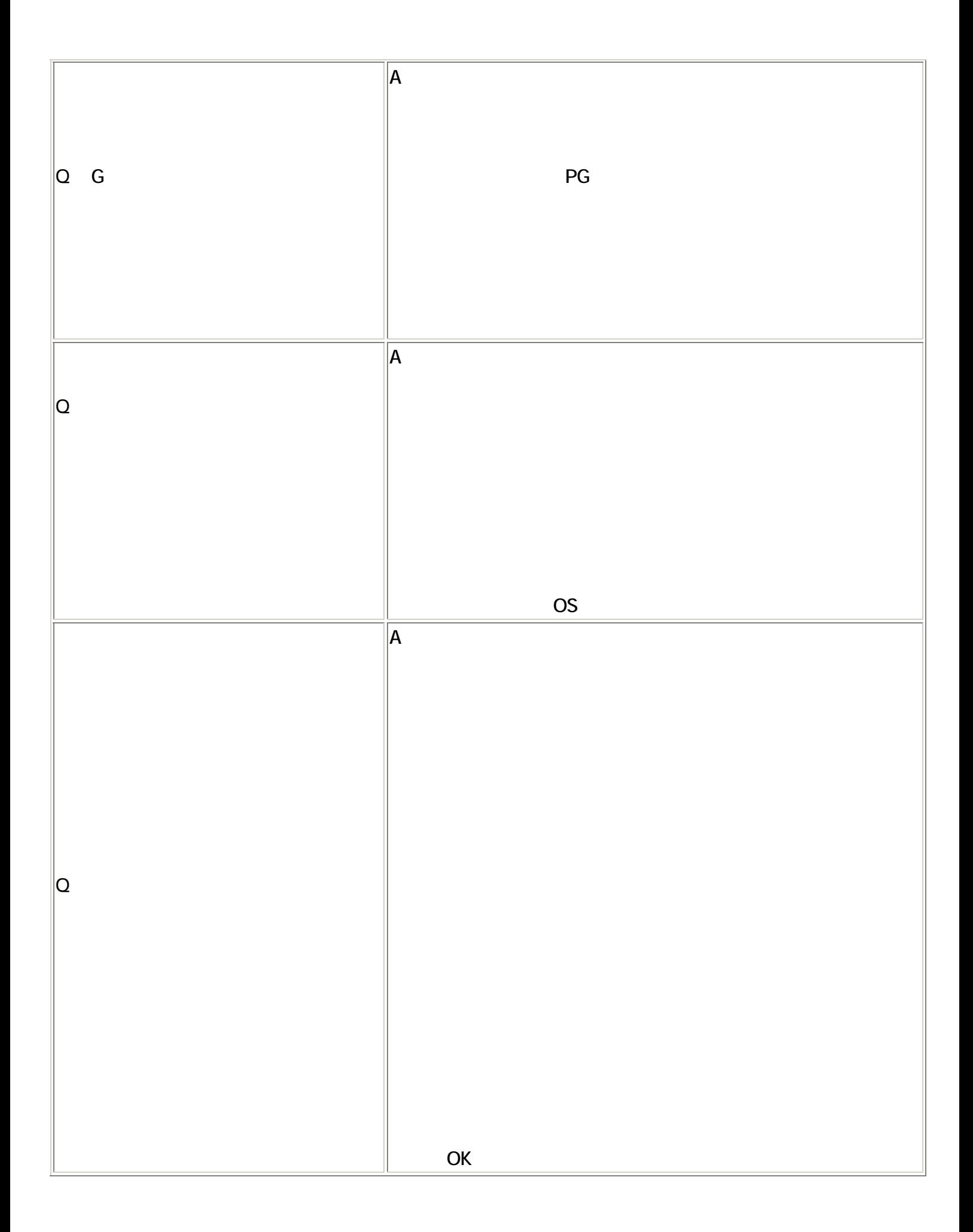

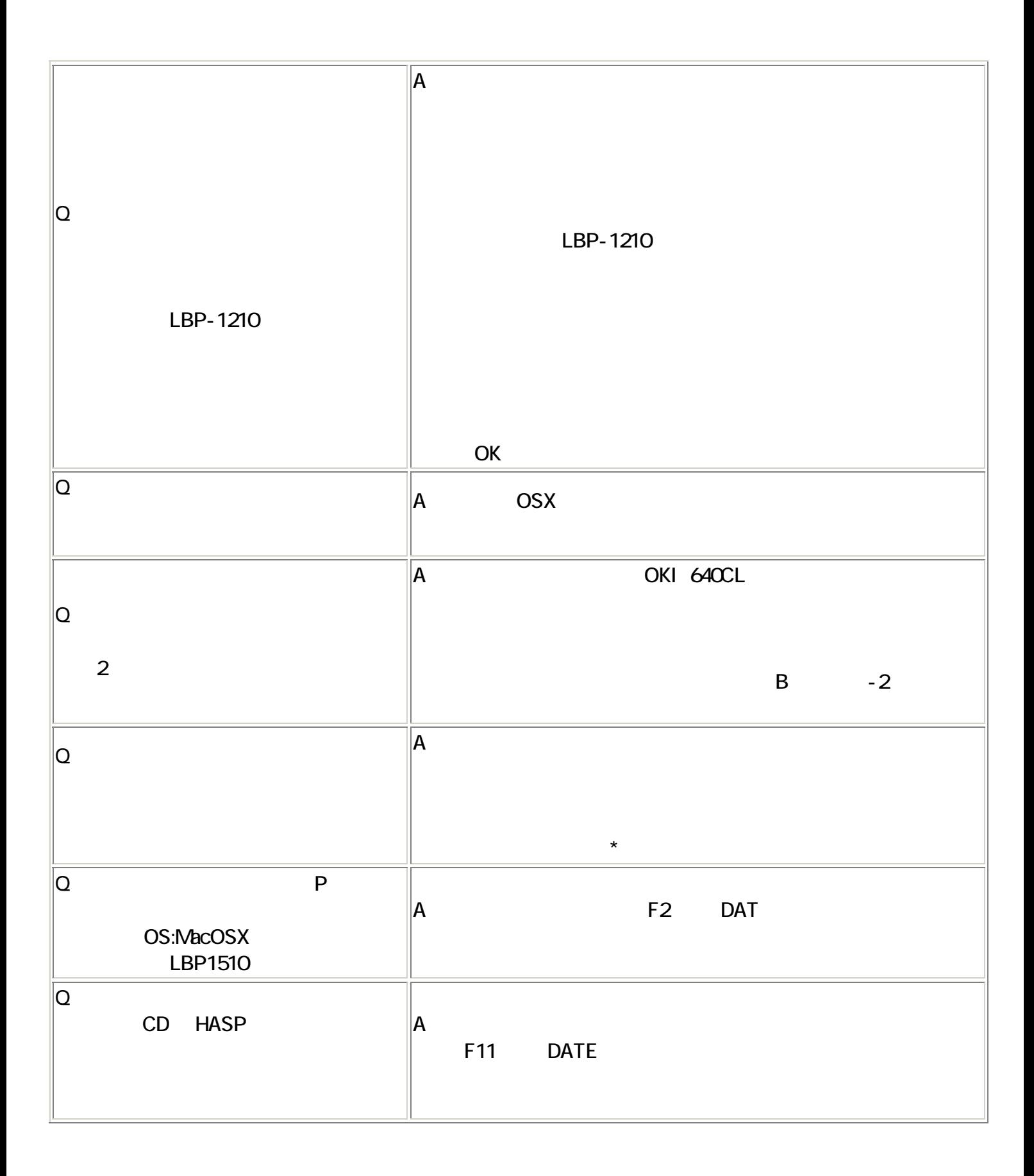

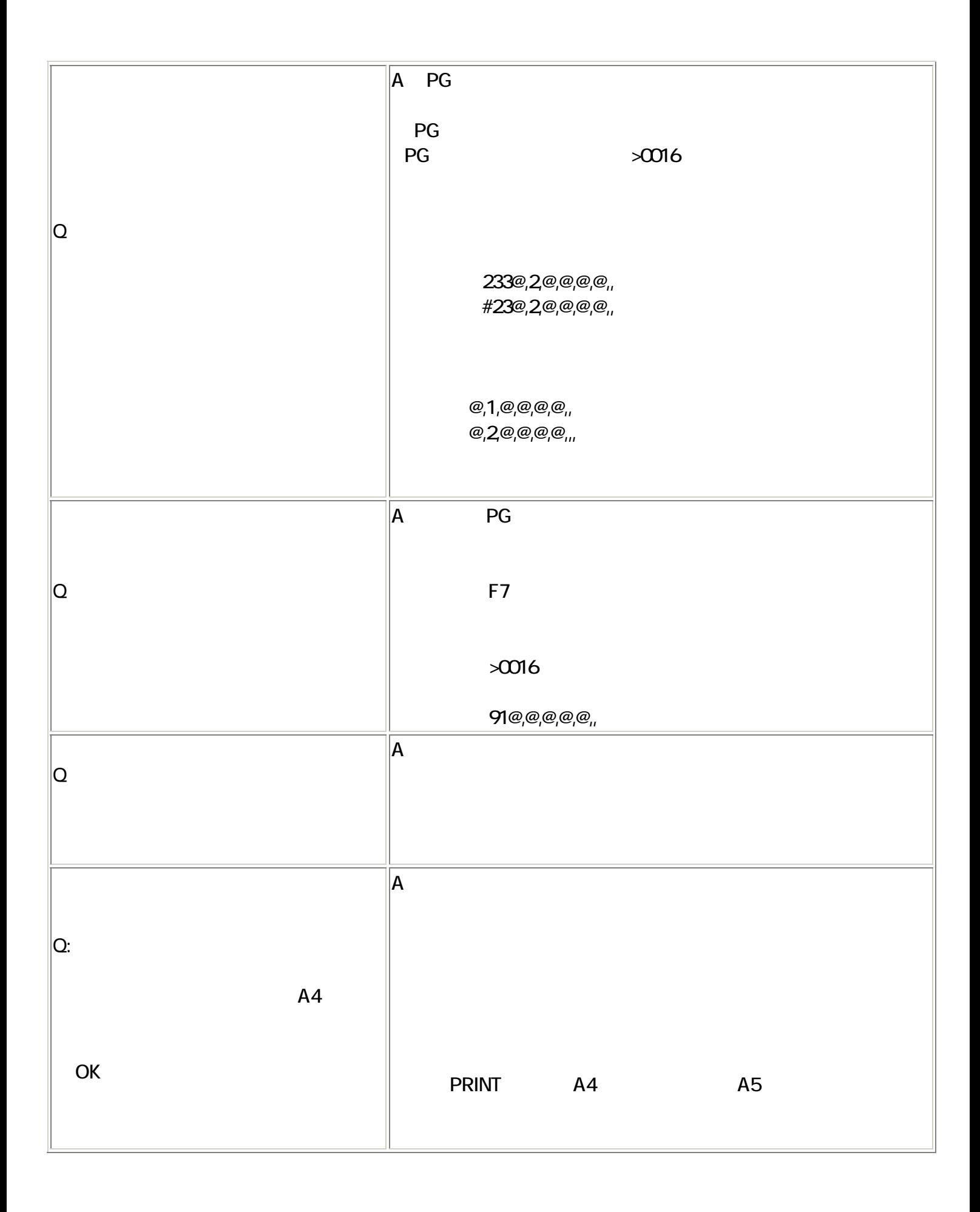

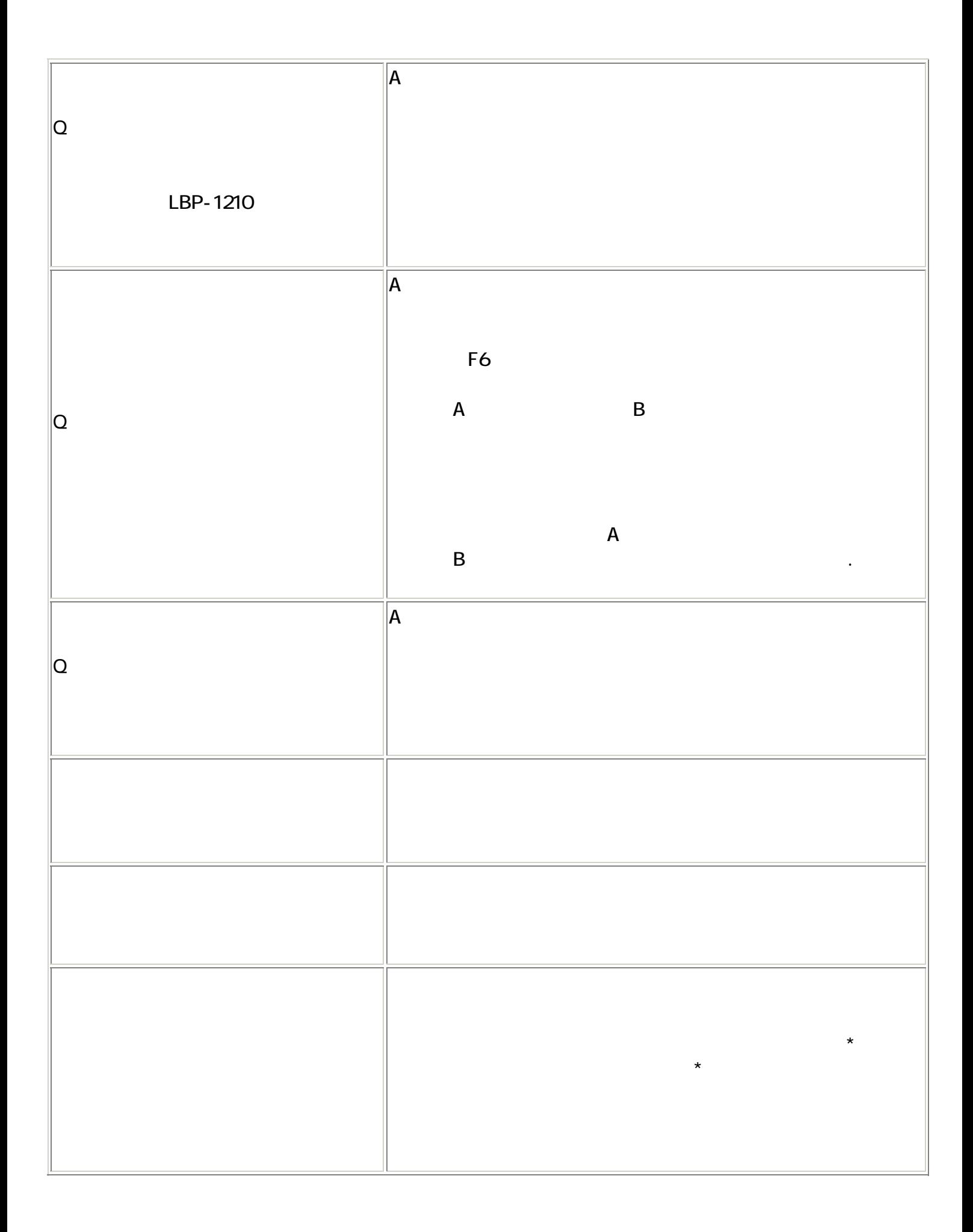

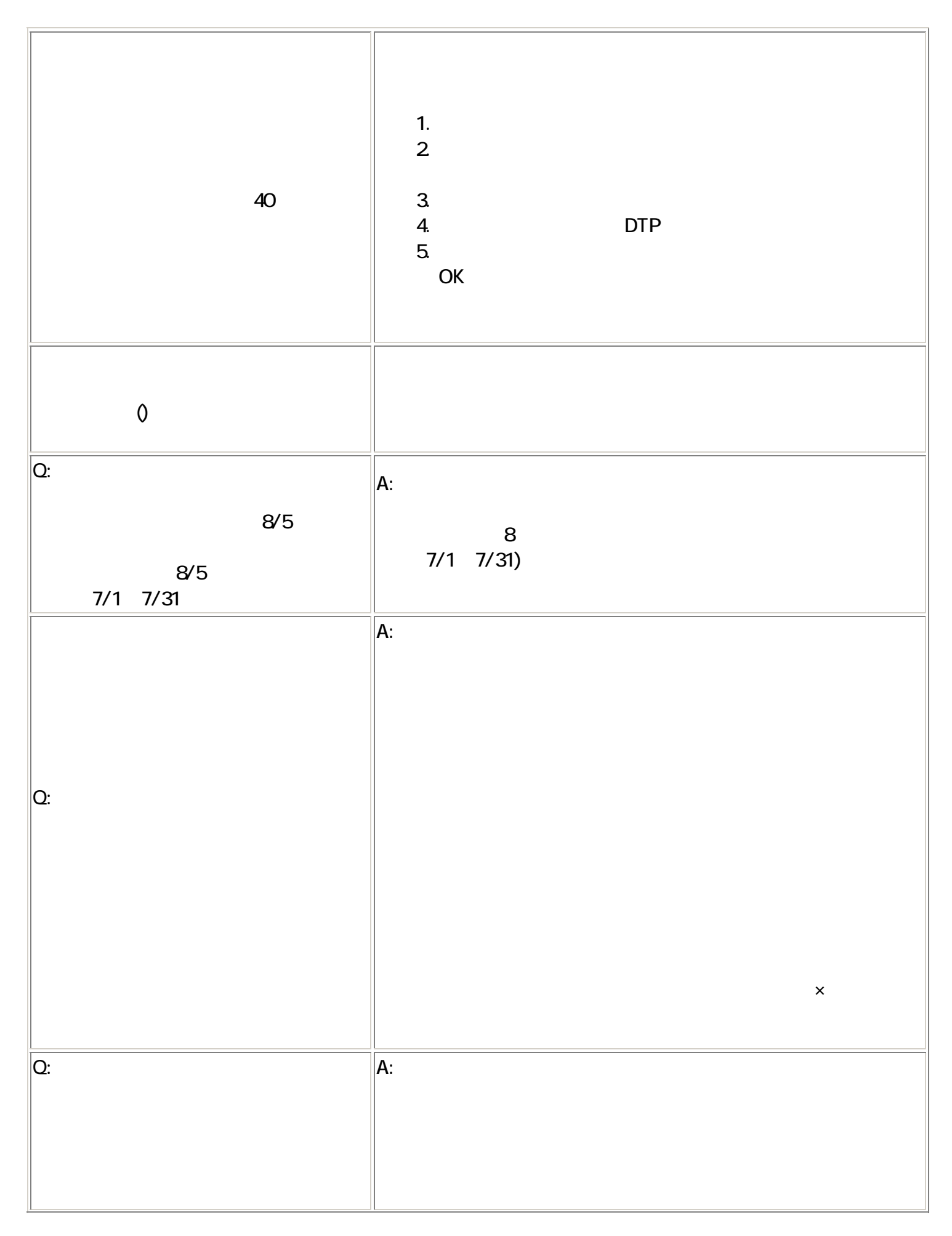

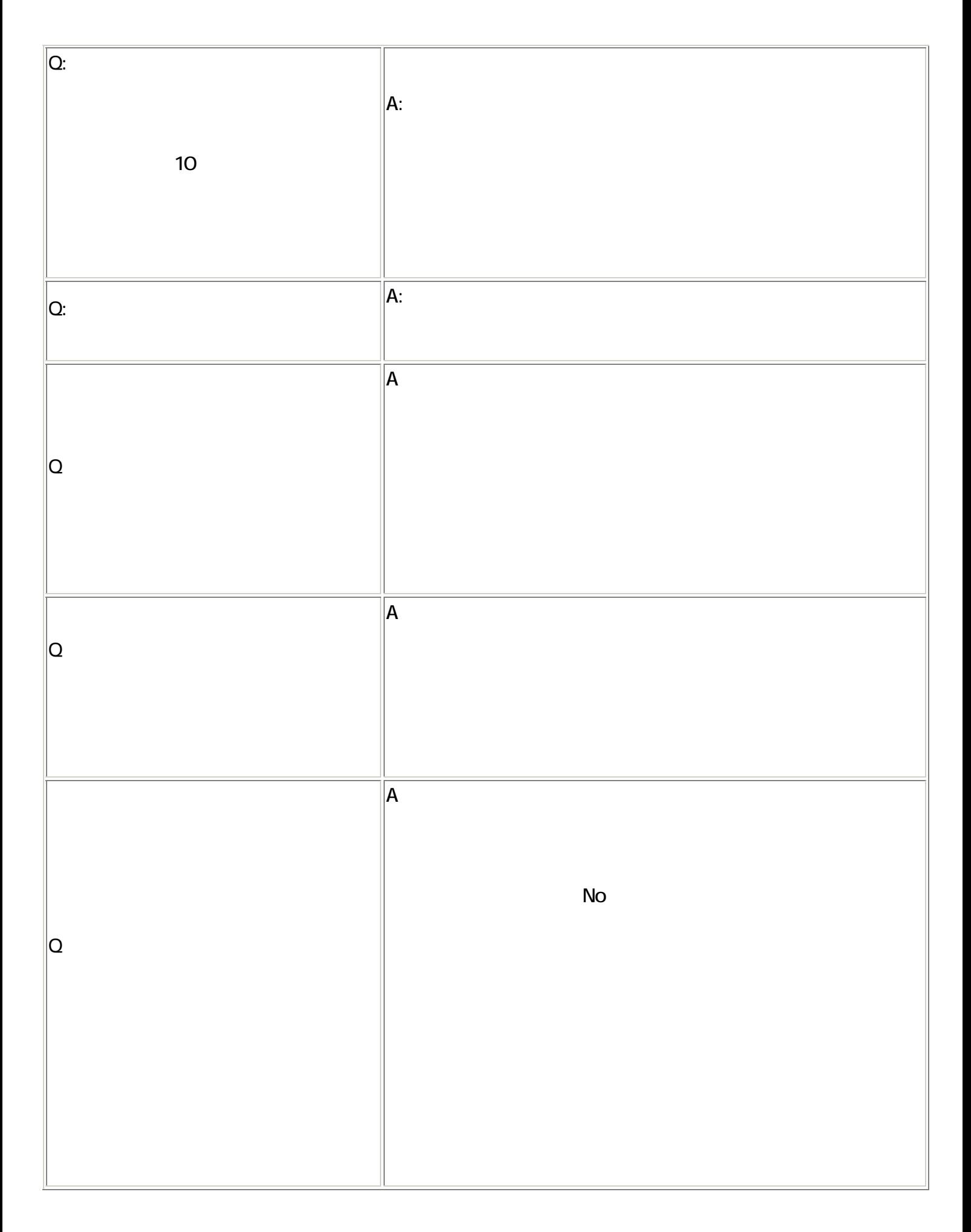
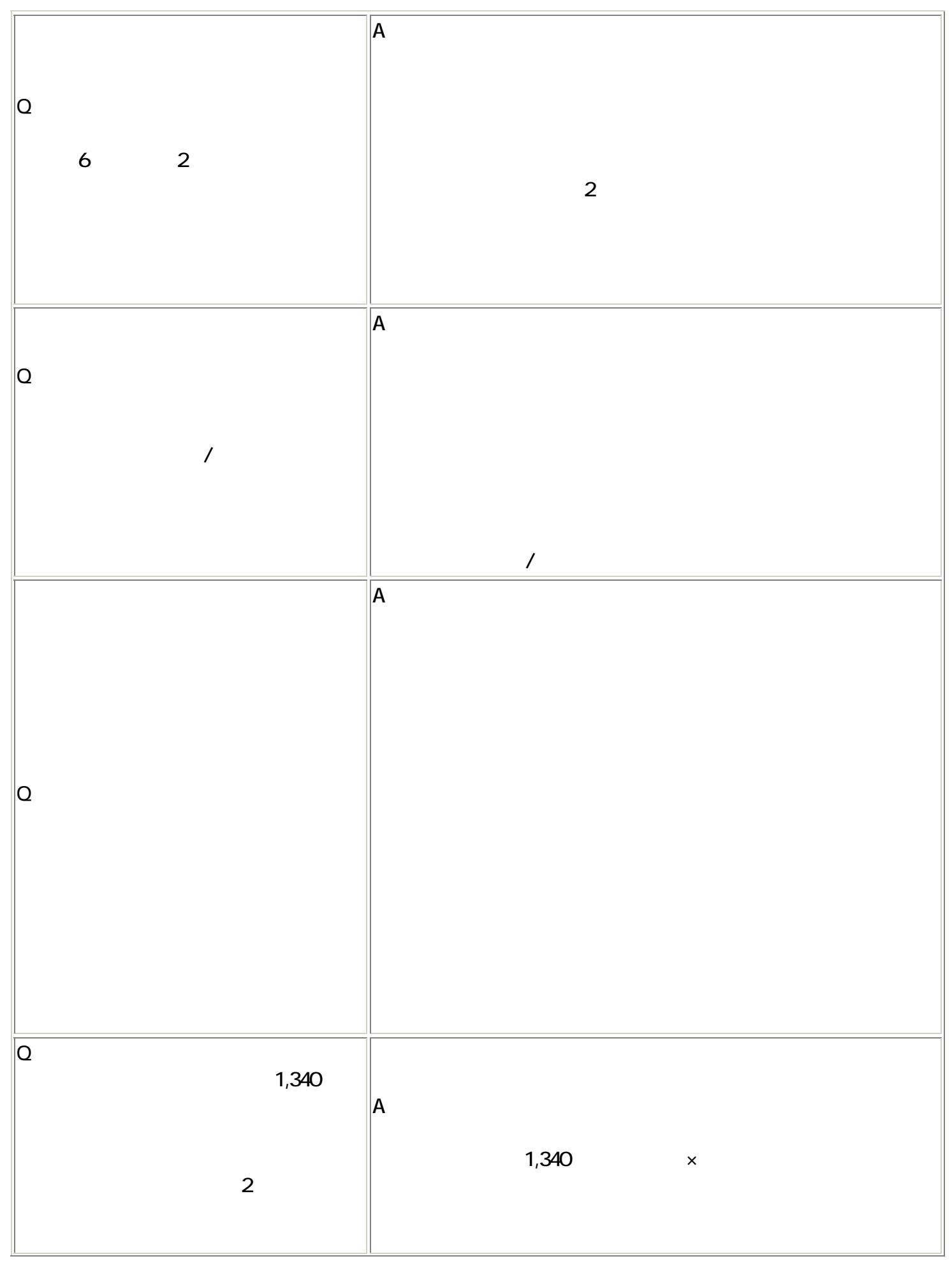

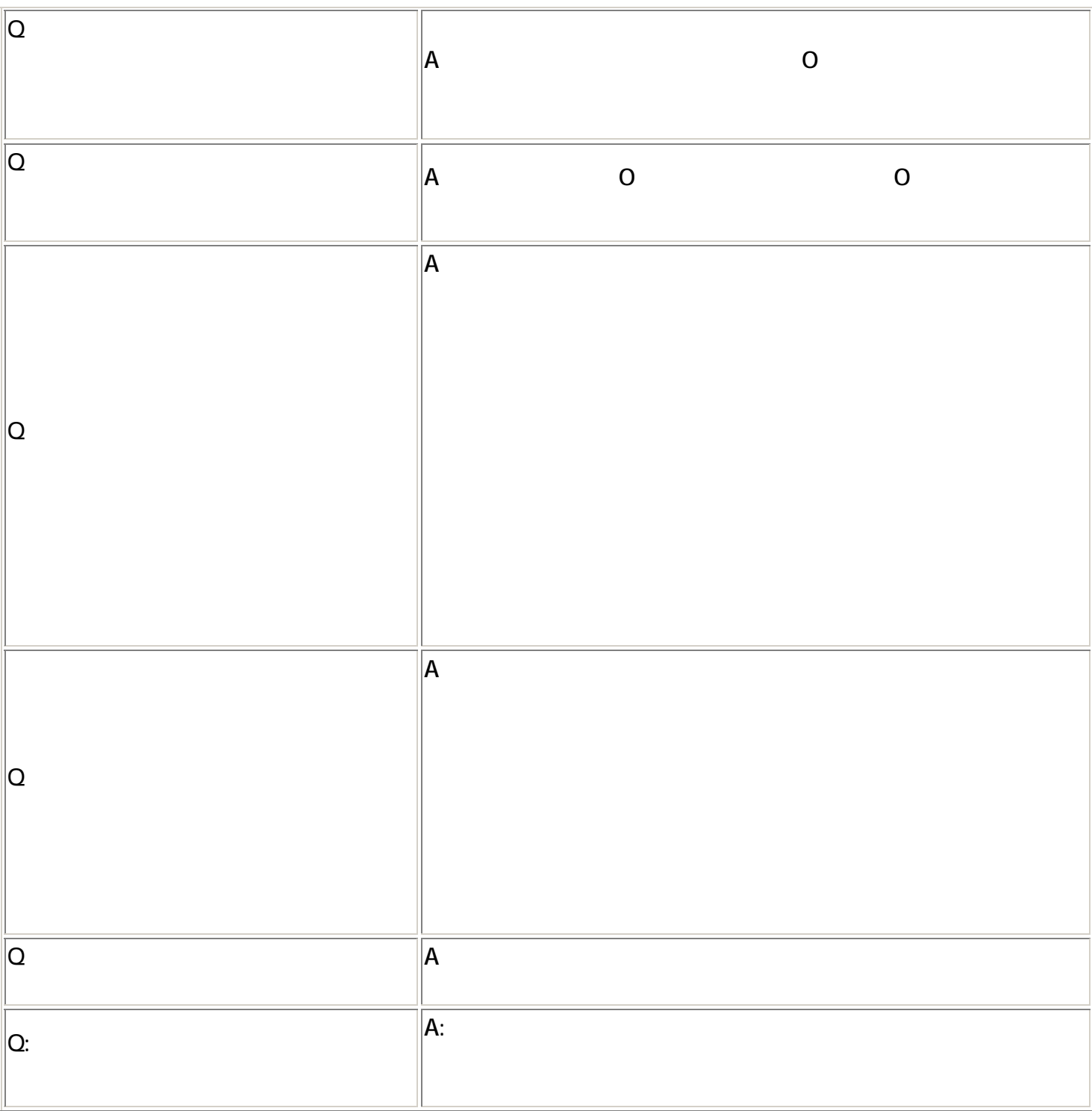

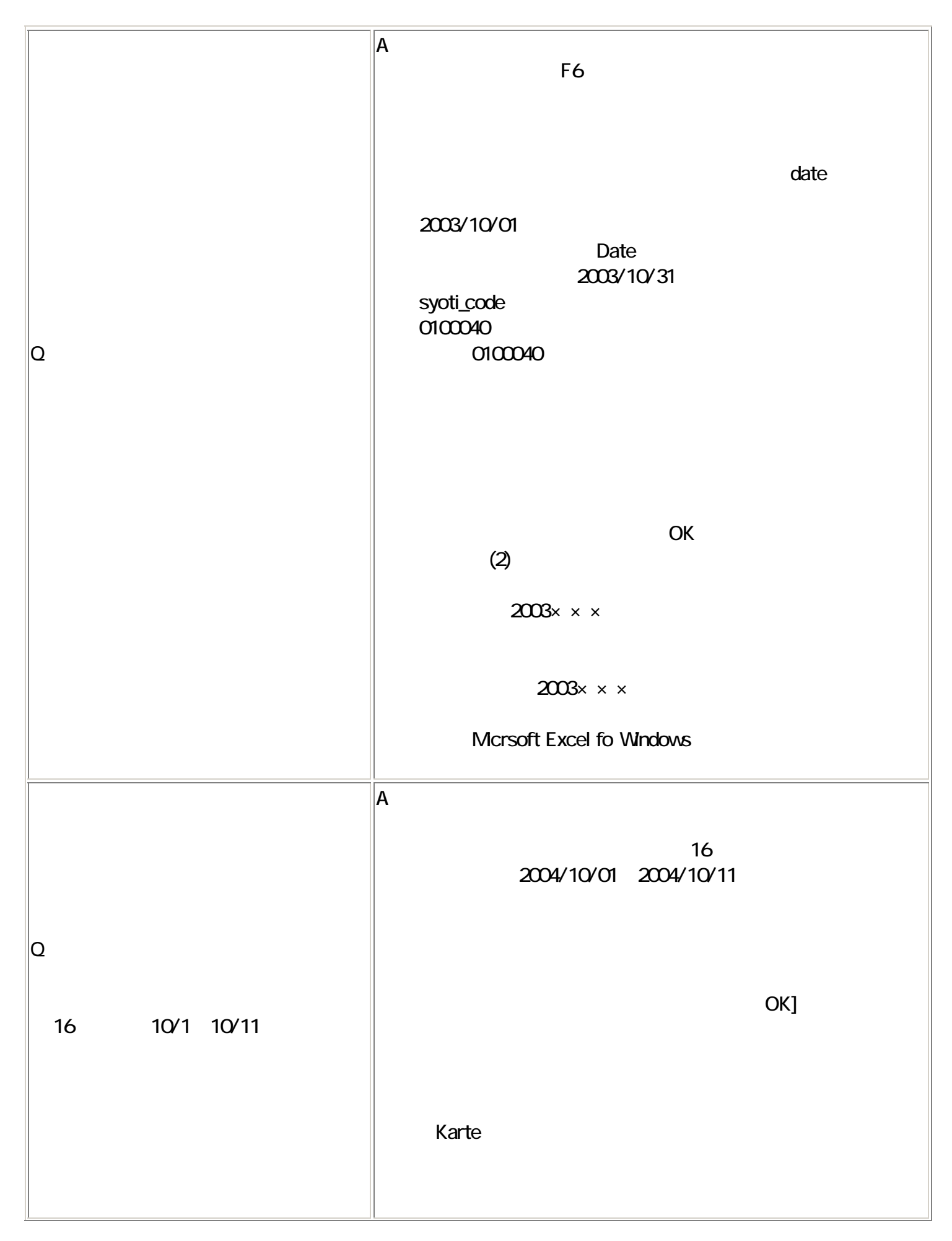

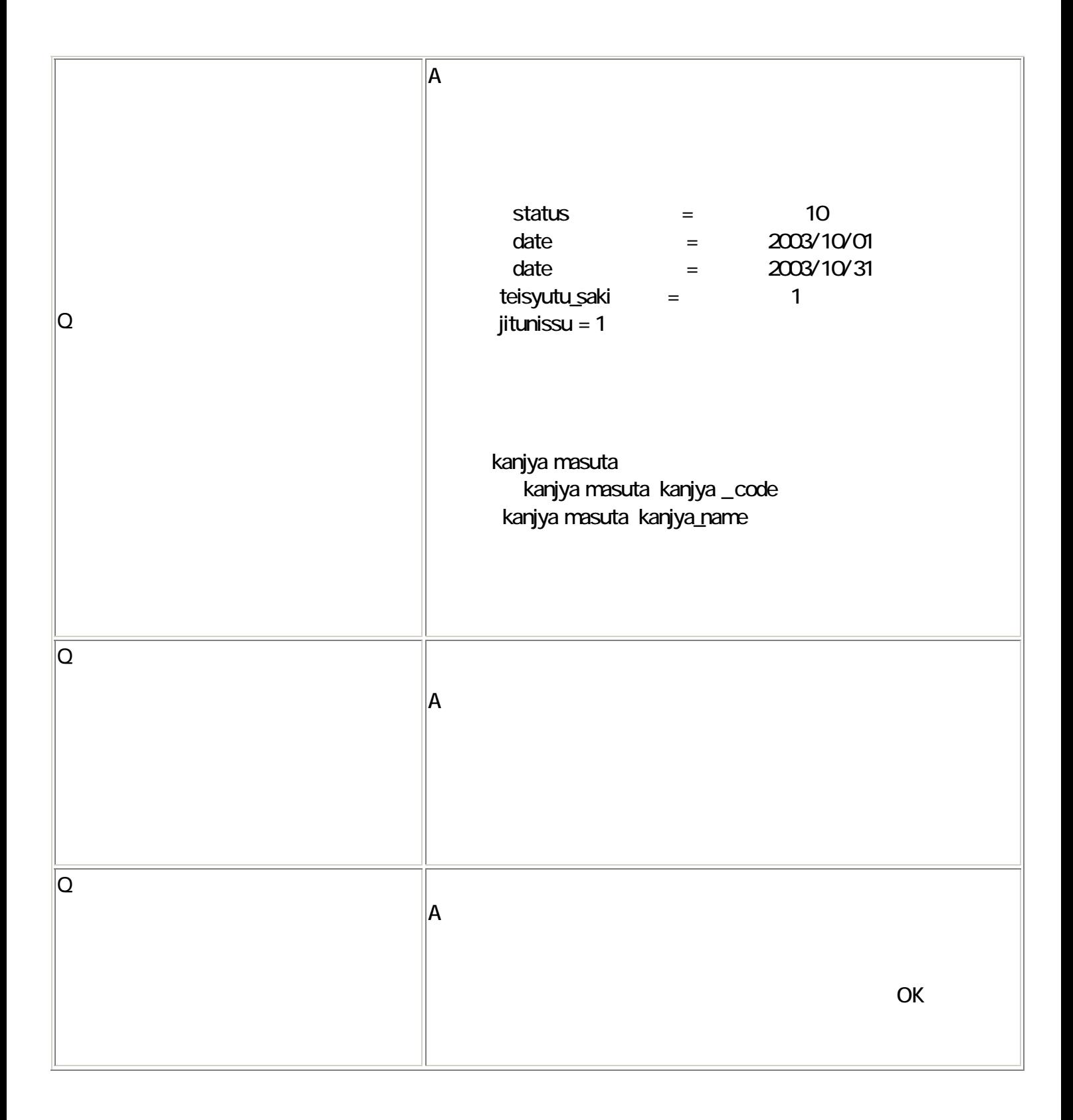

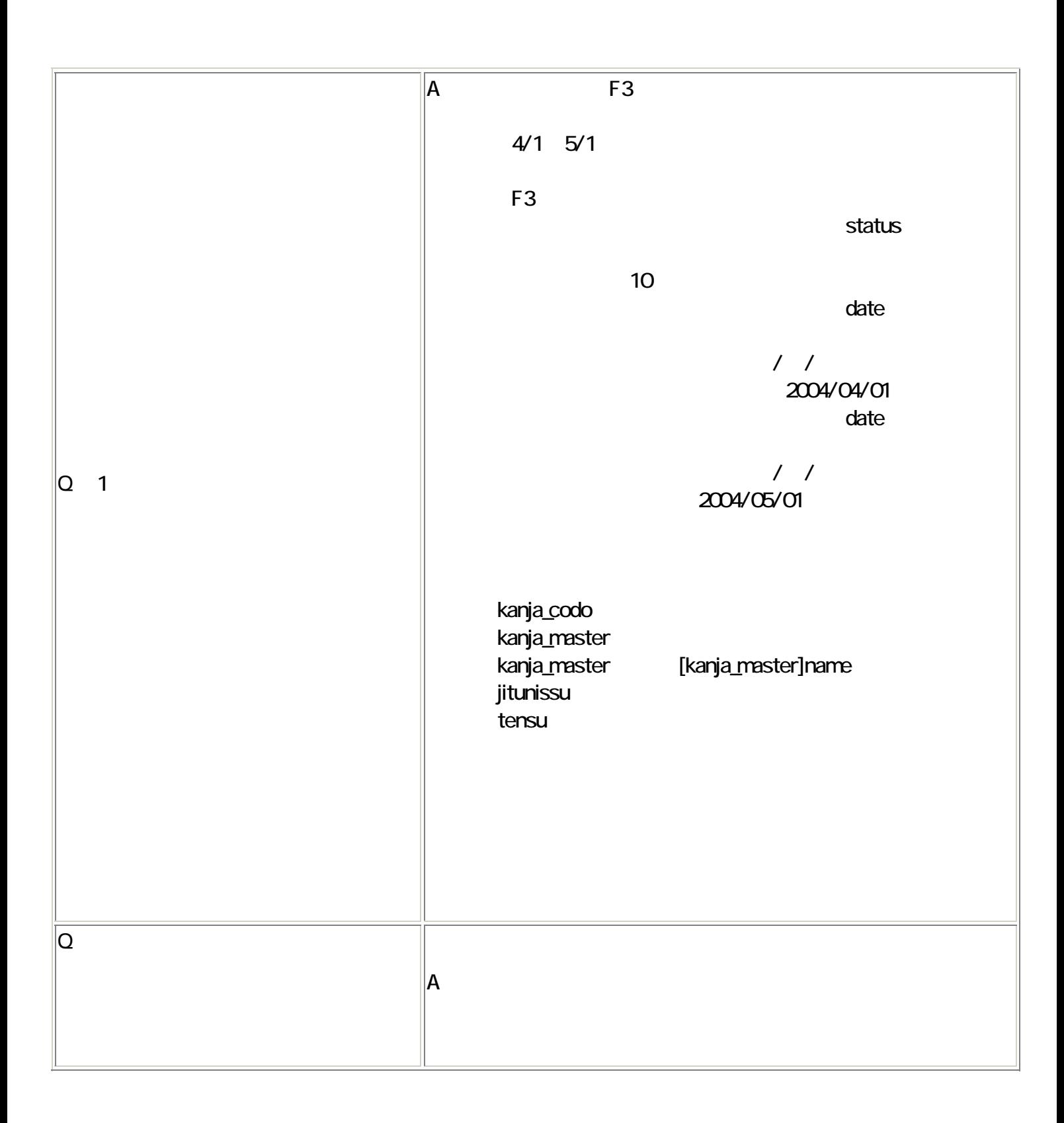

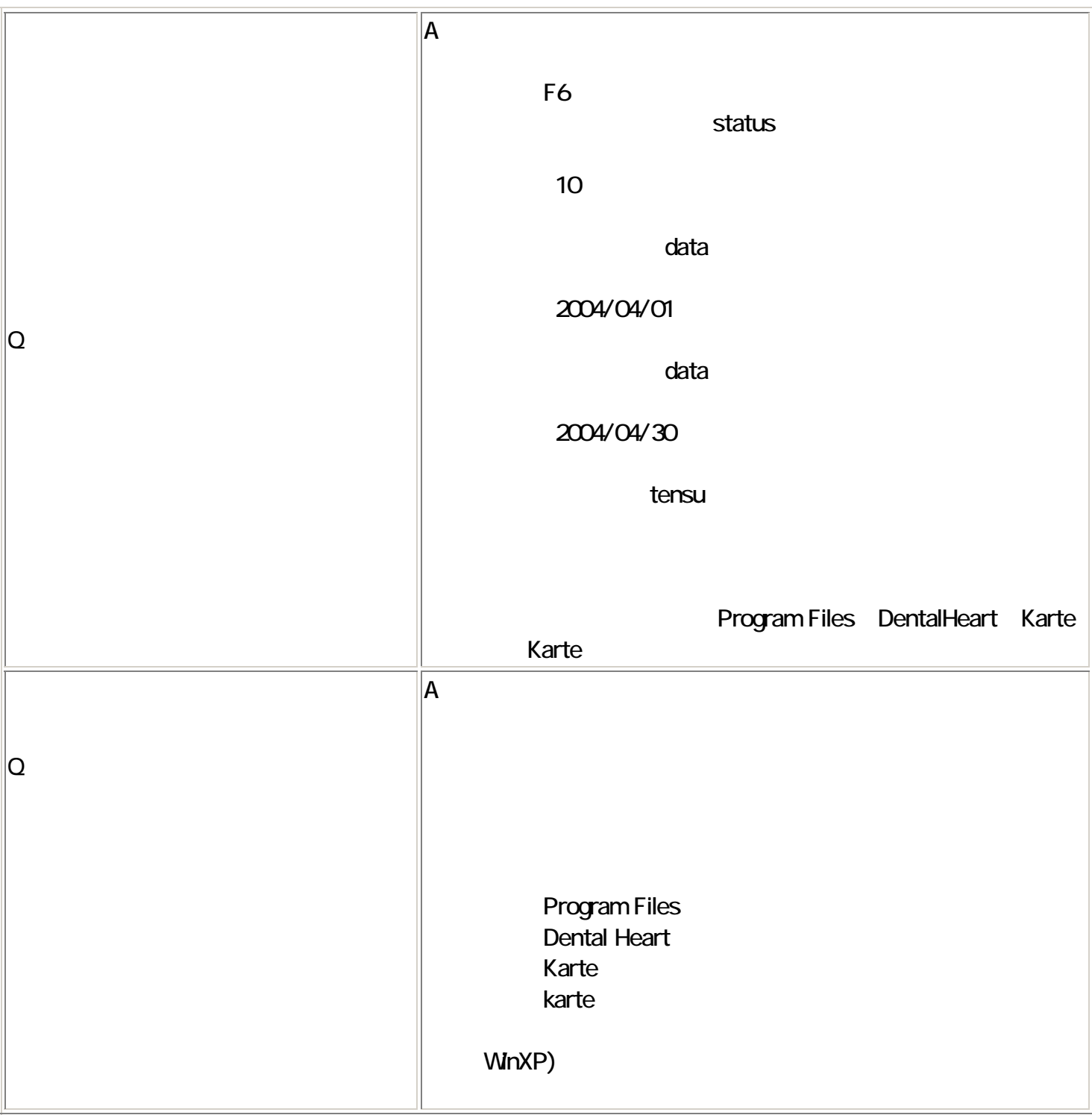

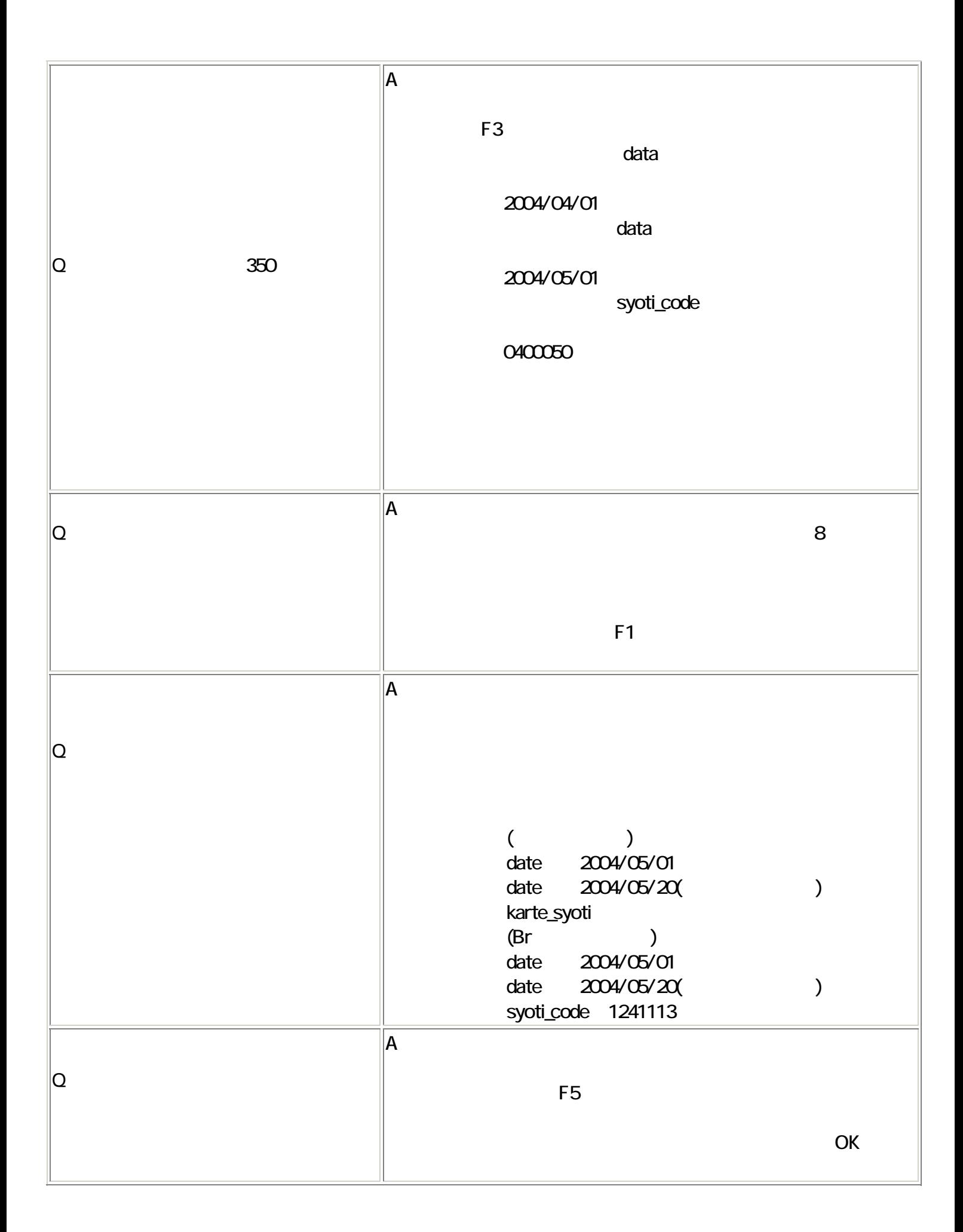

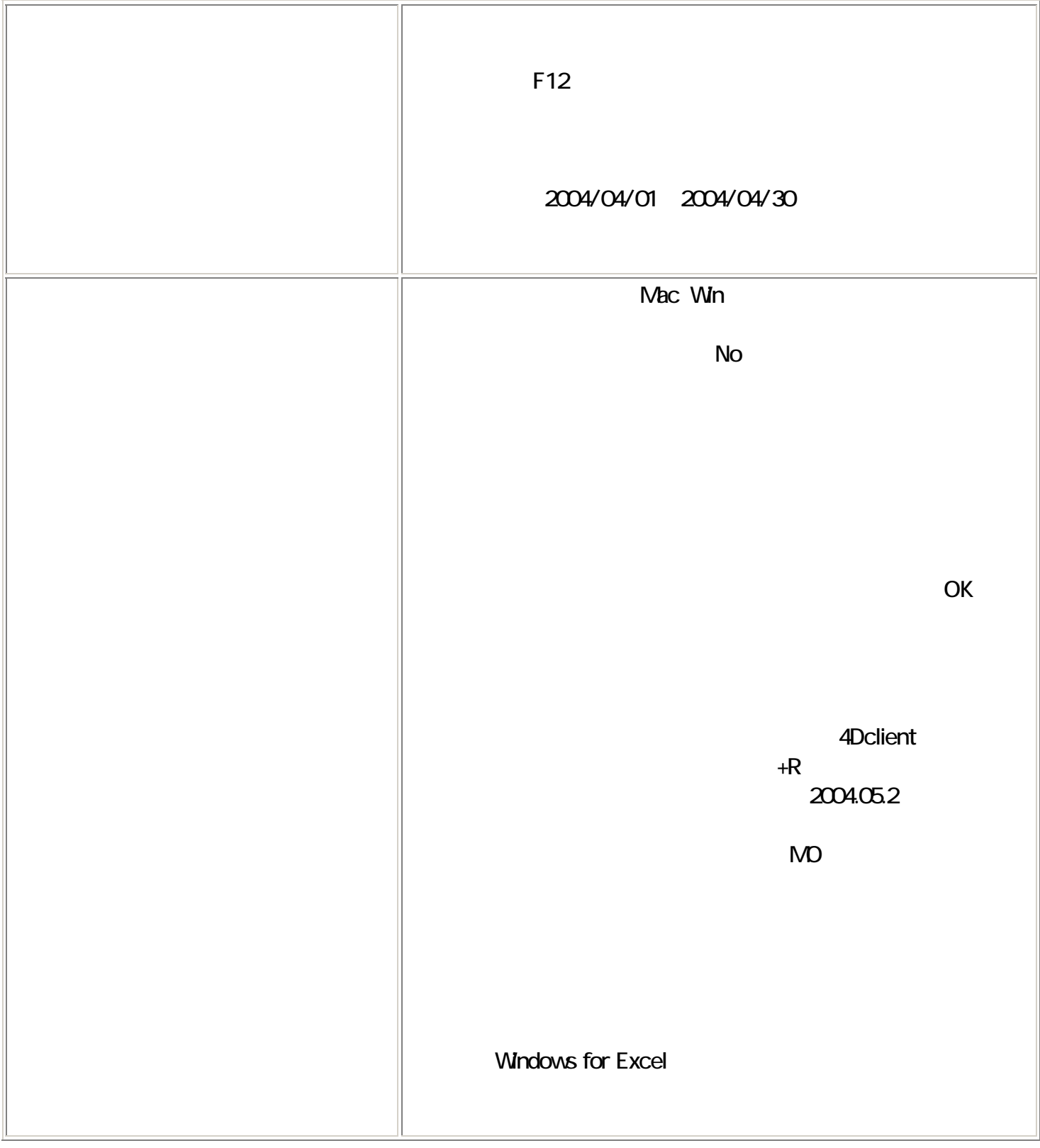

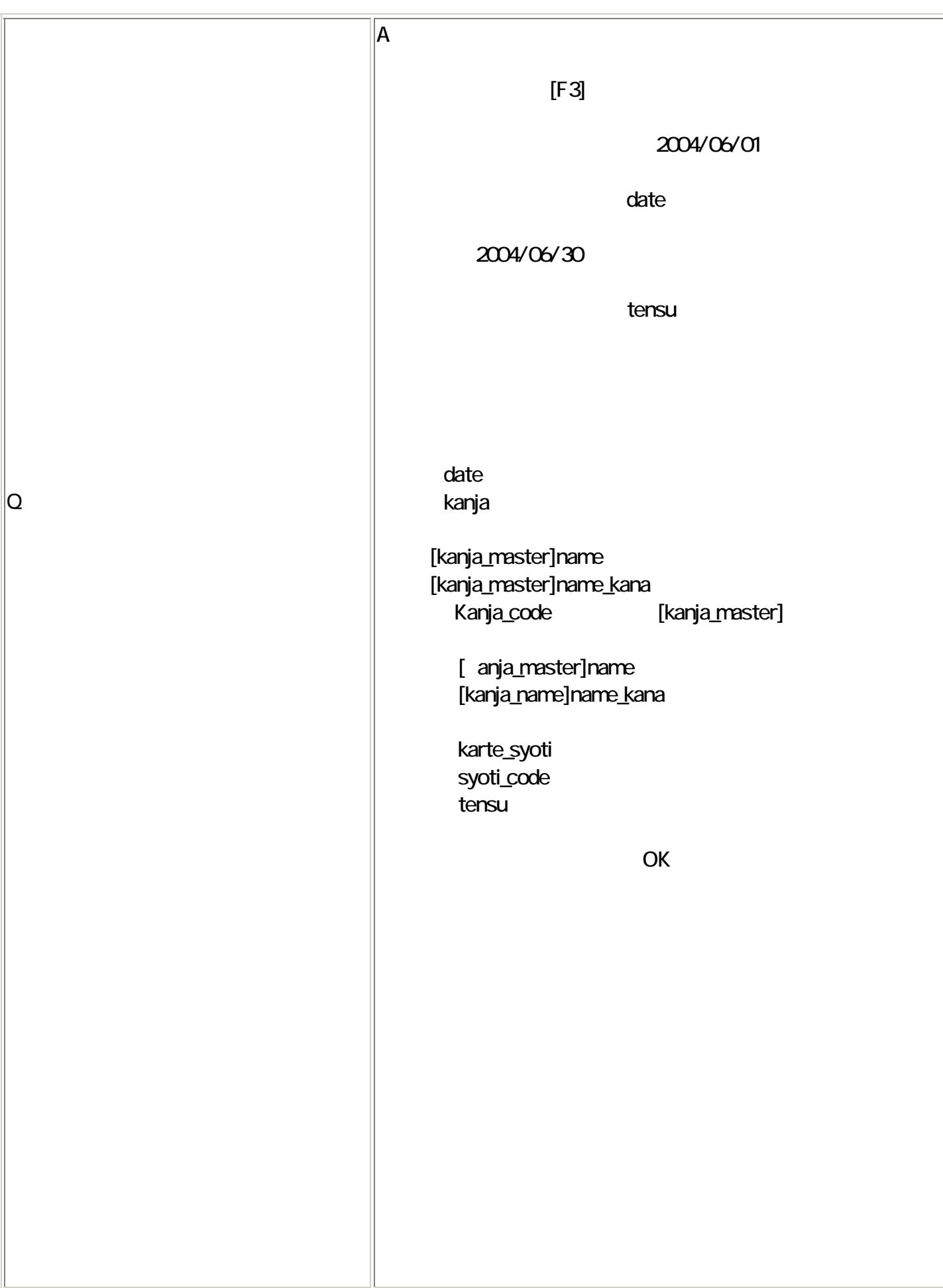

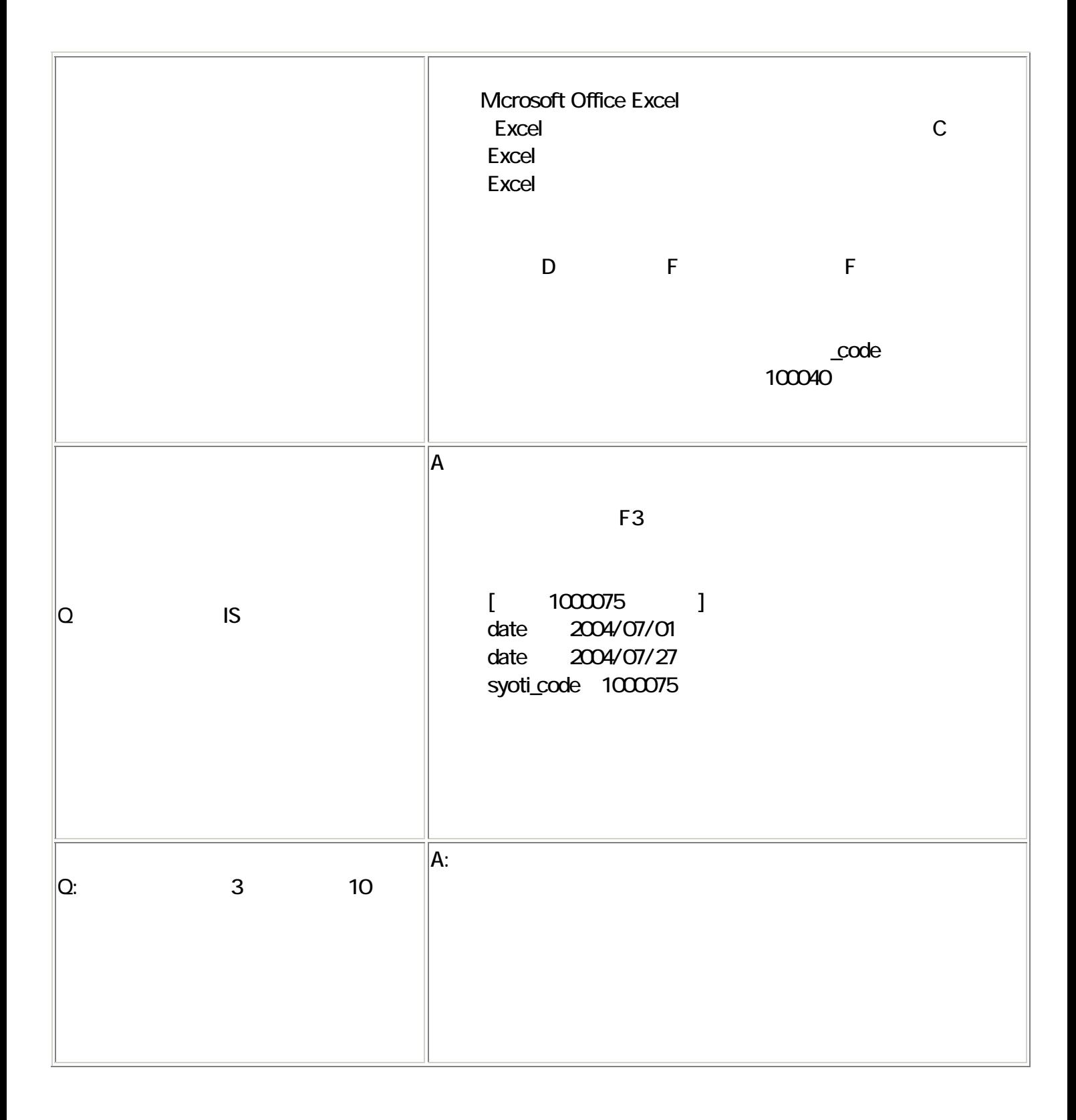

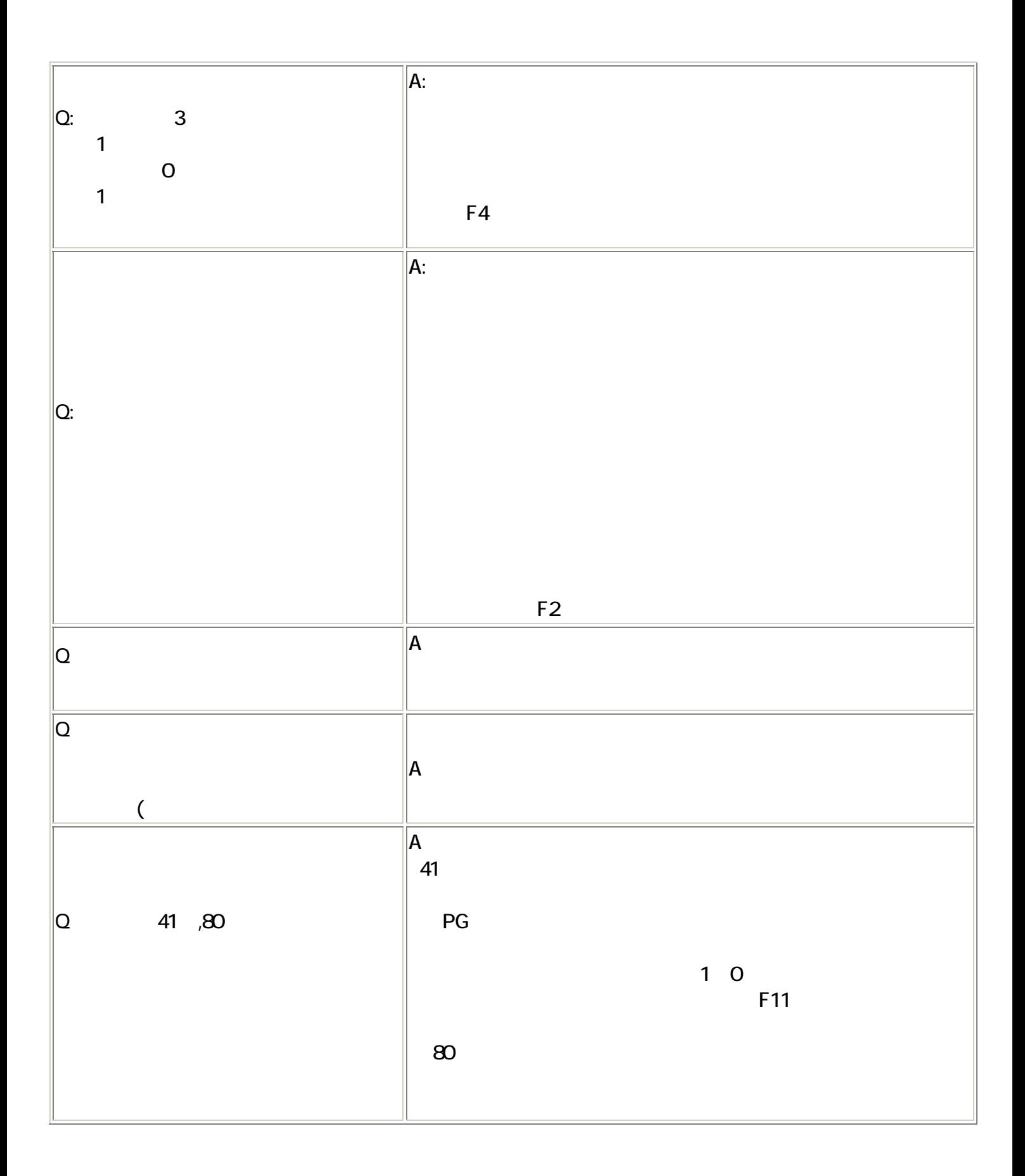

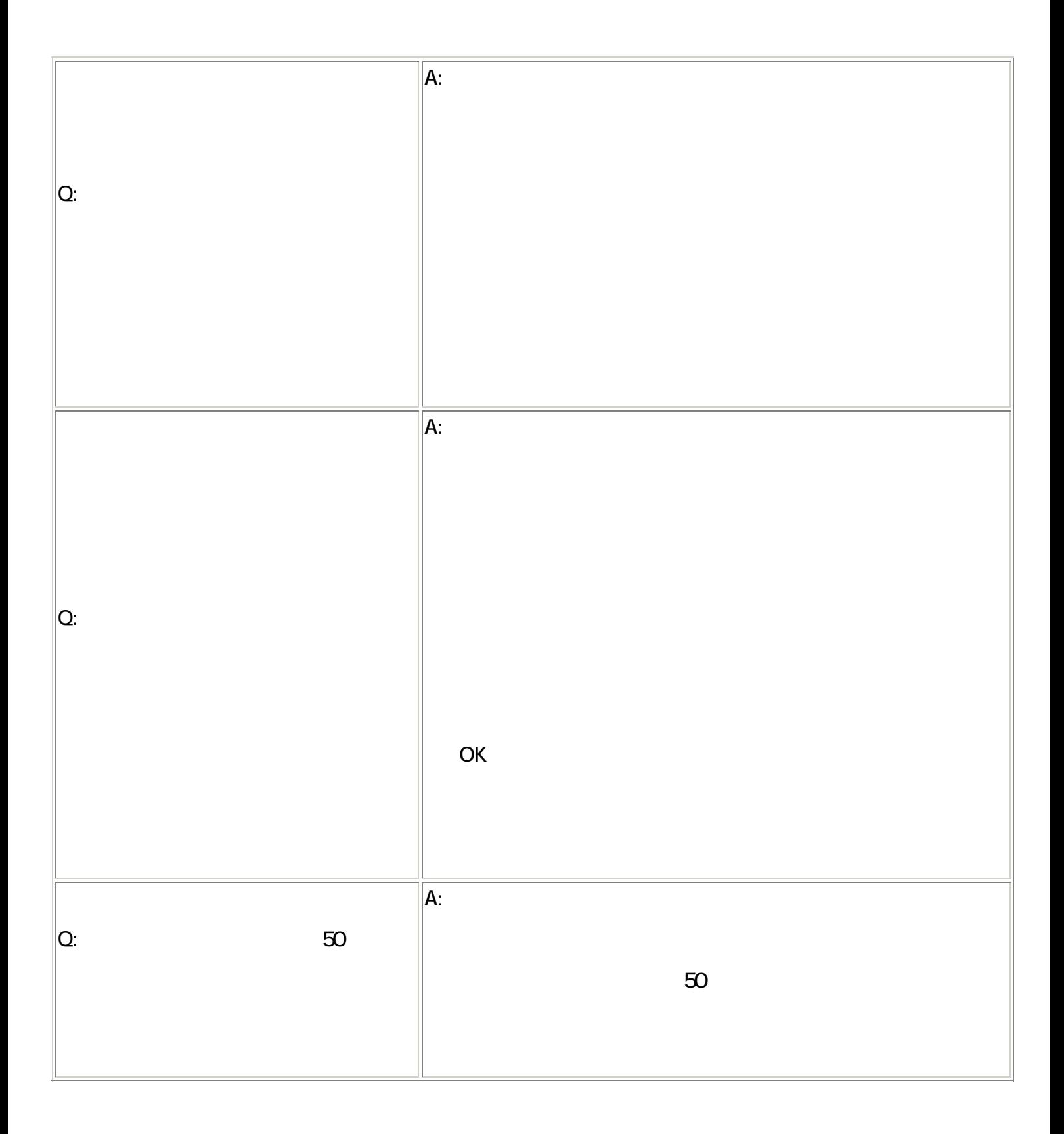

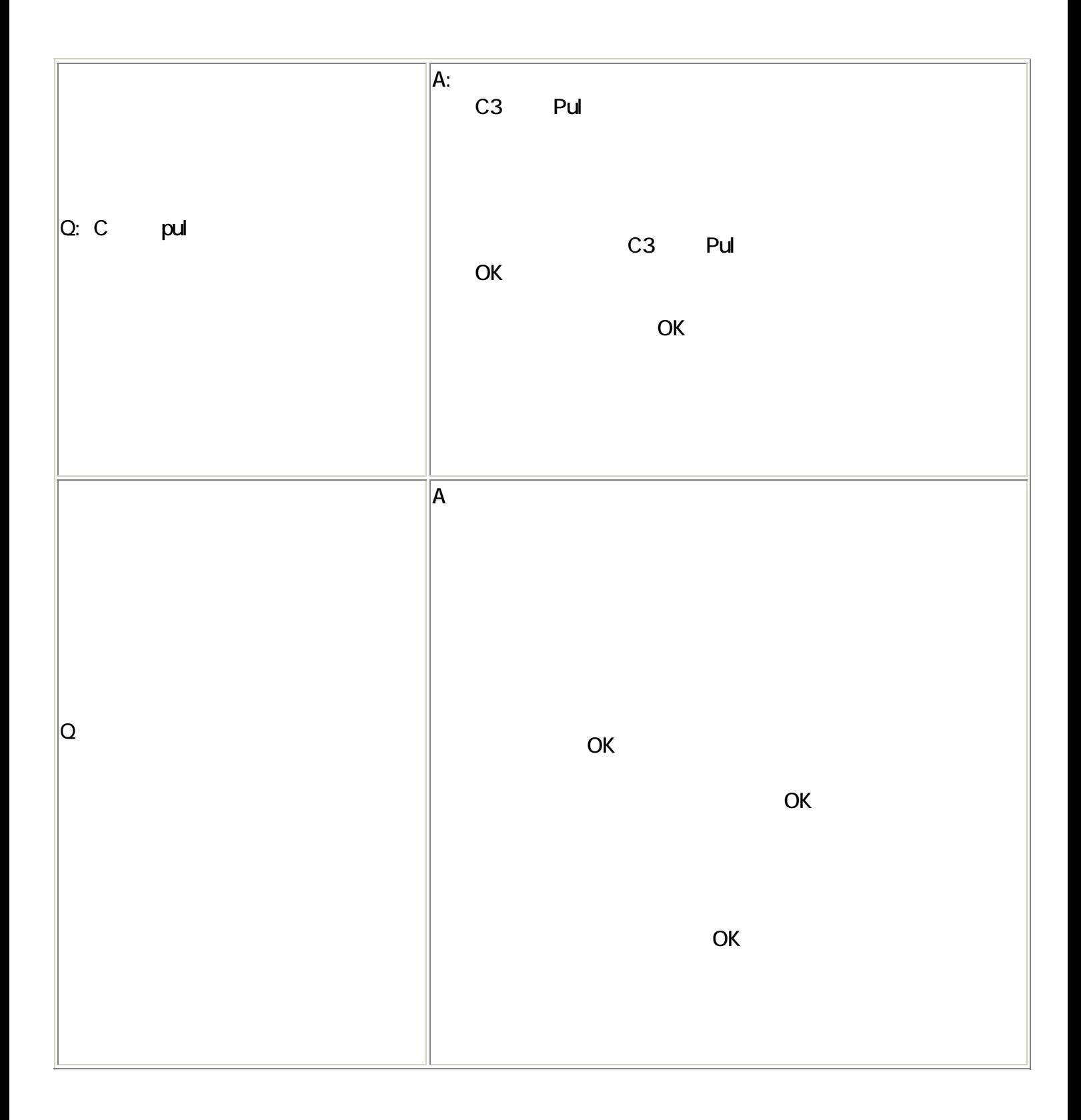

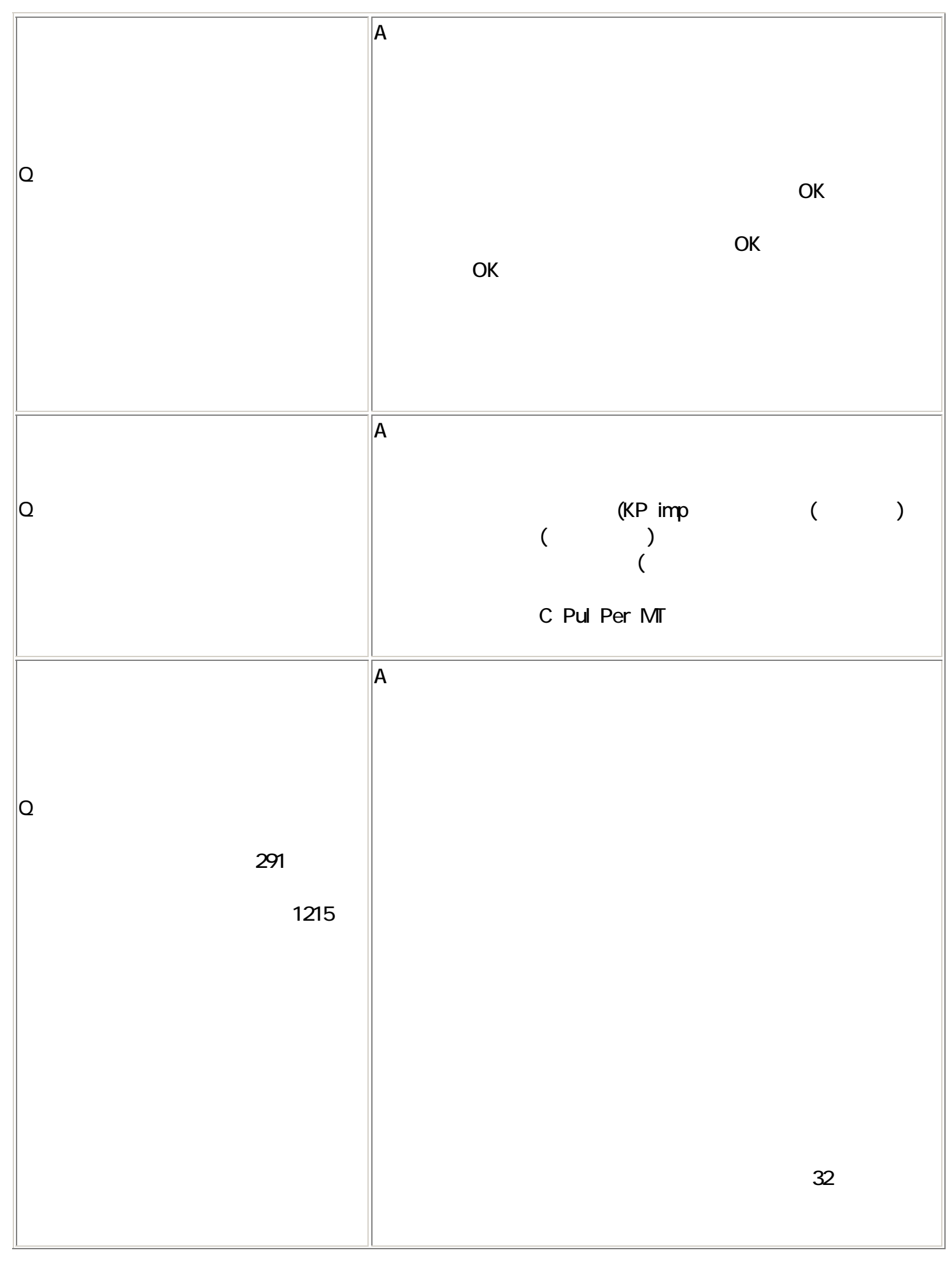

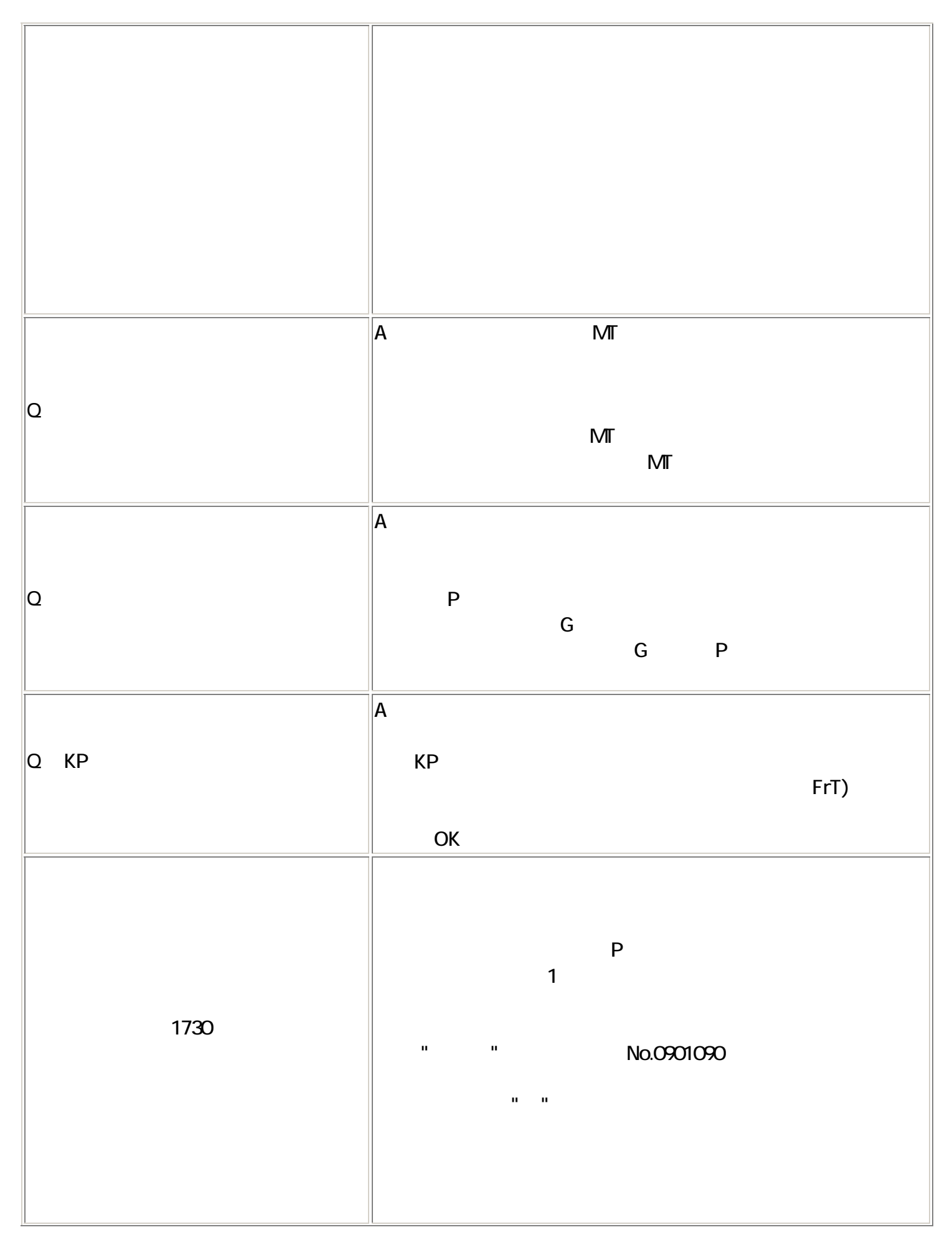

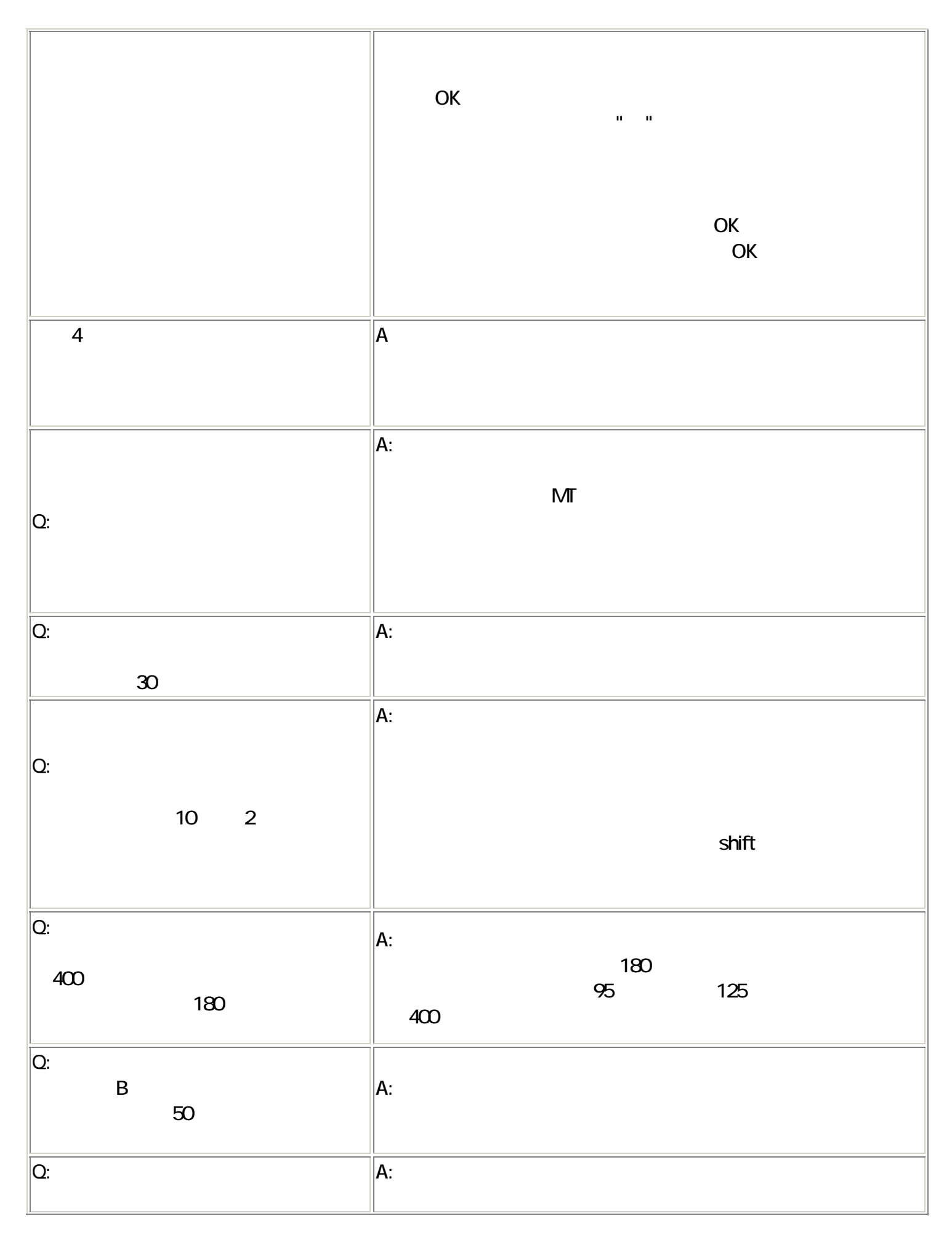

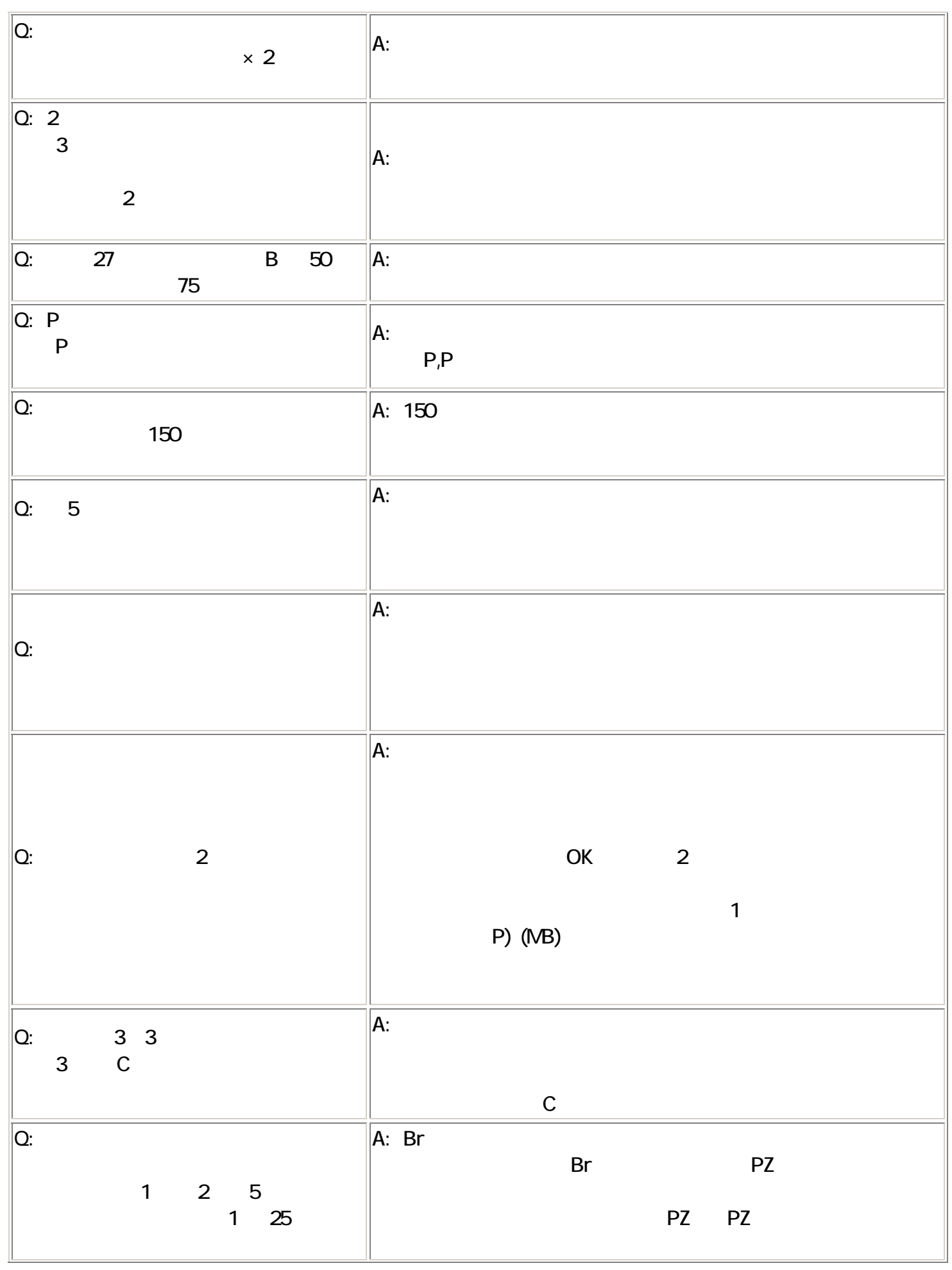

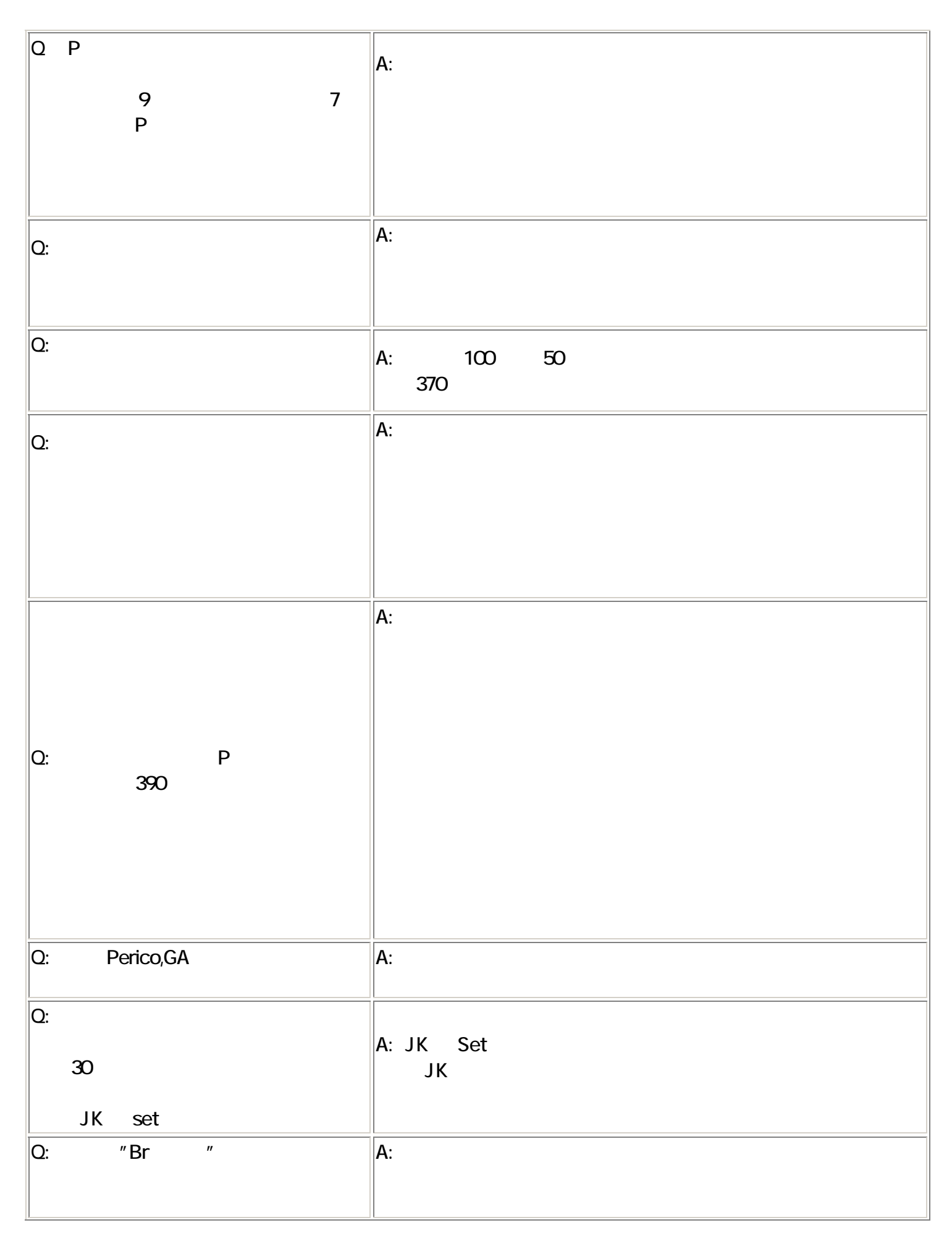

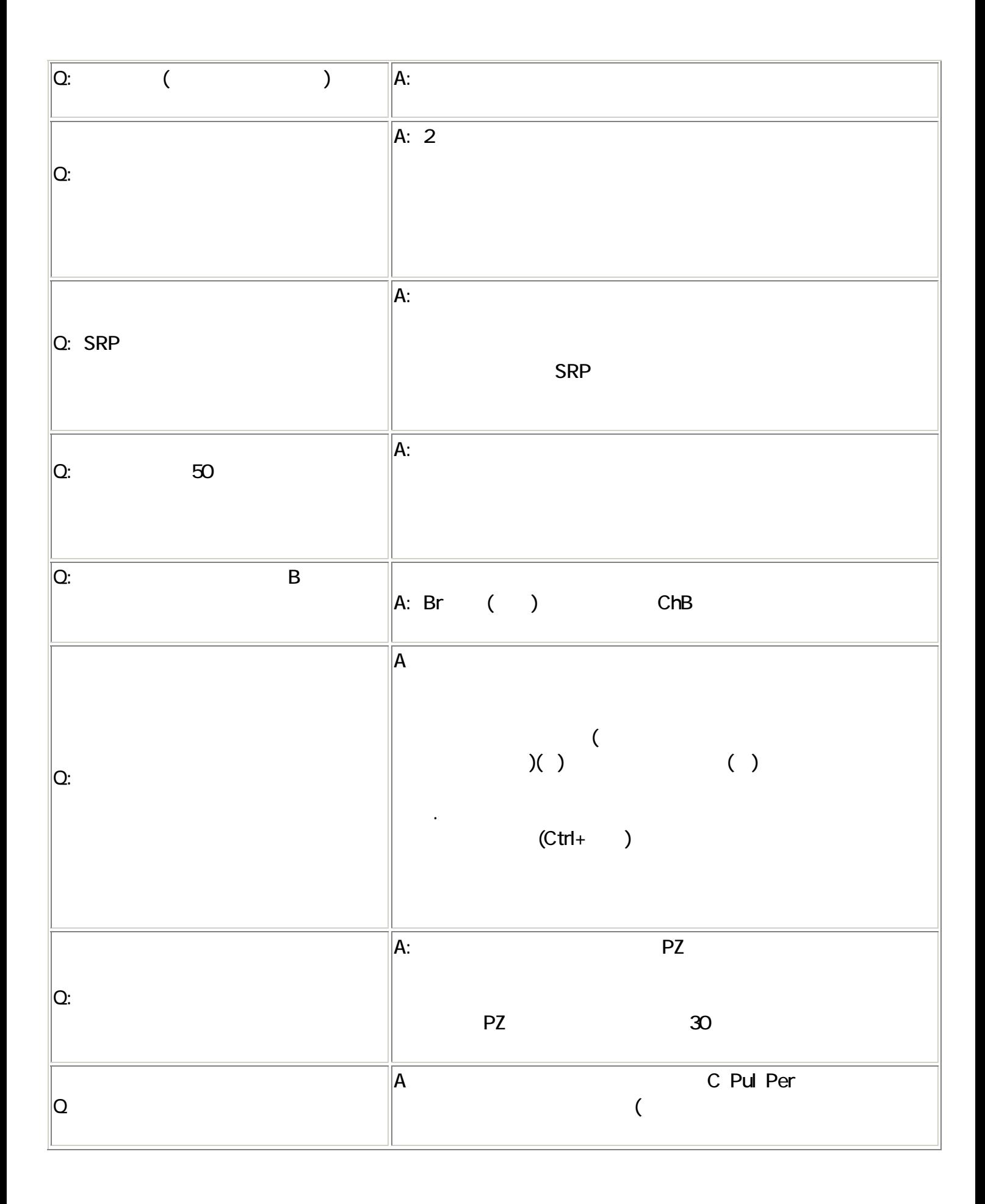

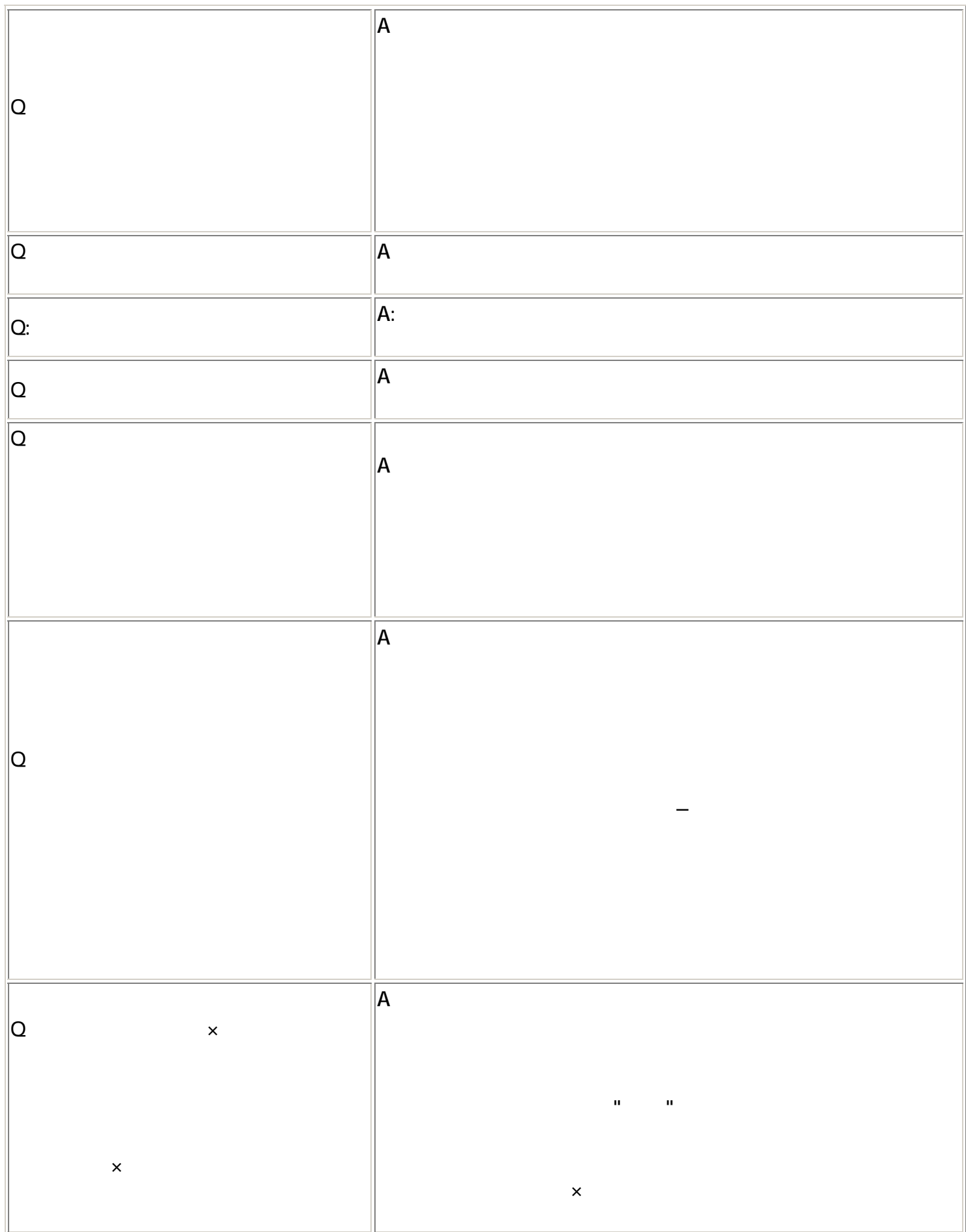

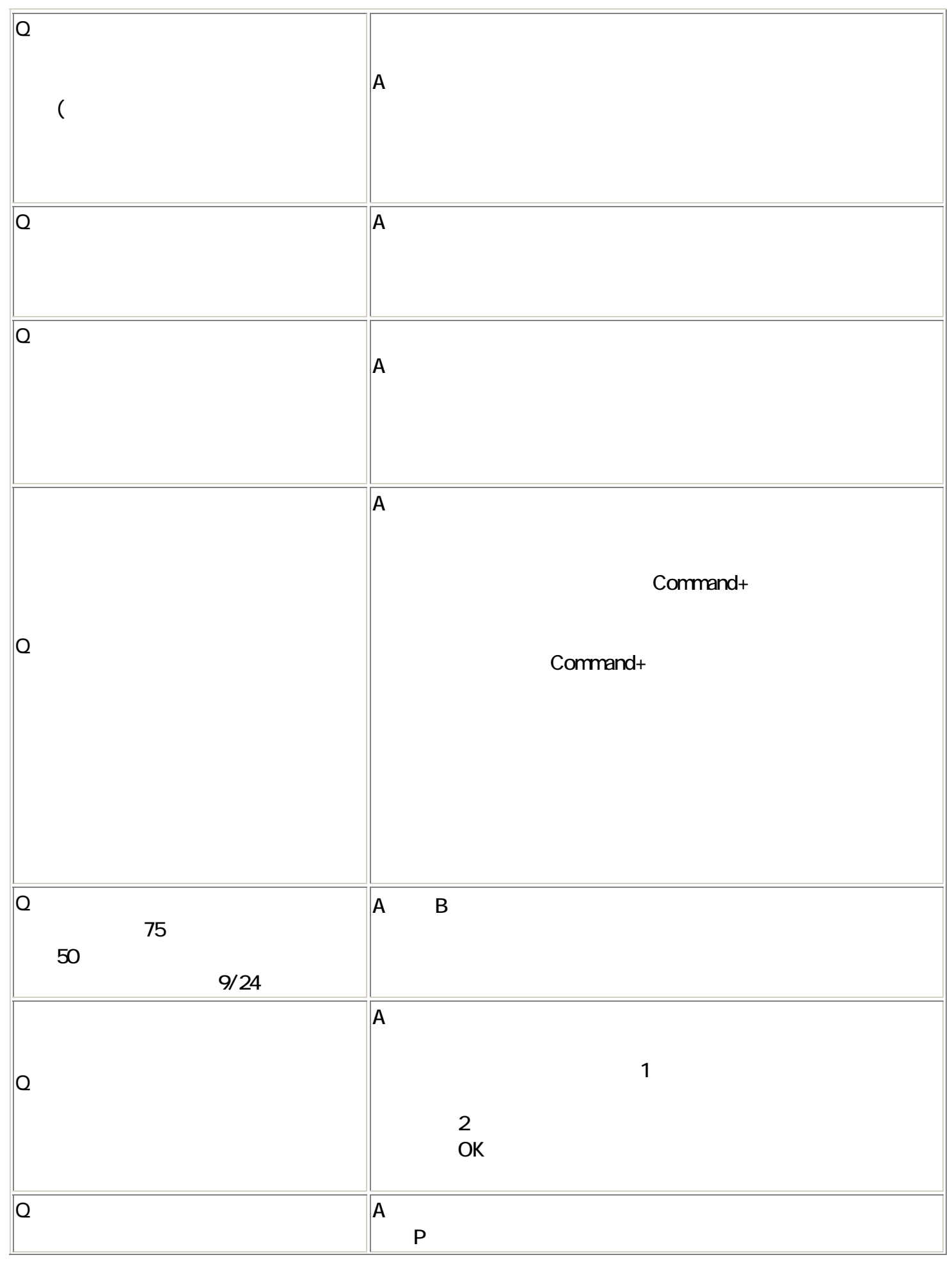

<u>57 - 57 April 1999, actor and the ST and the ST and the ST and the ST and the ST and the ST and the ST and th</u>

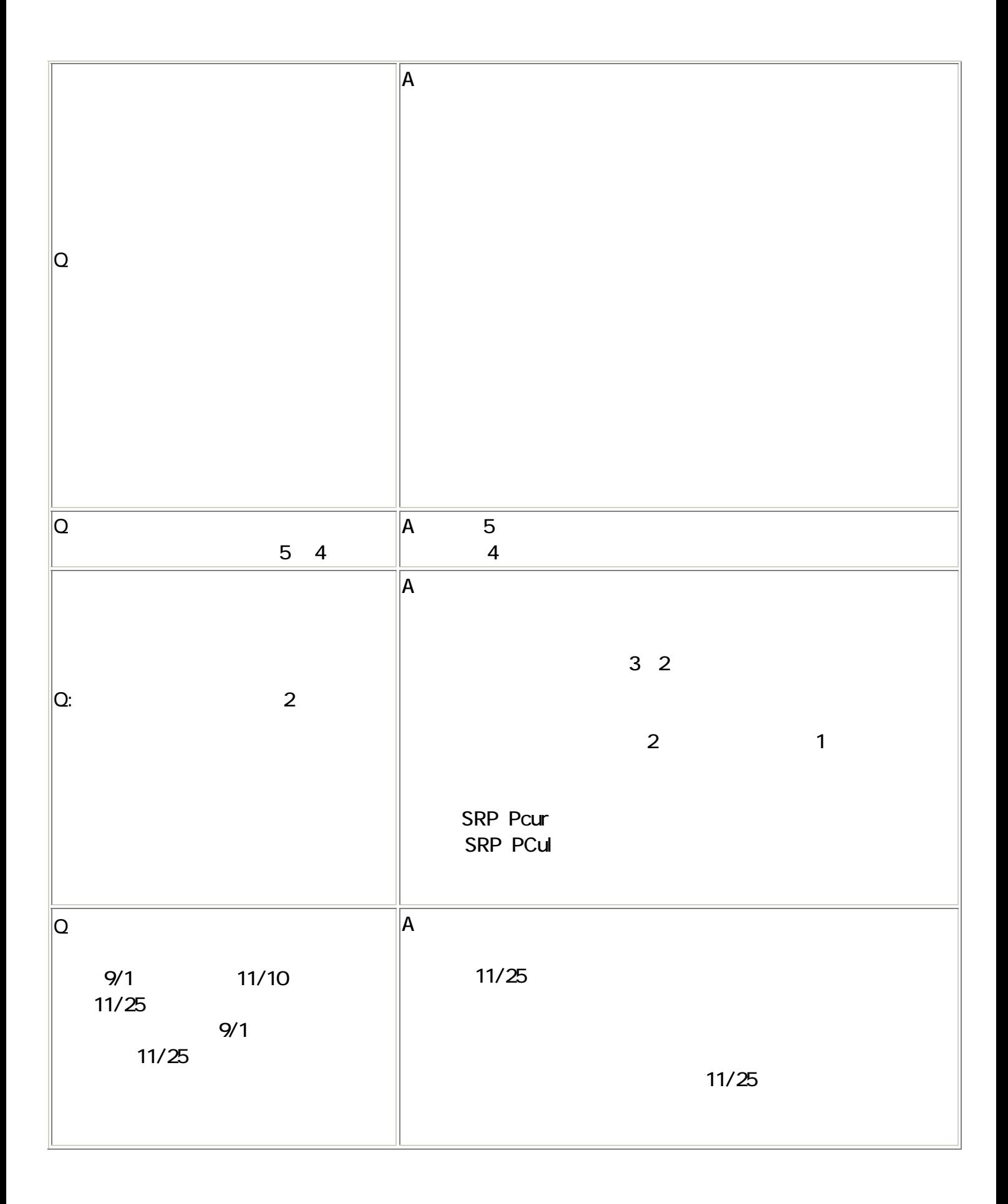

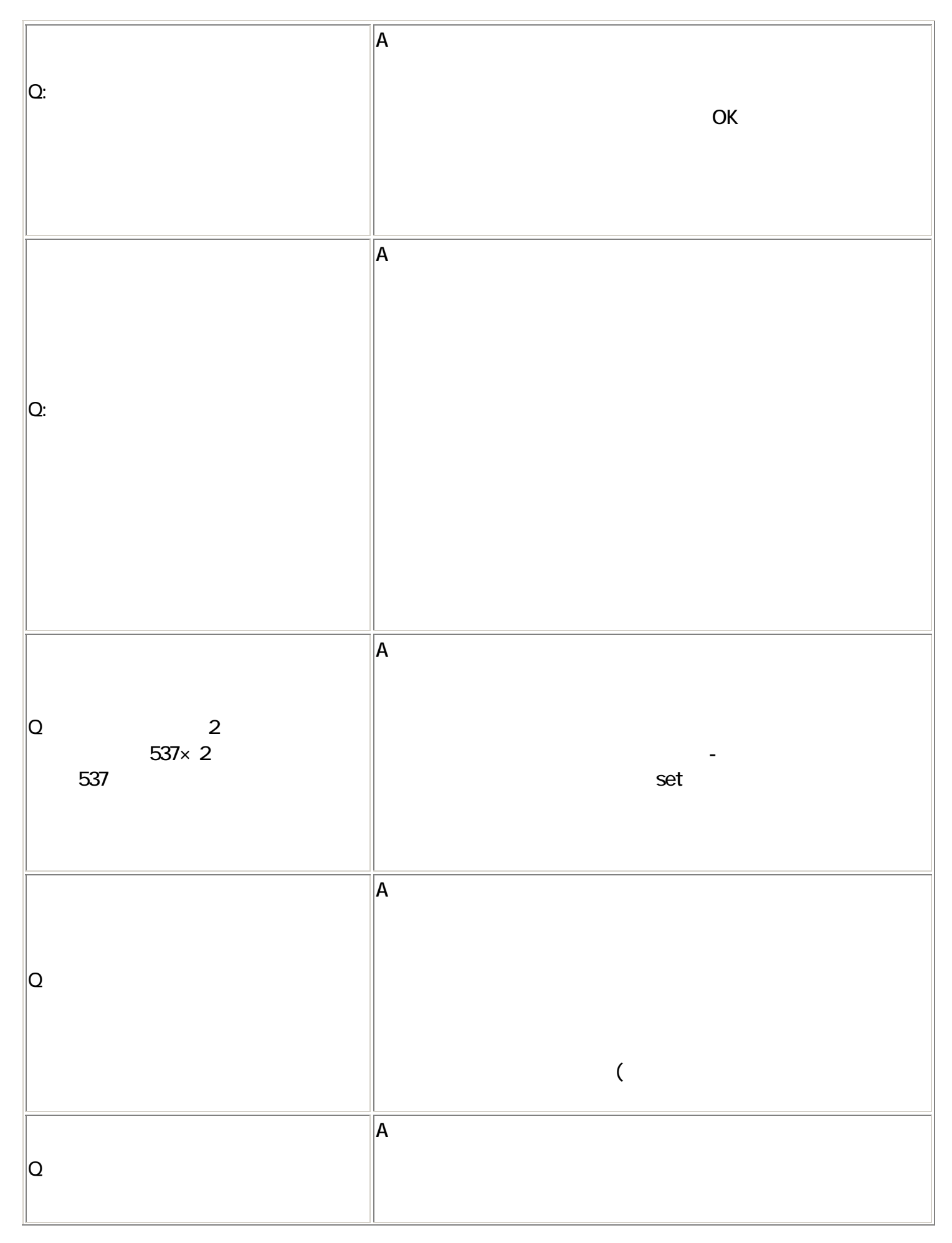

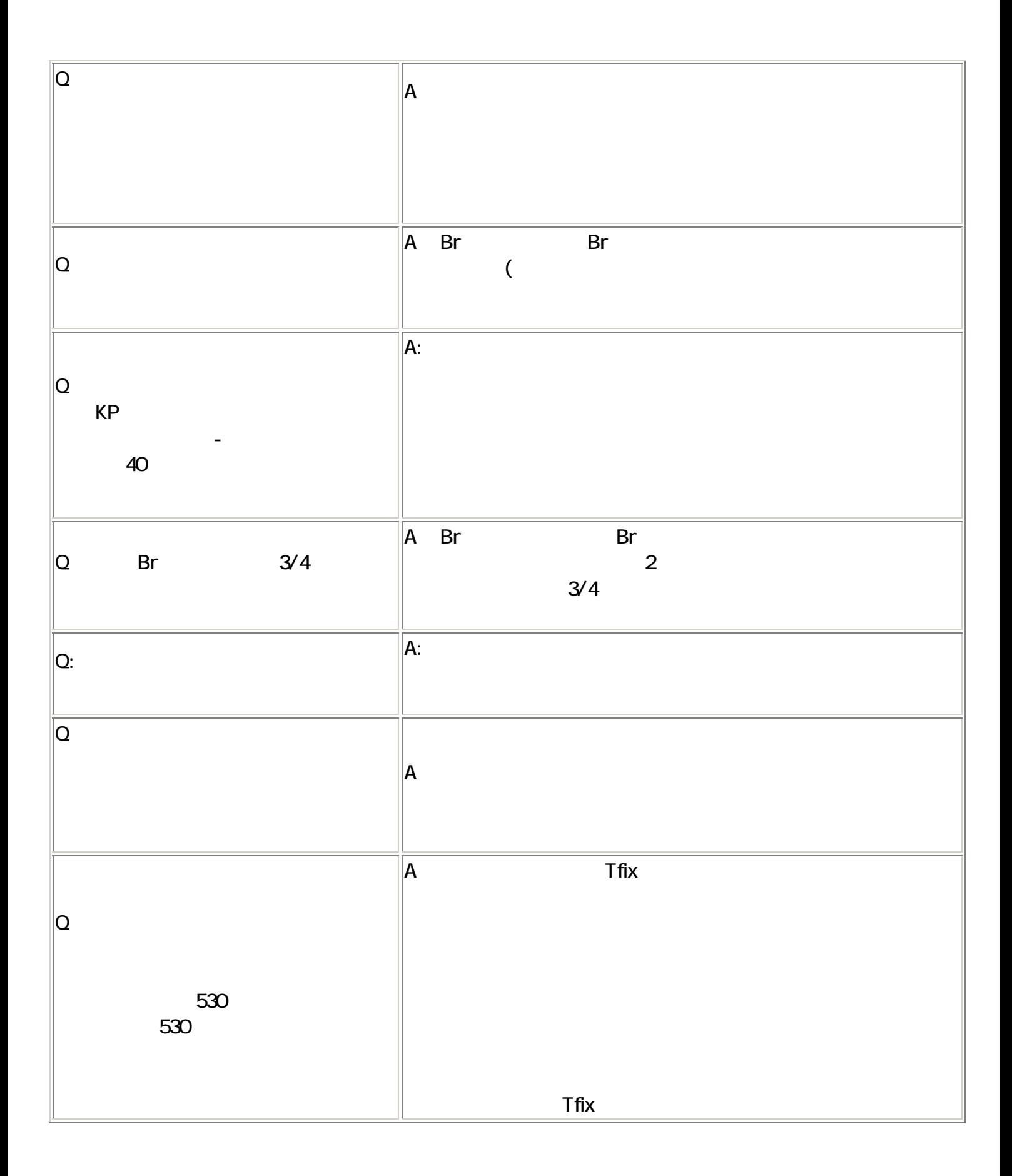

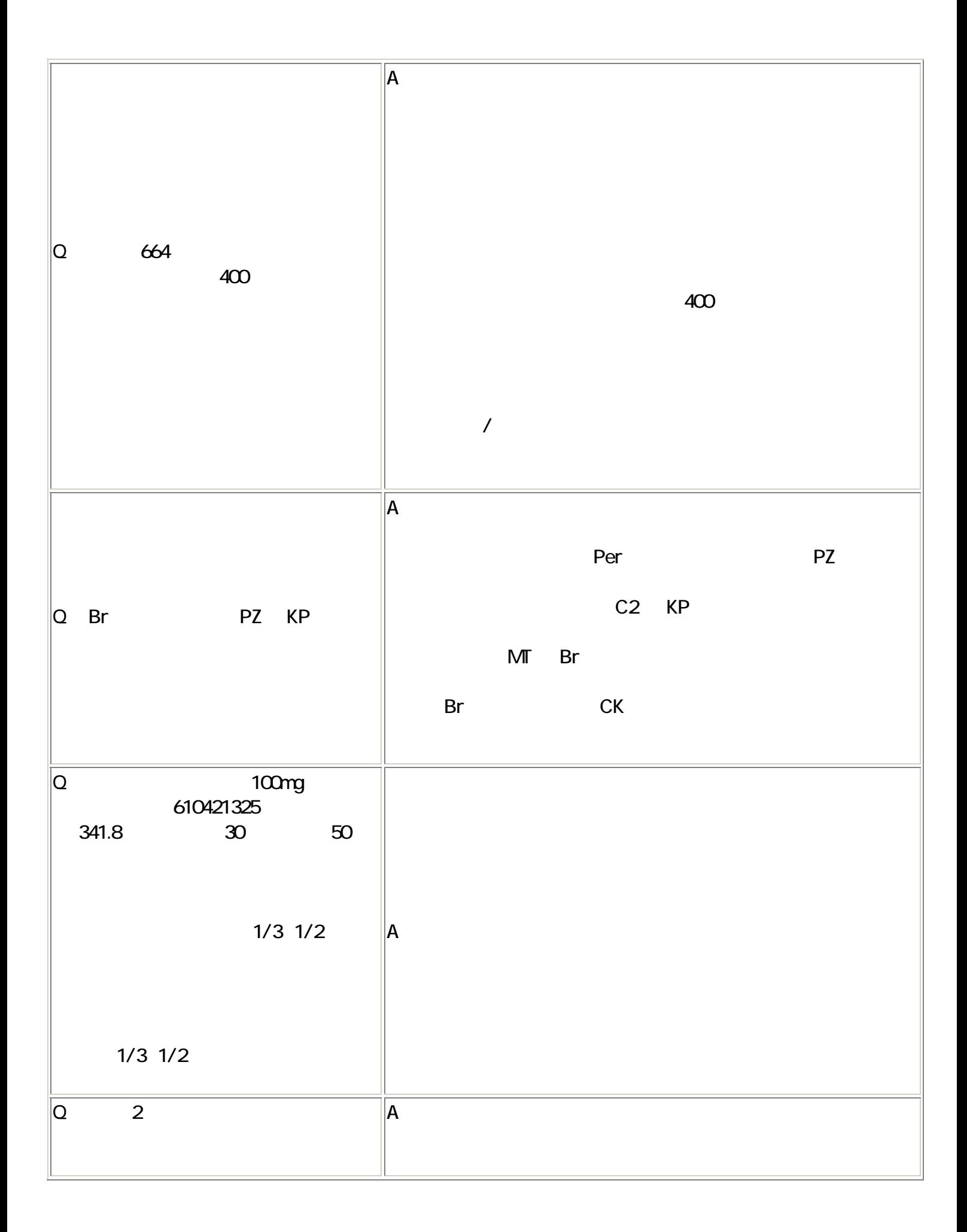

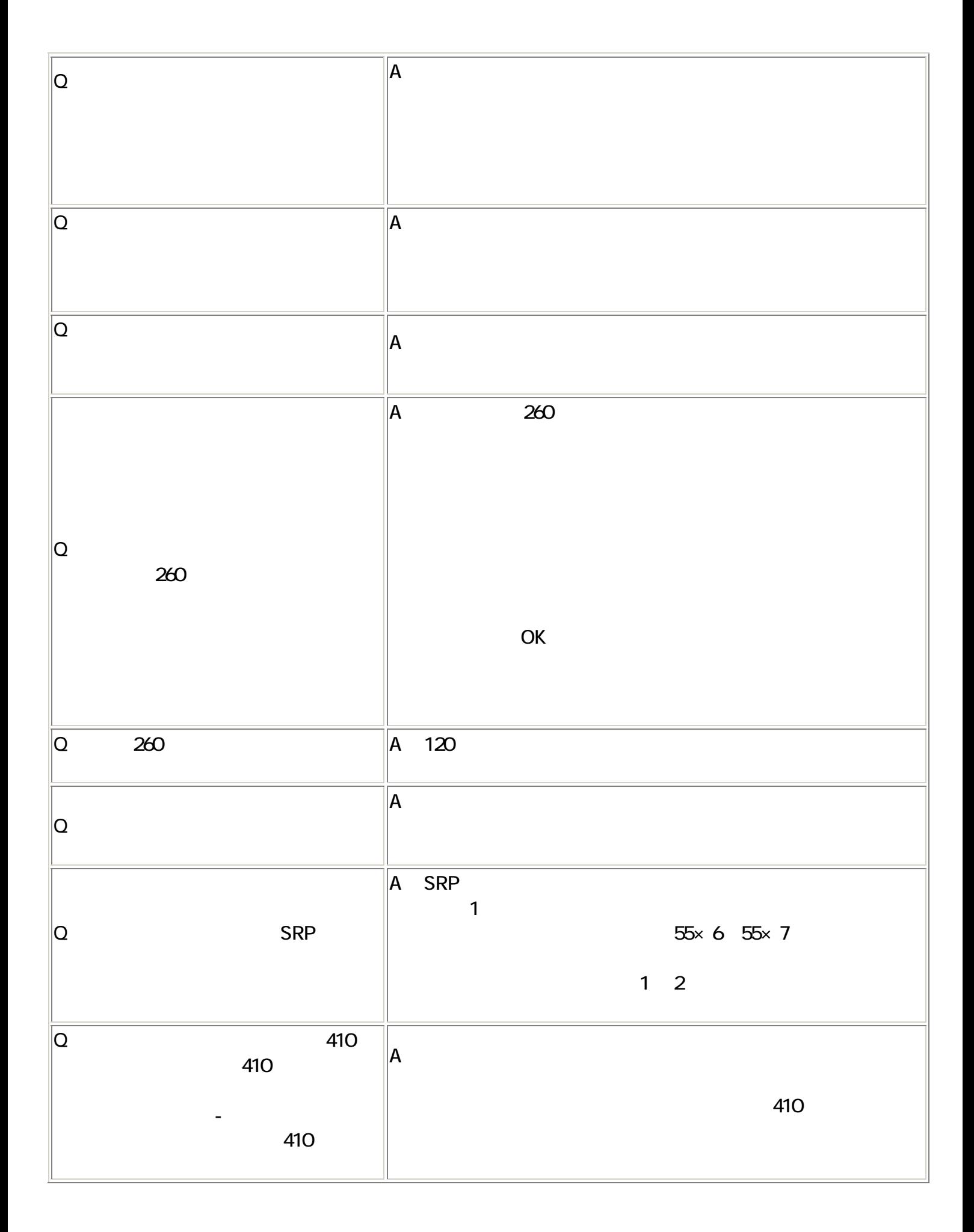

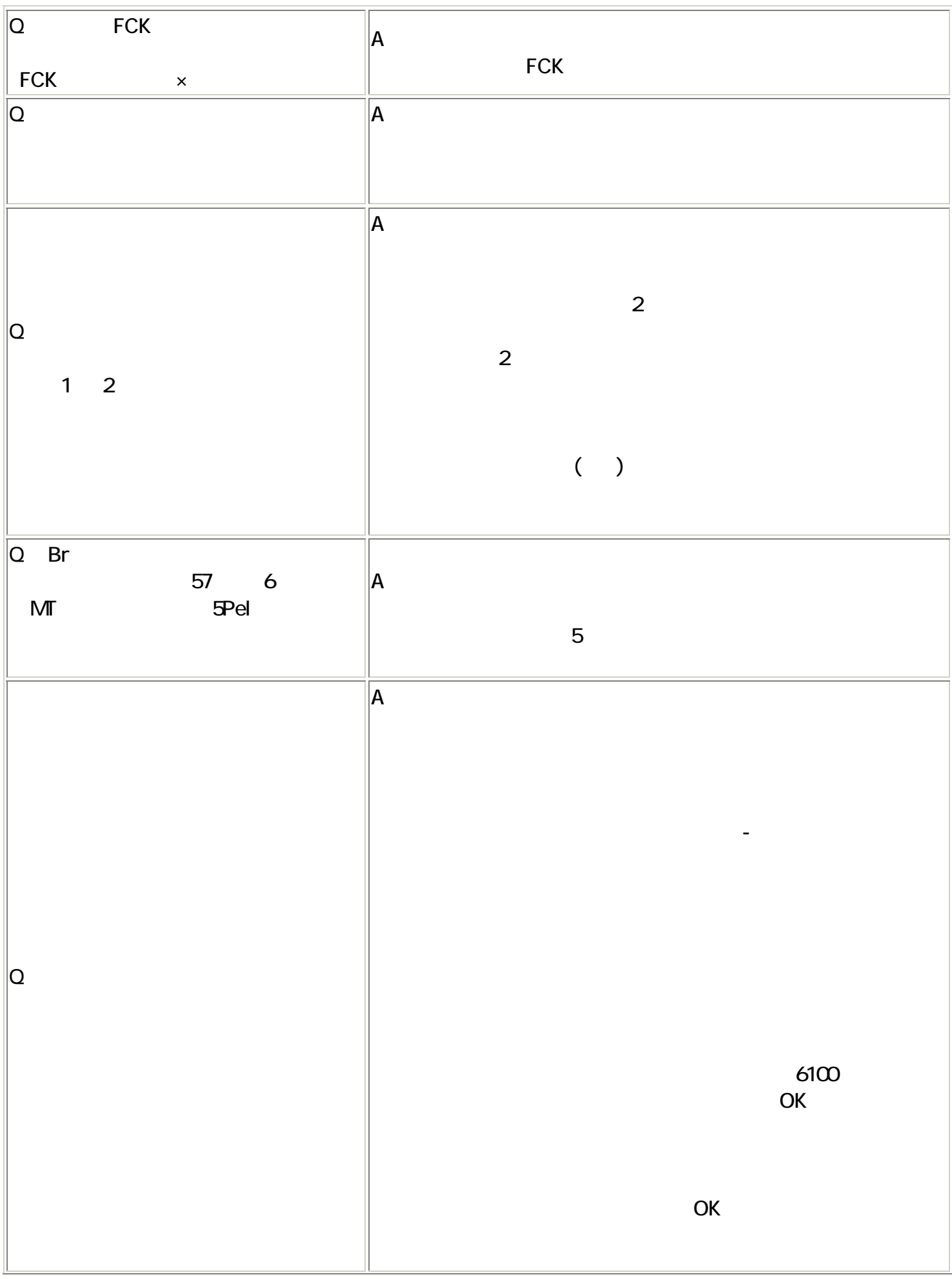

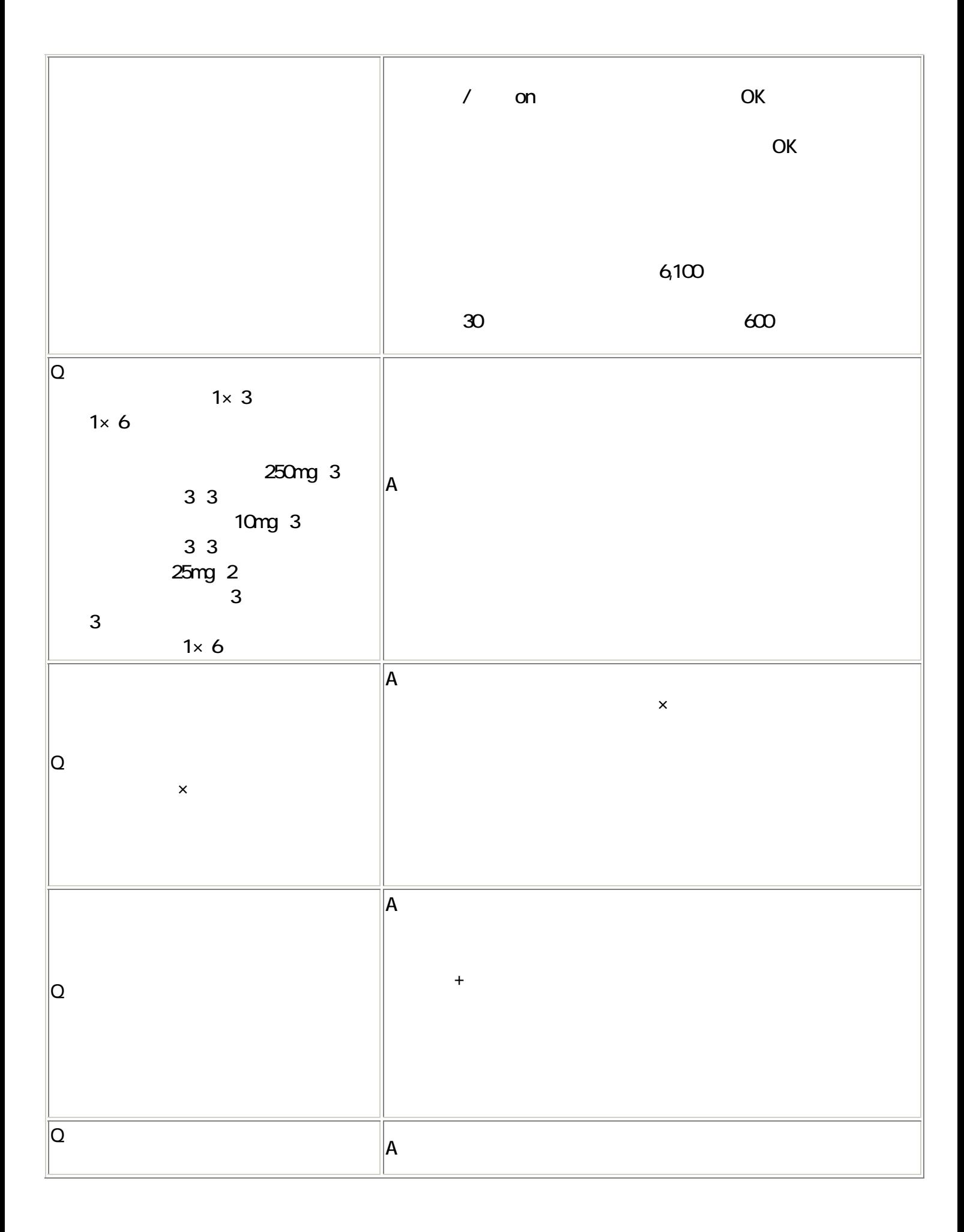

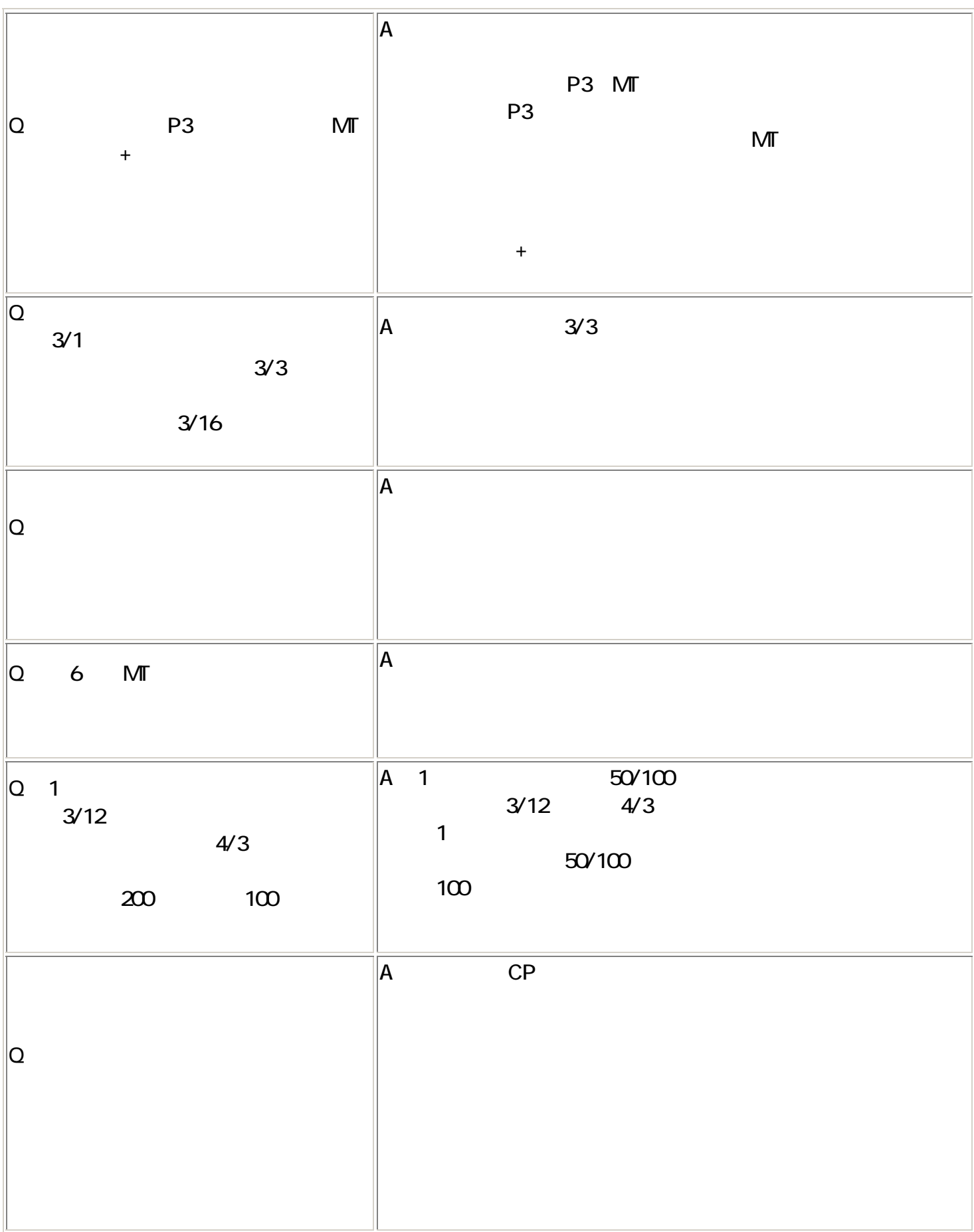

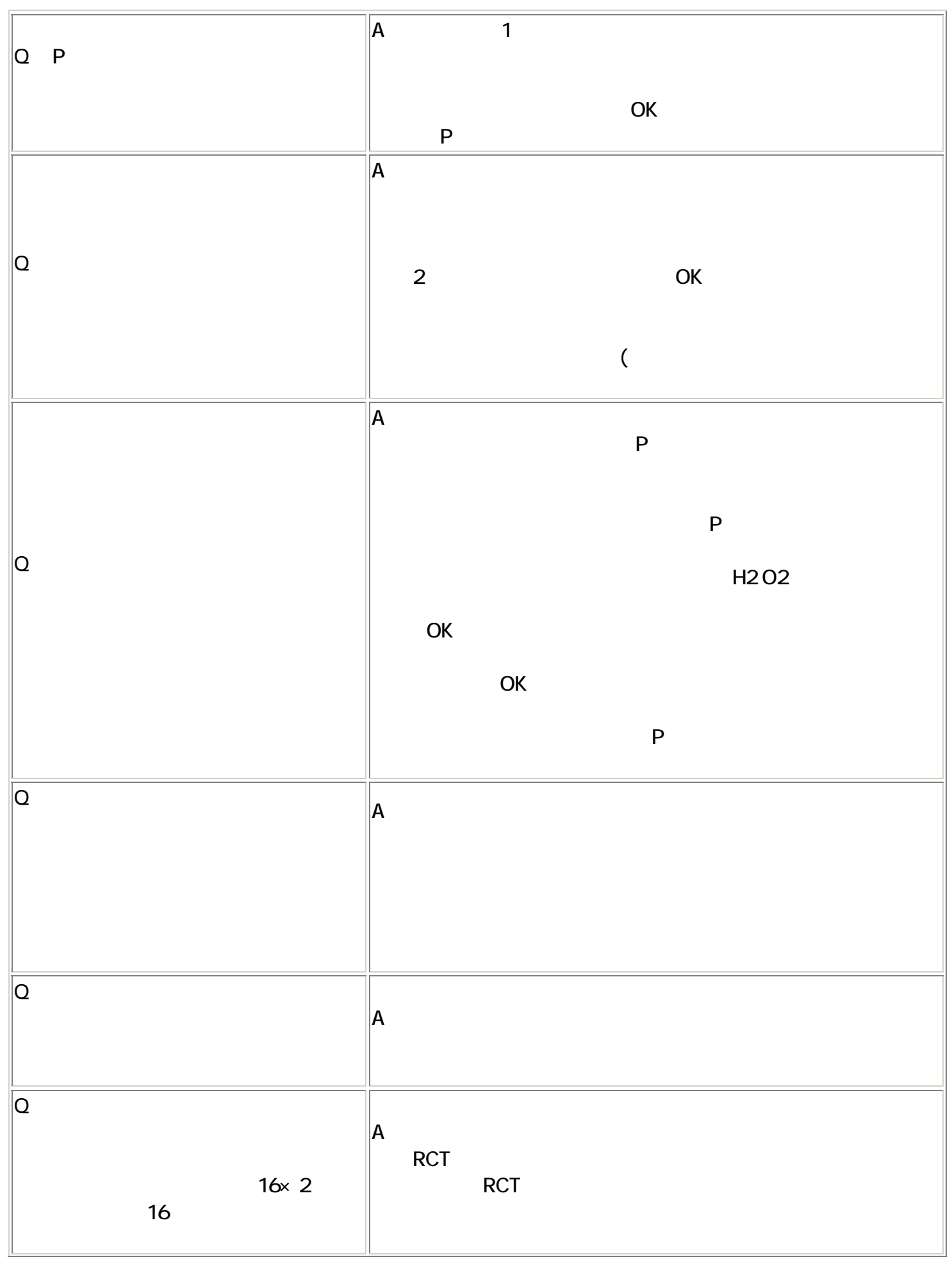

 $\epsilon$ 66

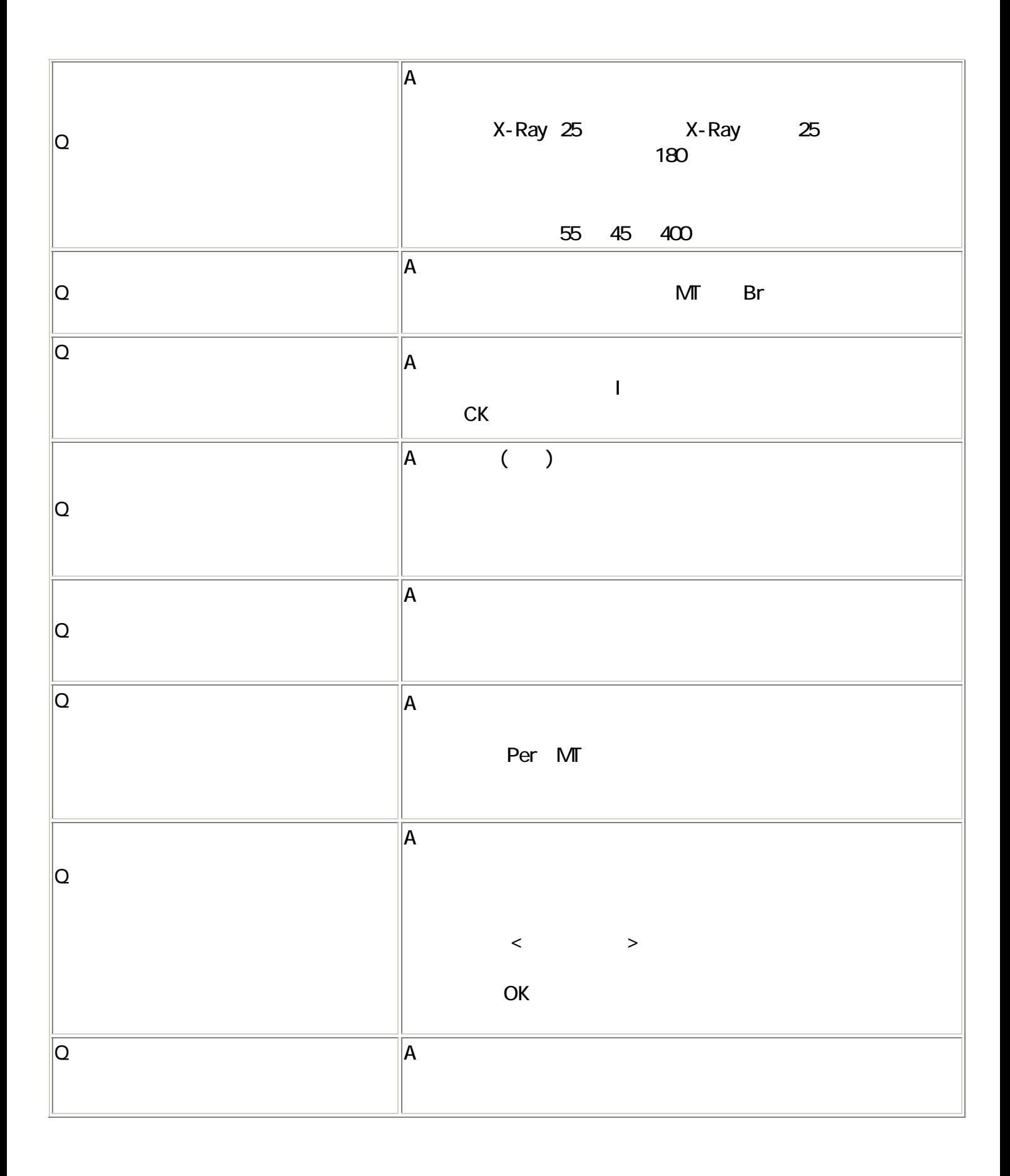

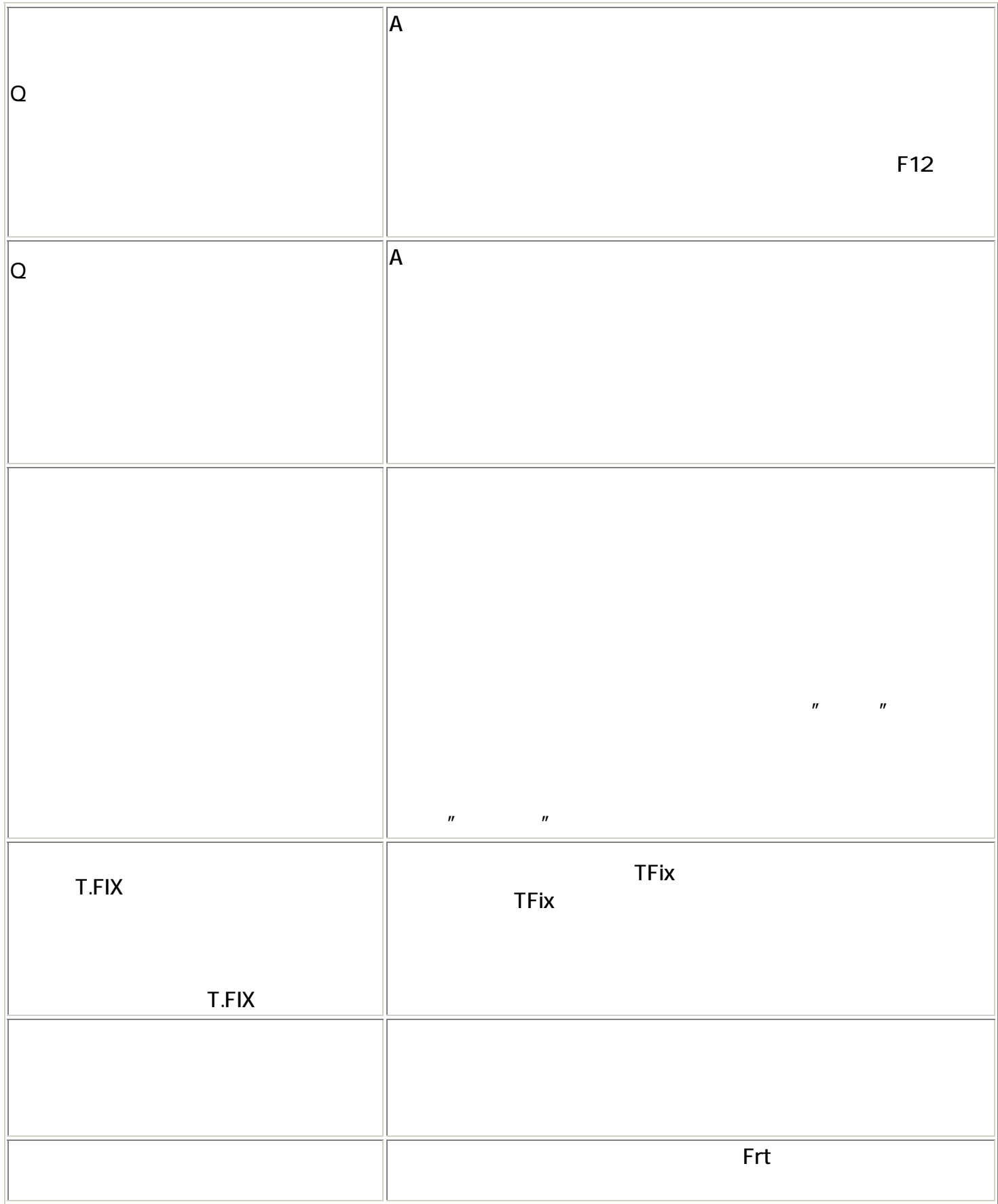

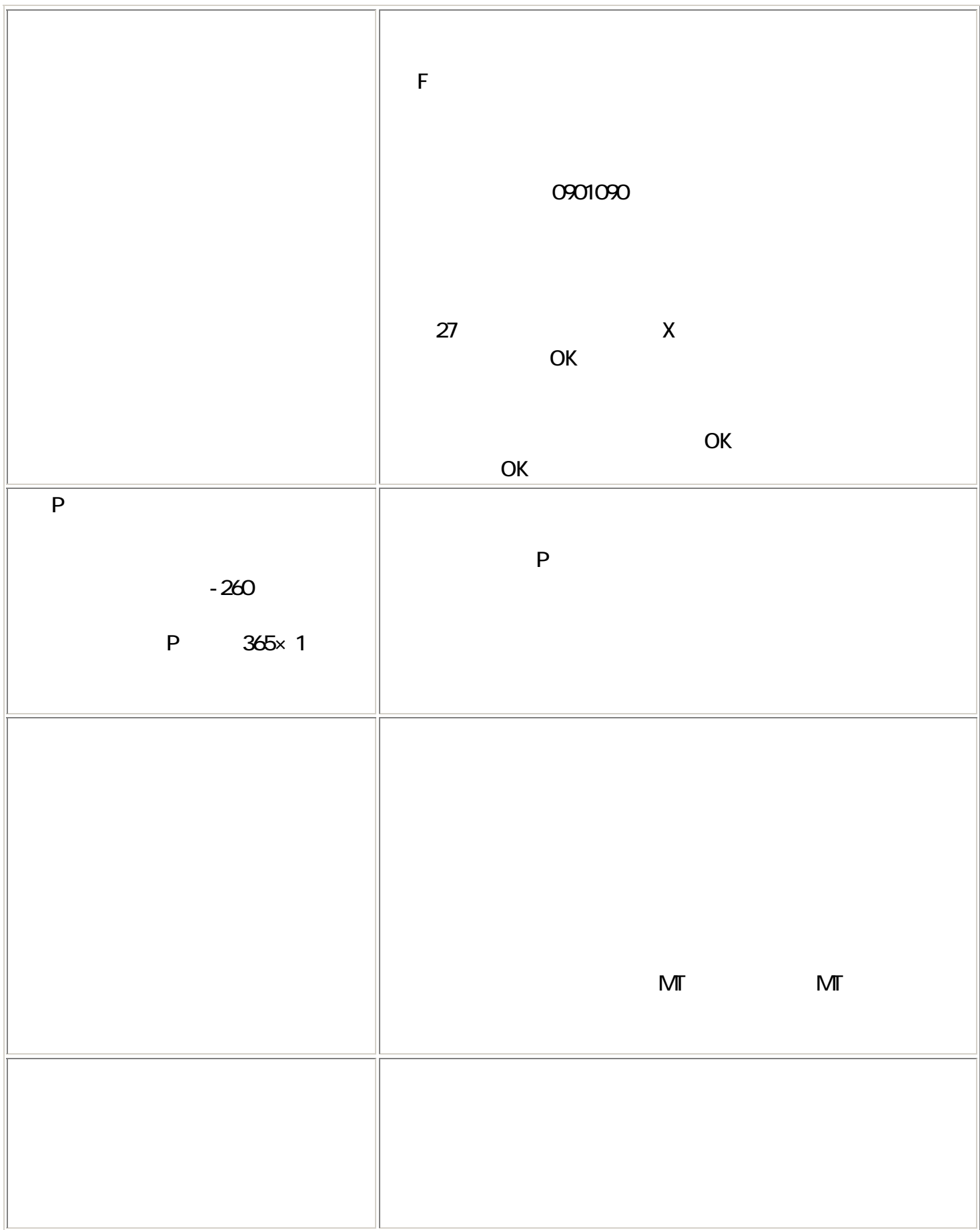

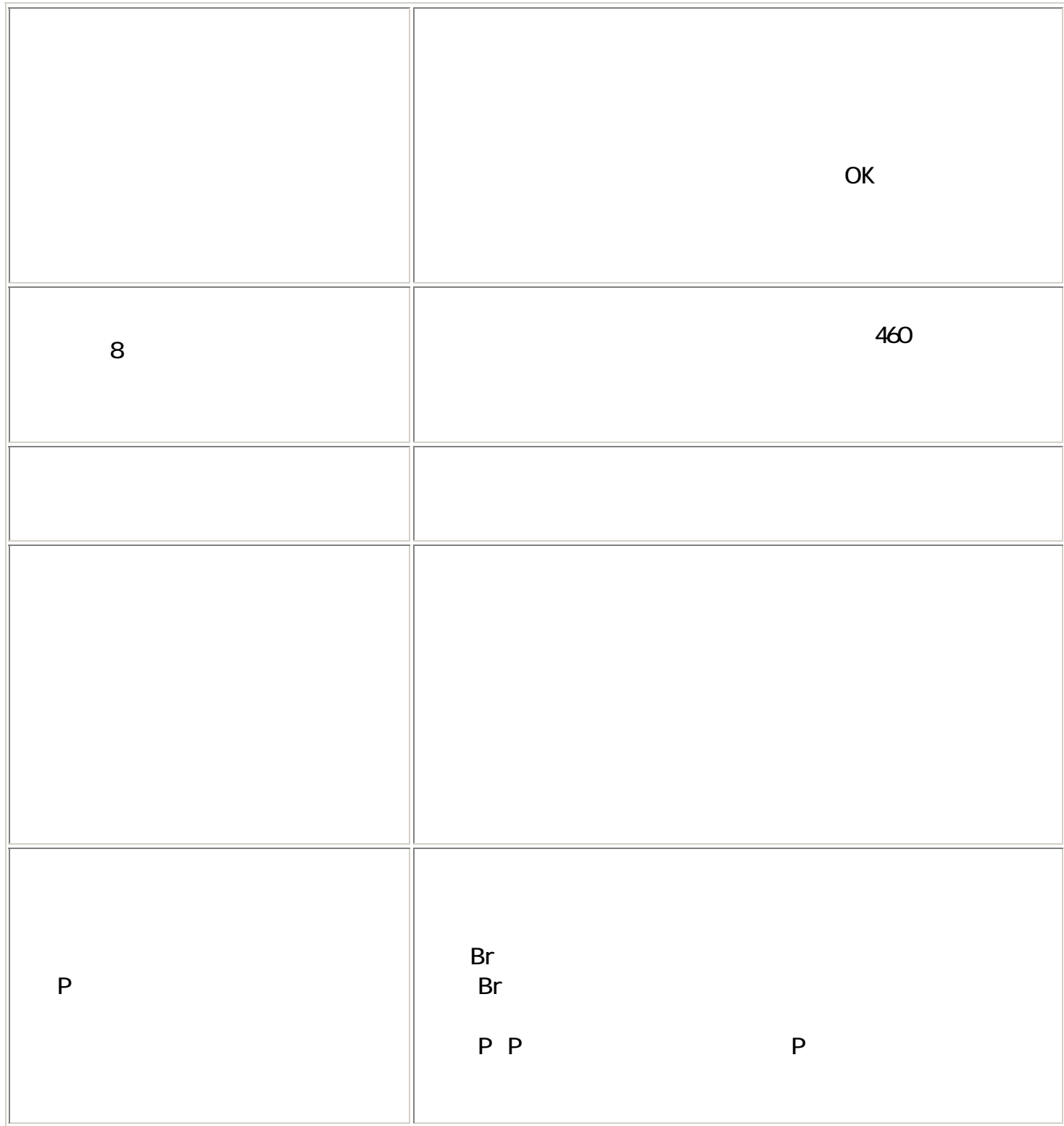

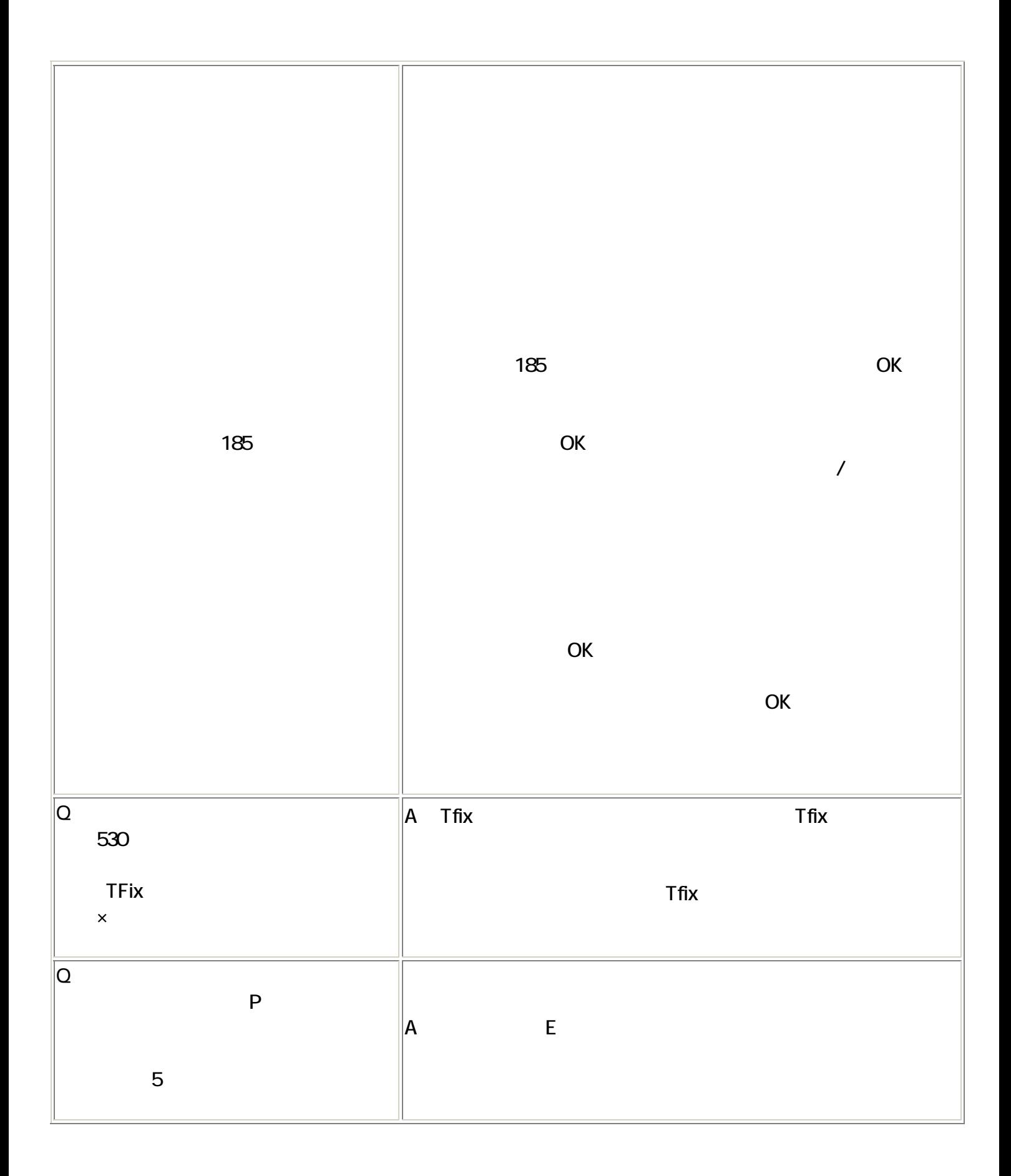

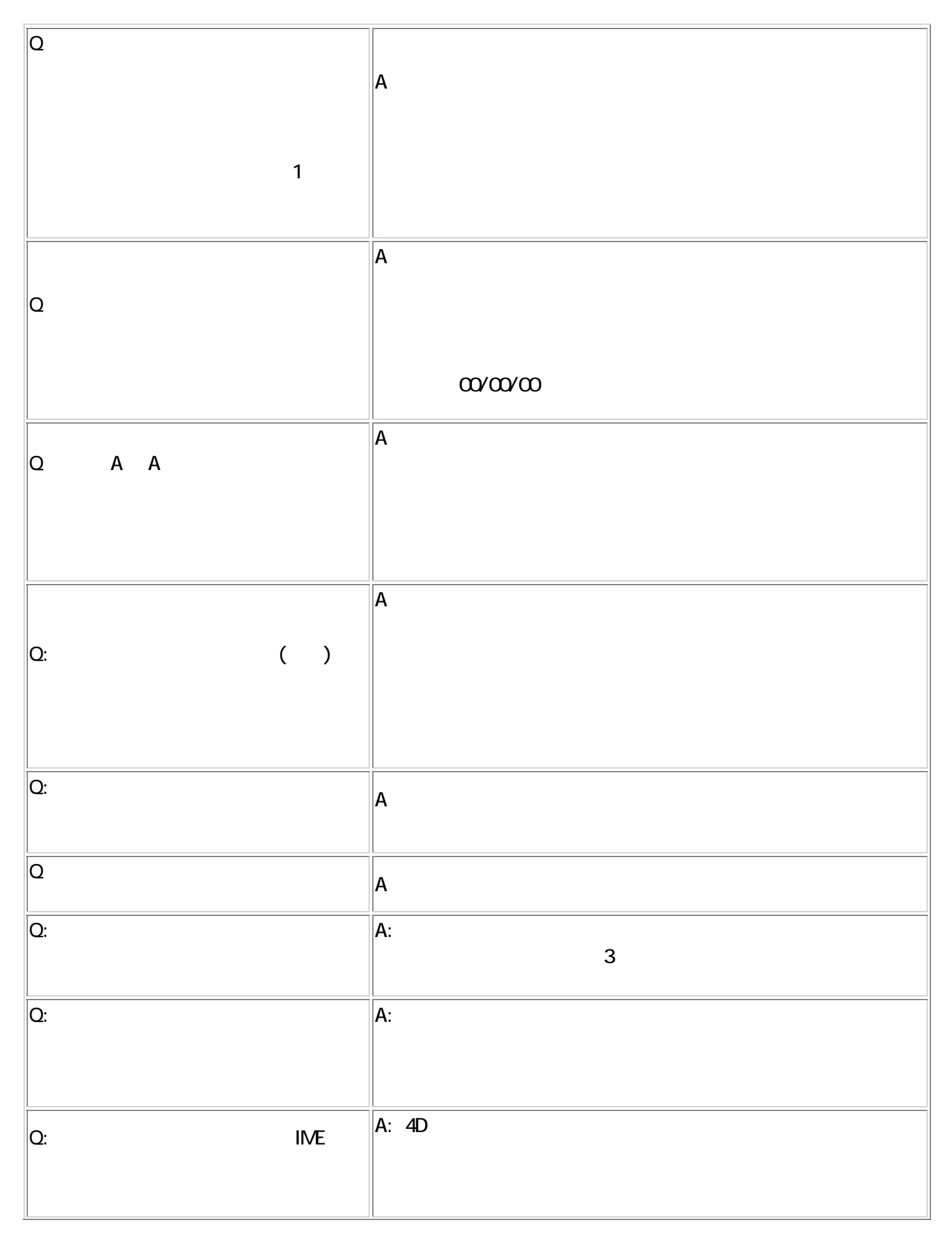
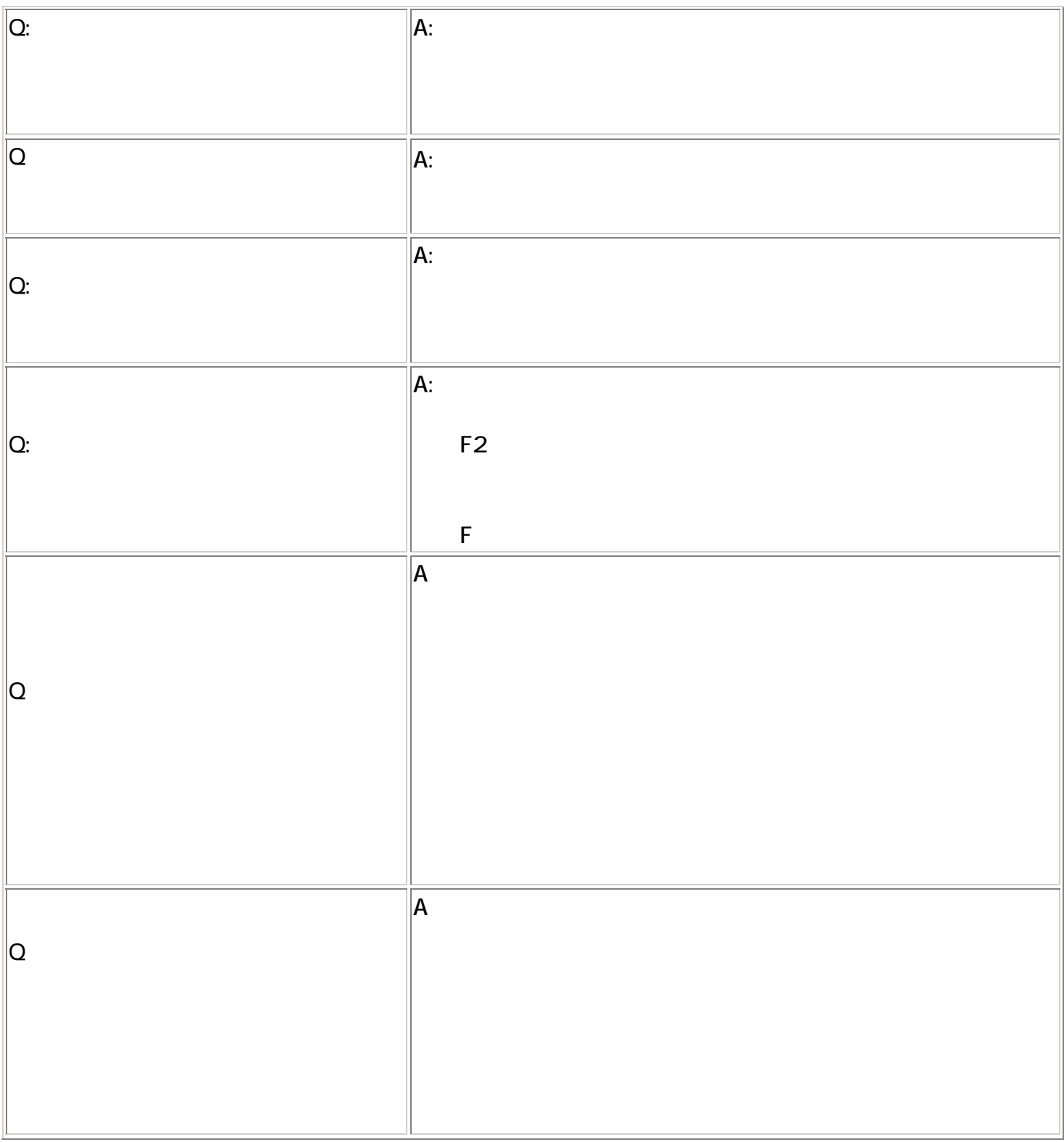

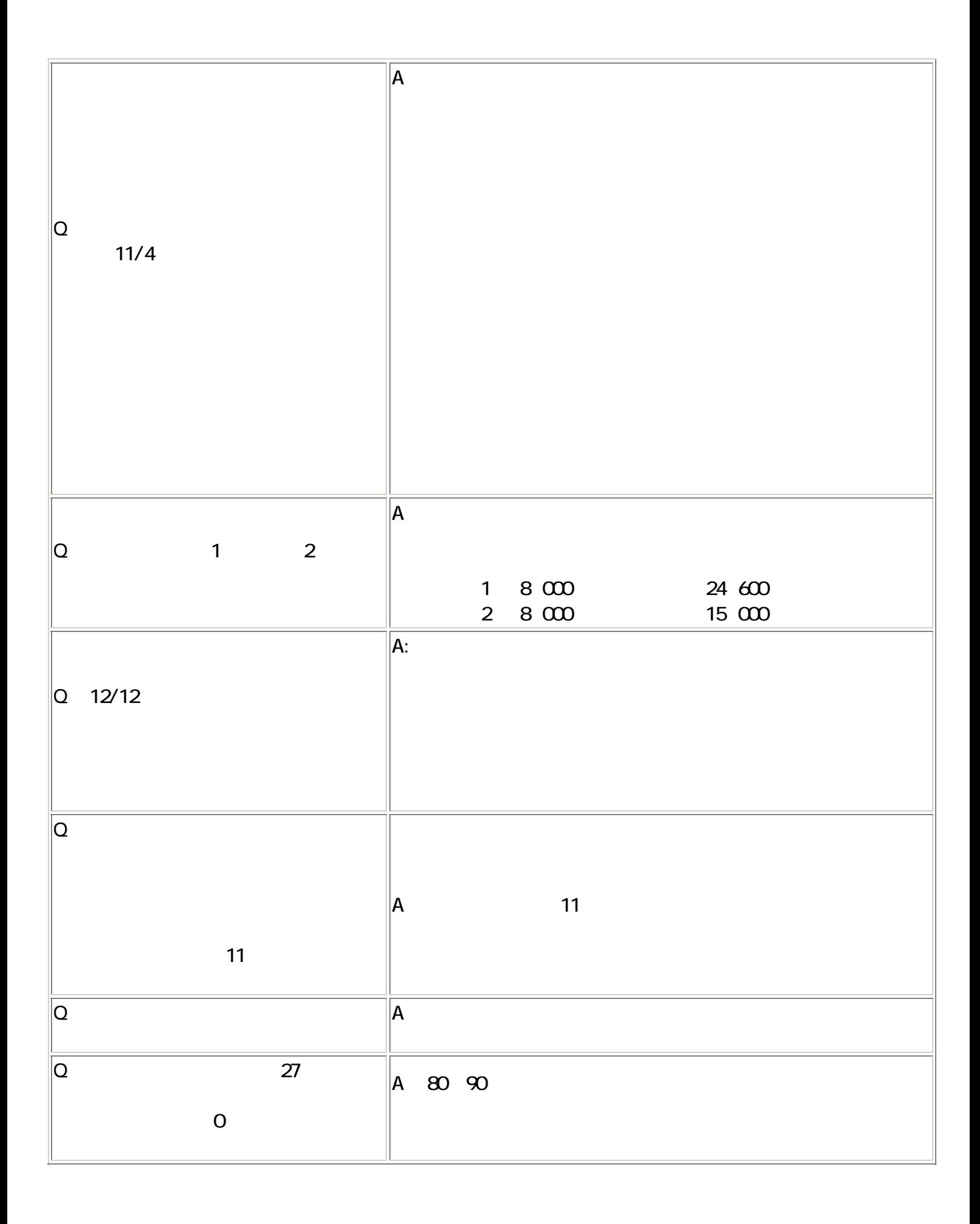

ли в село в село в село во село во село во село во село во село во село во село во село во село во село во сел<br>2744 — Велико Село во село во село во село во село во село во село во село во село во село во село во село во

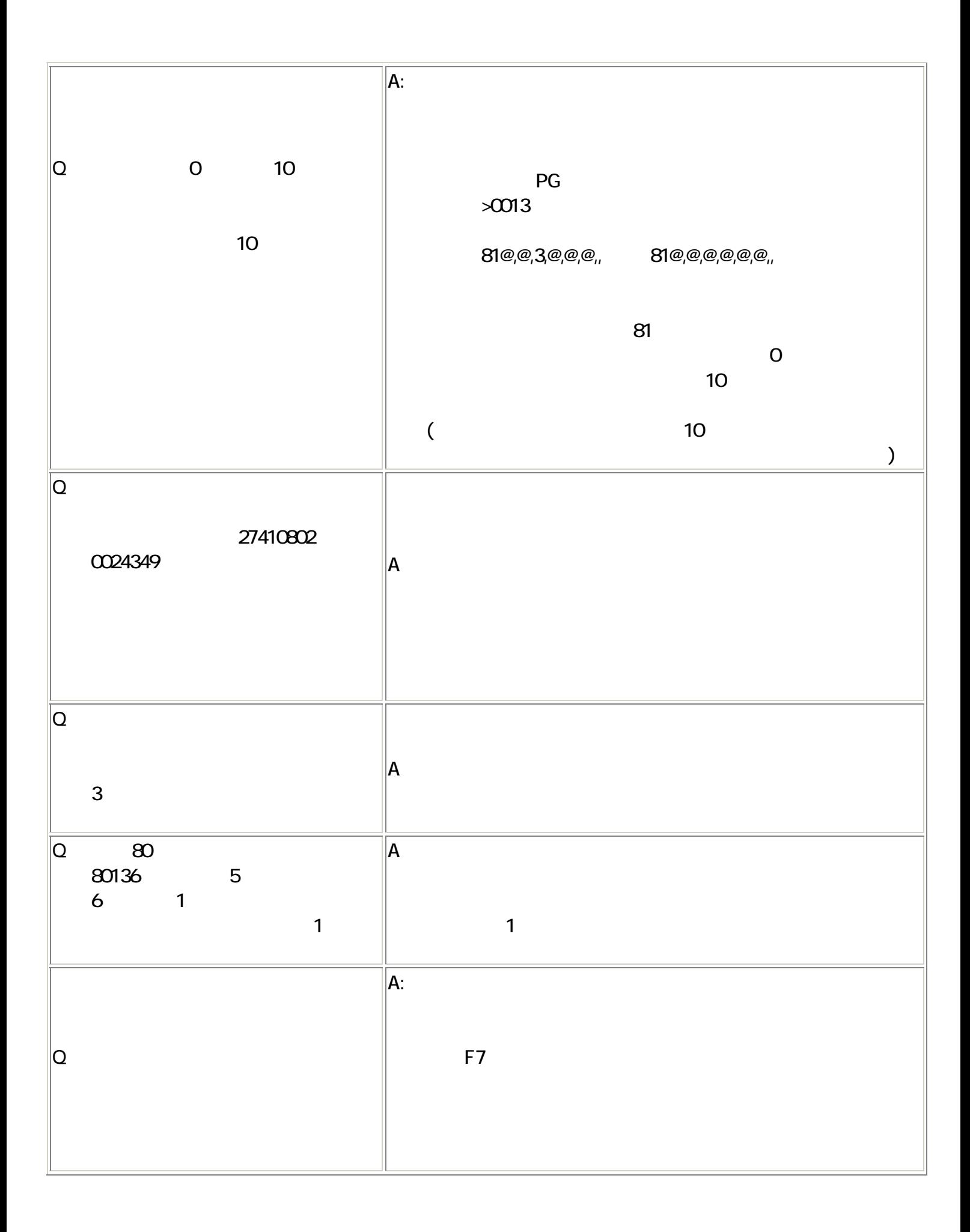

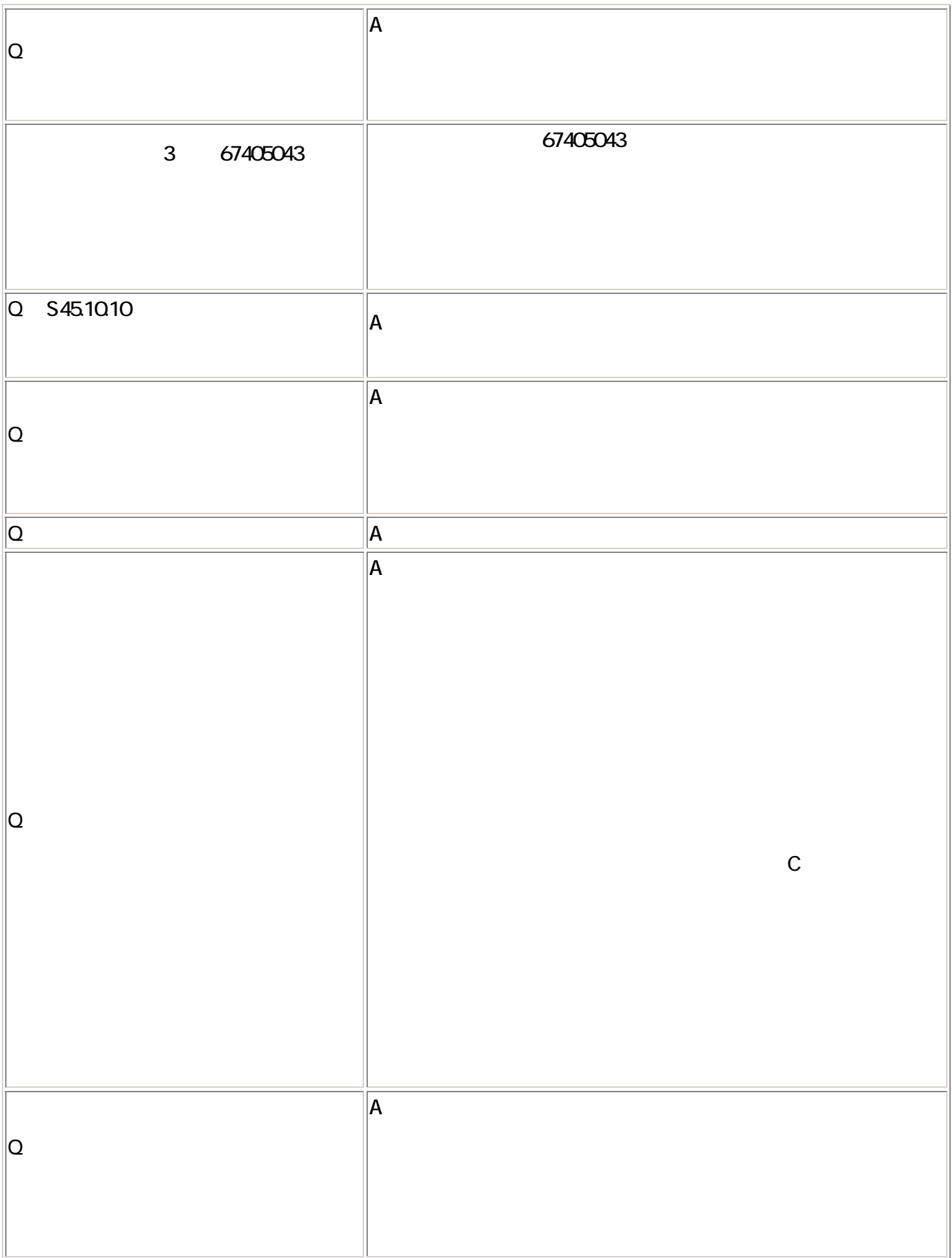

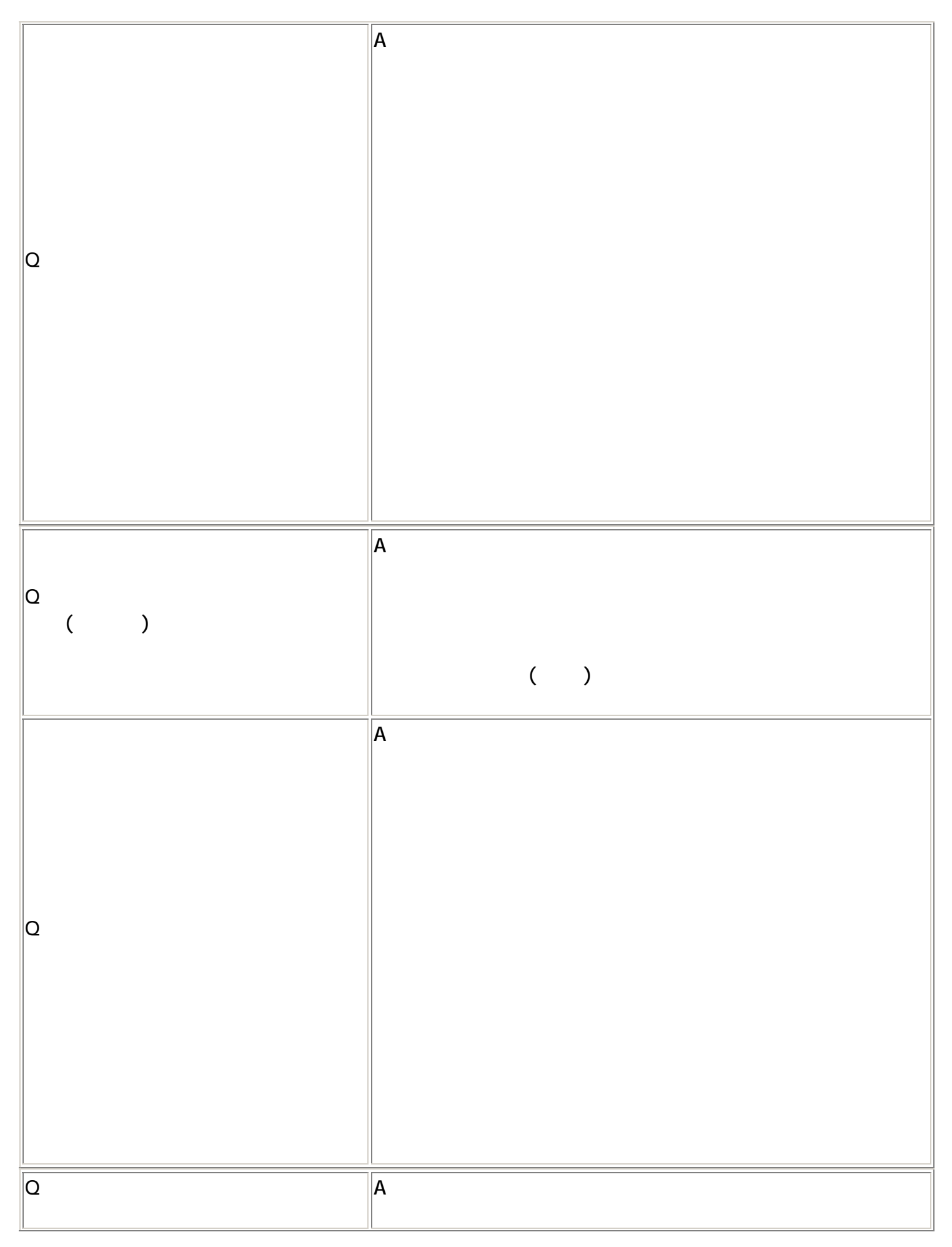

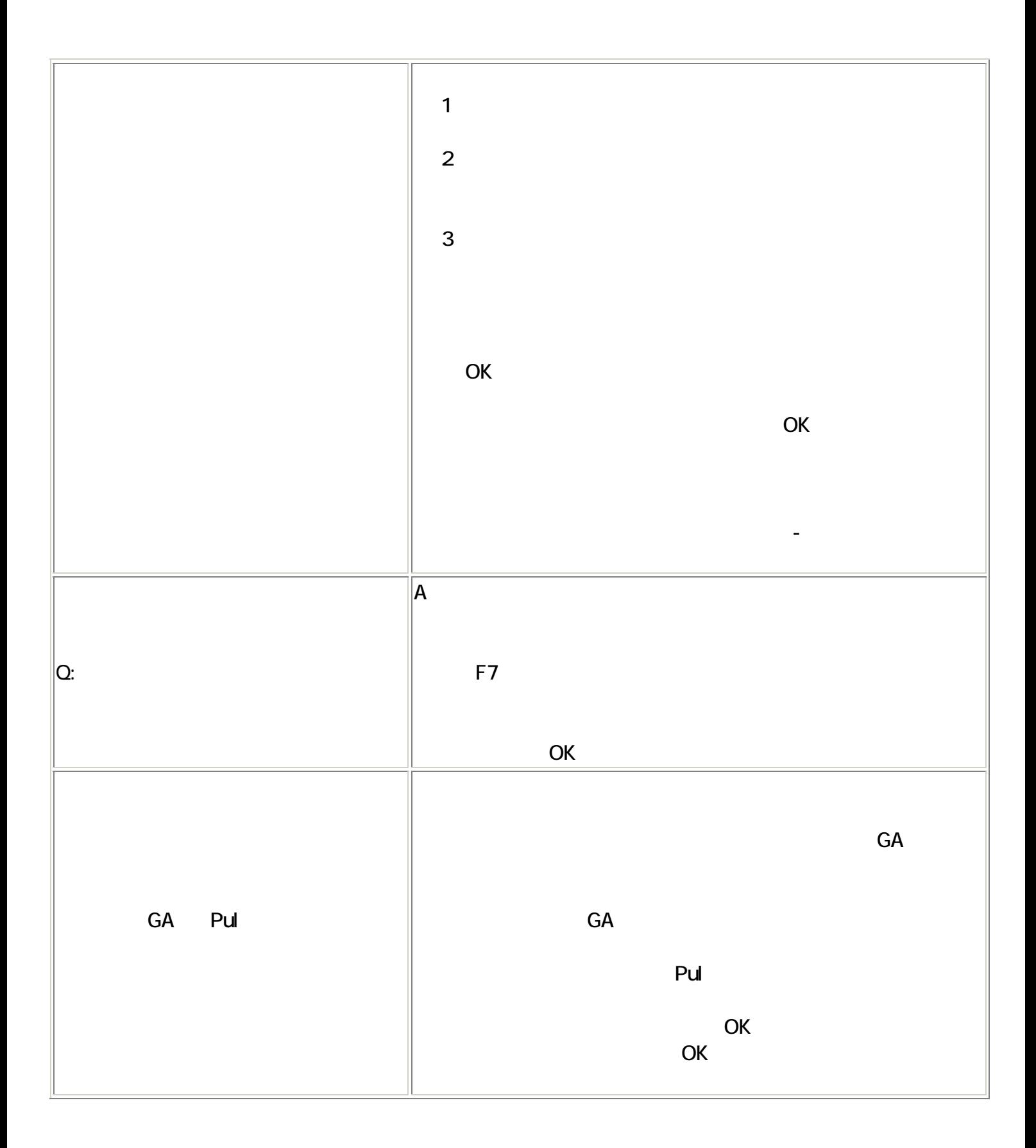

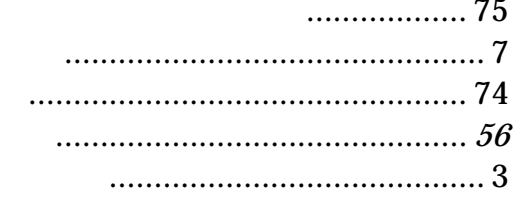

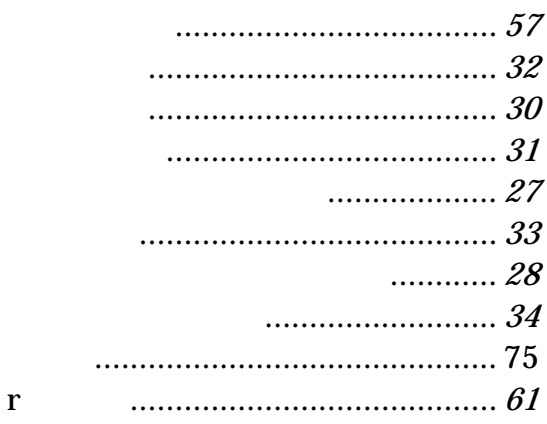

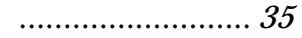

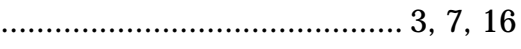

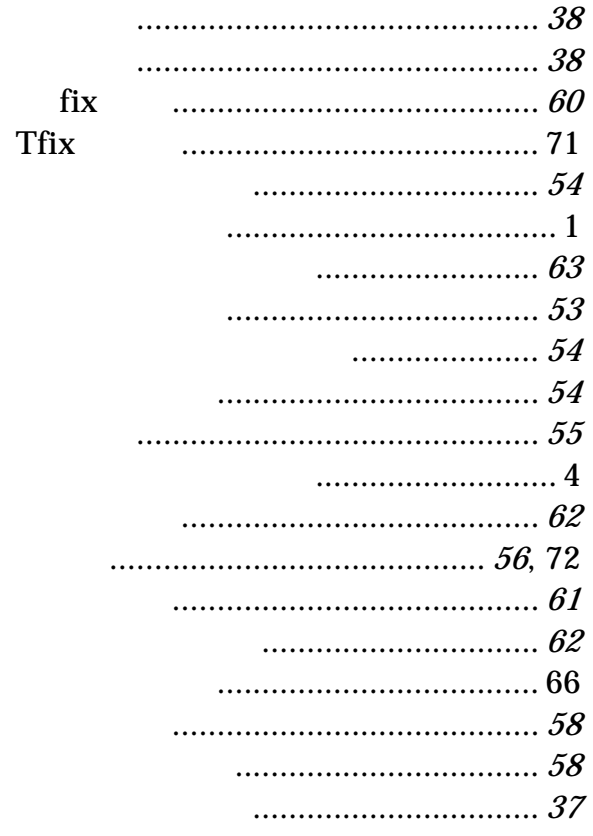

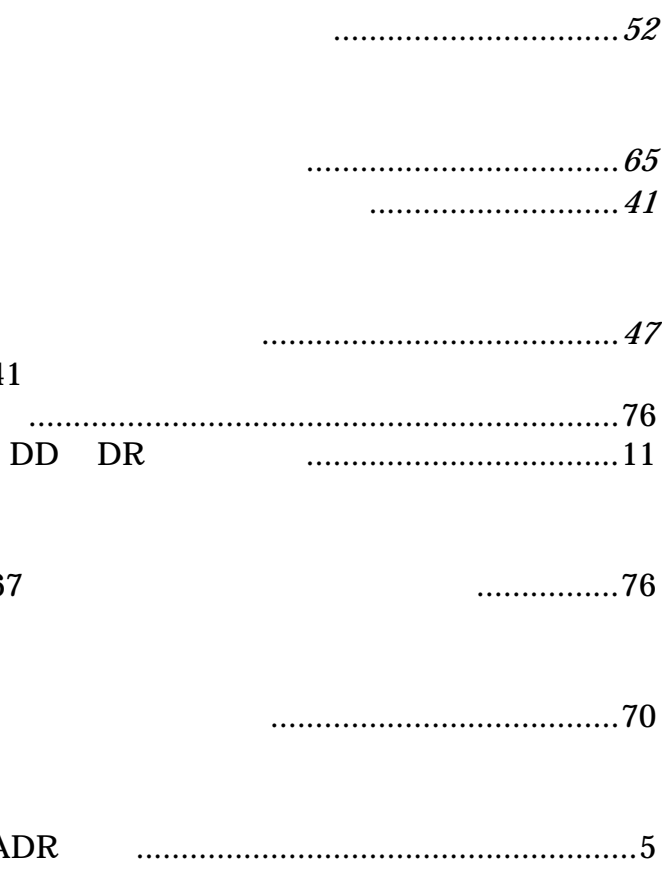

67

ADR

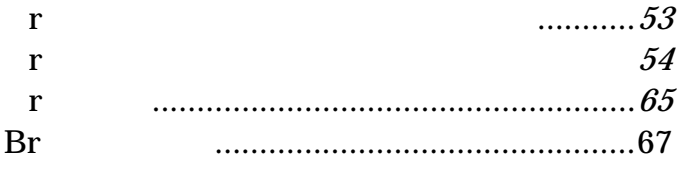

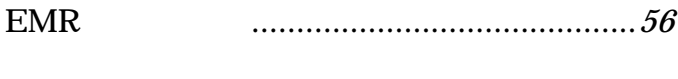

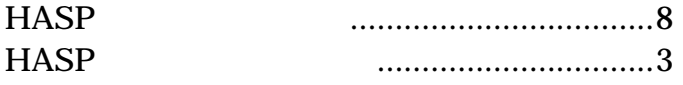

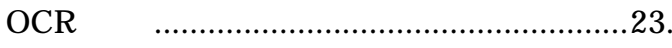

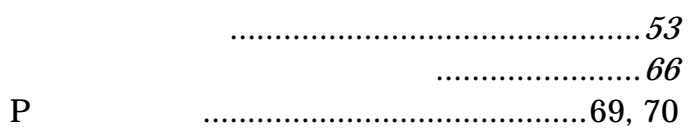

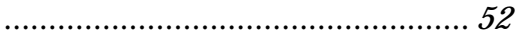

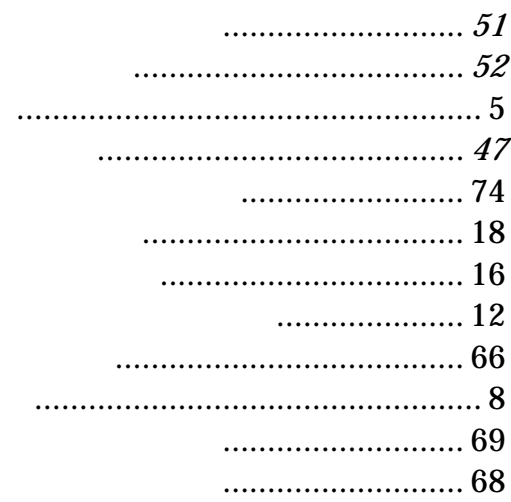

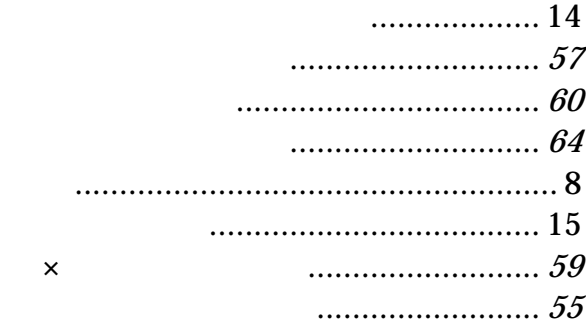

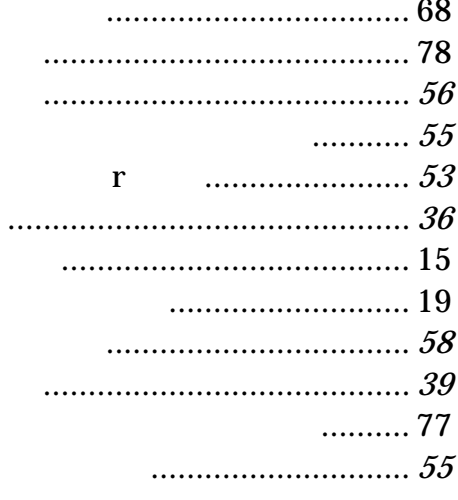

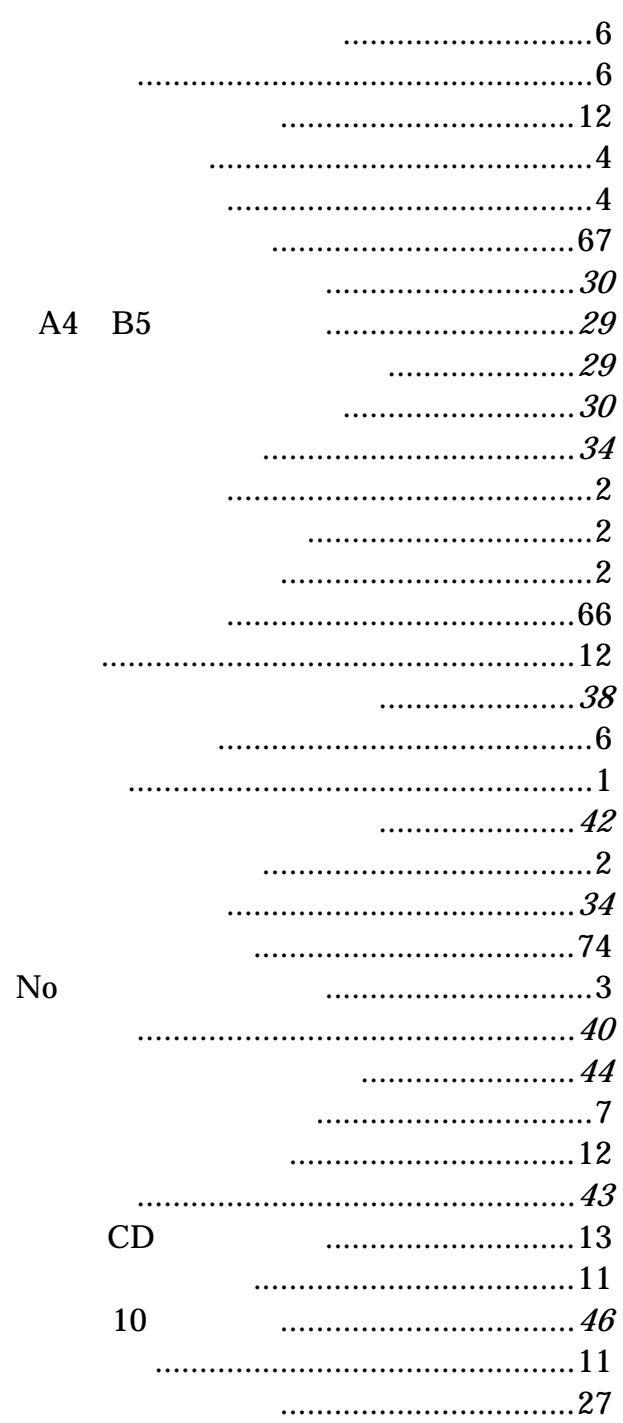

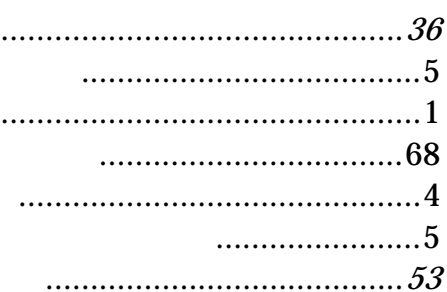

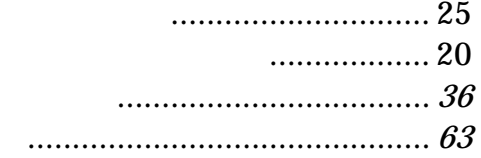

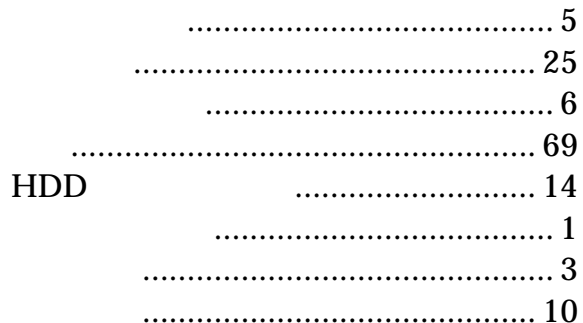

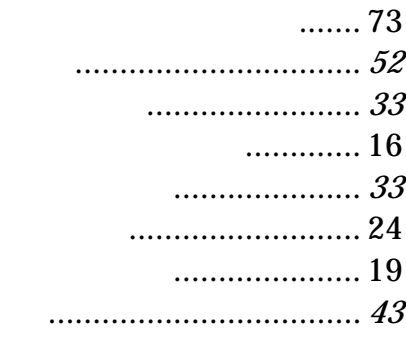

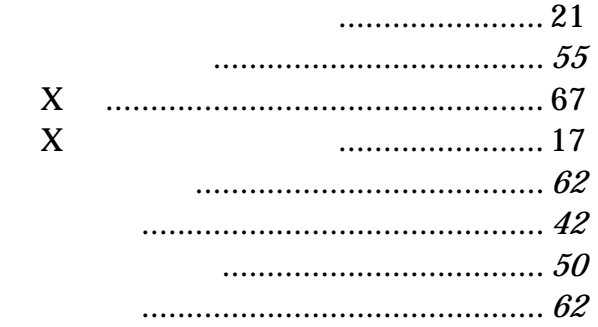

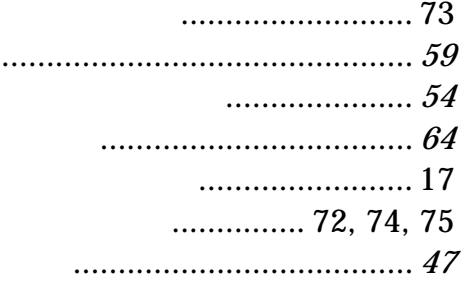

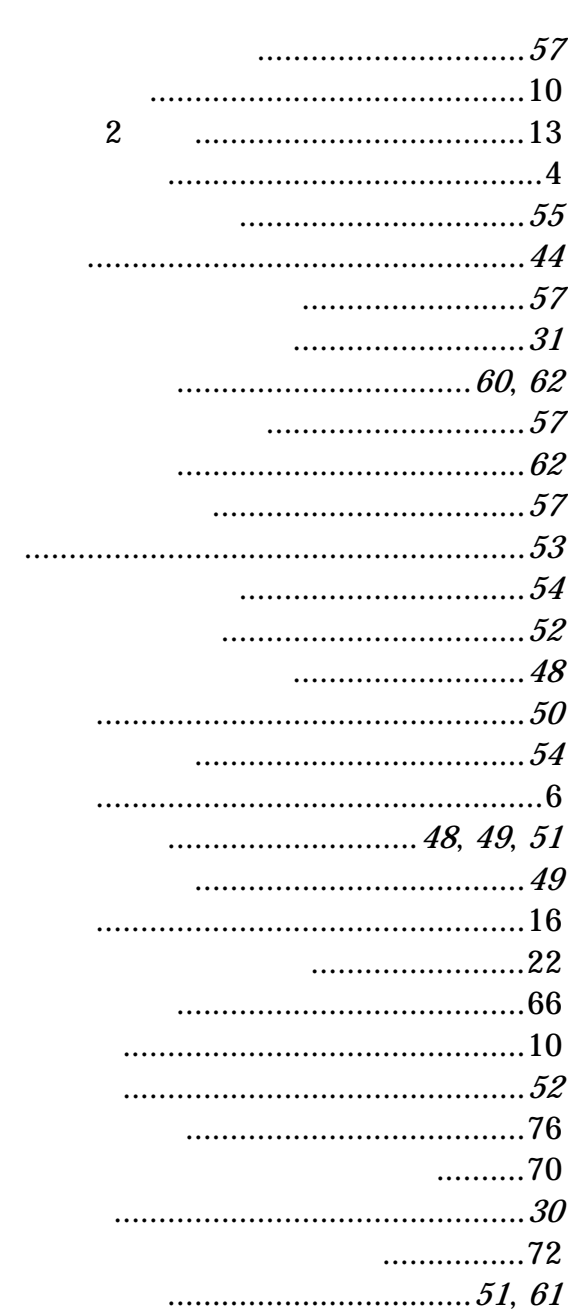

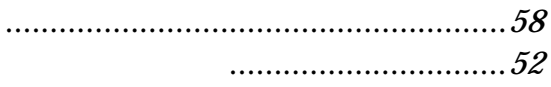

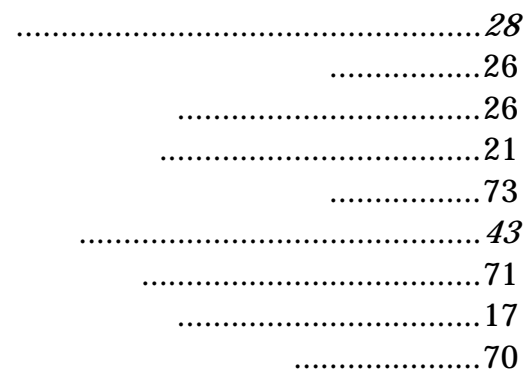

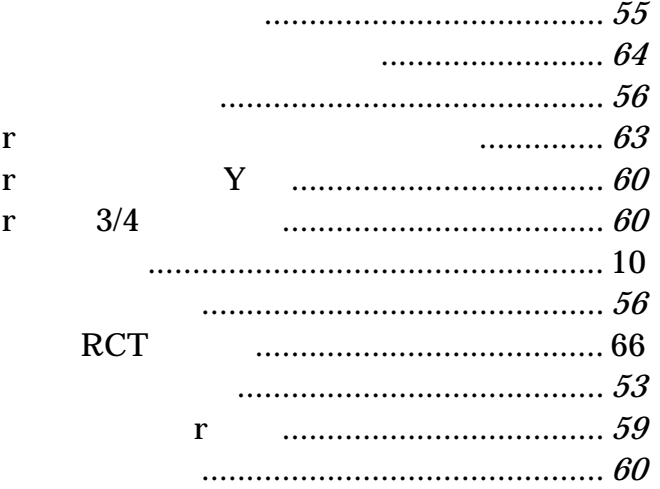

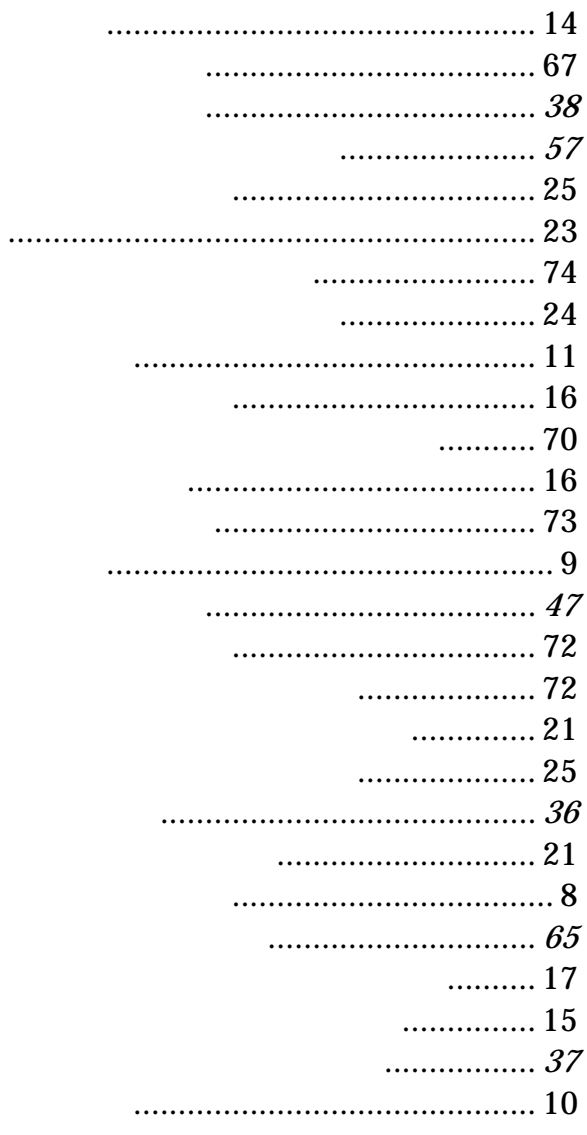

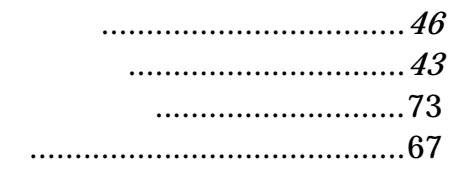

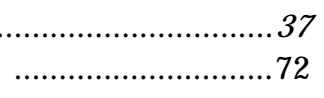

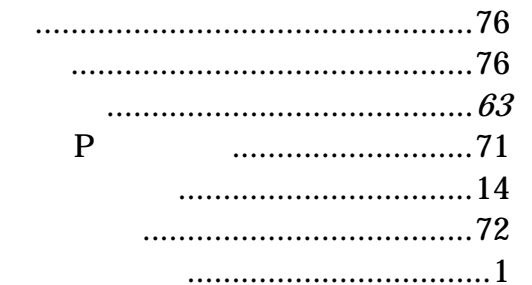

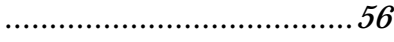

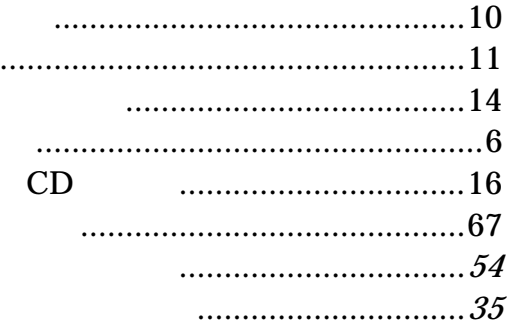

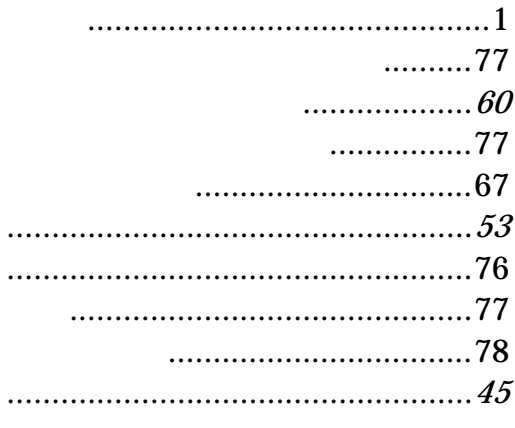

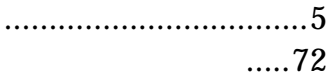

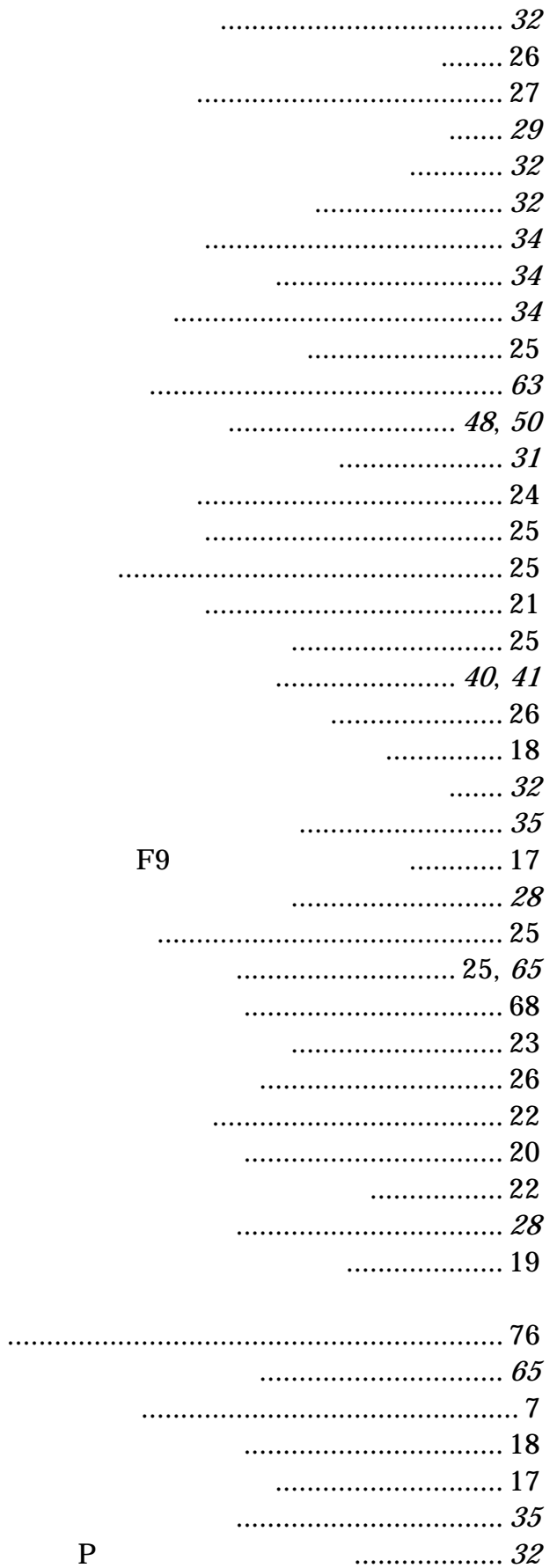

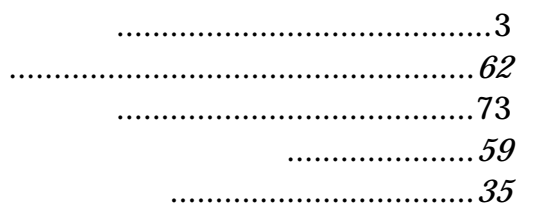

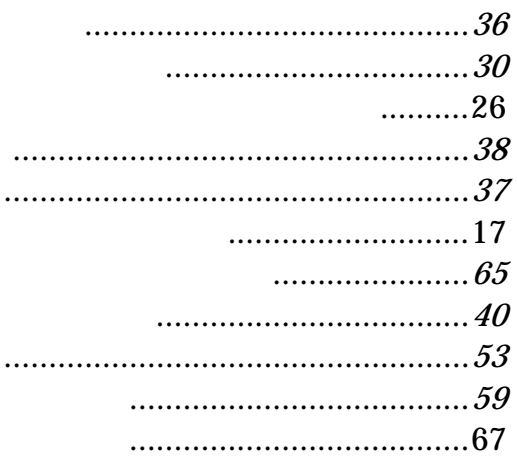

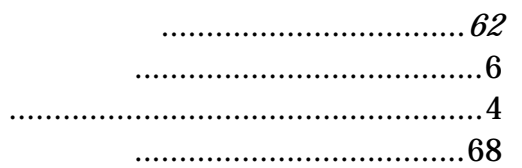

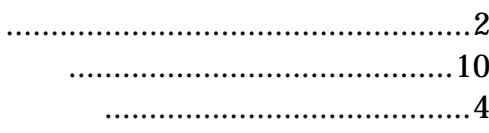

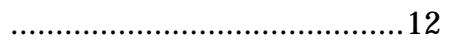

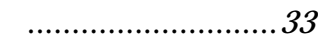

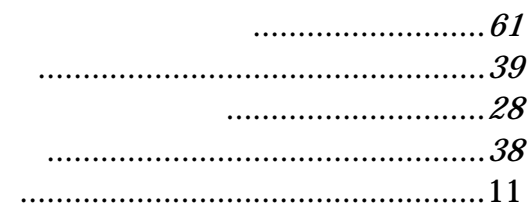

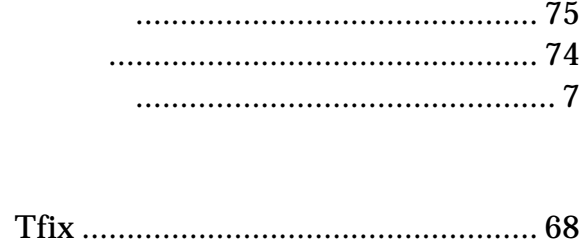

 $19 \dots 23$ 12

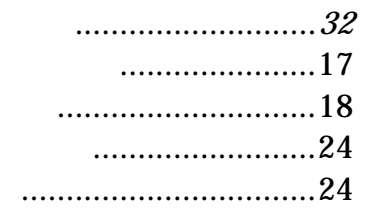